Your Roadmap to Success with IBM Power Systems

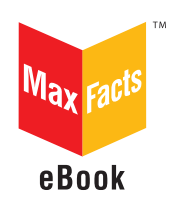

## IBM Power **Systems** Business Partner Guidebook

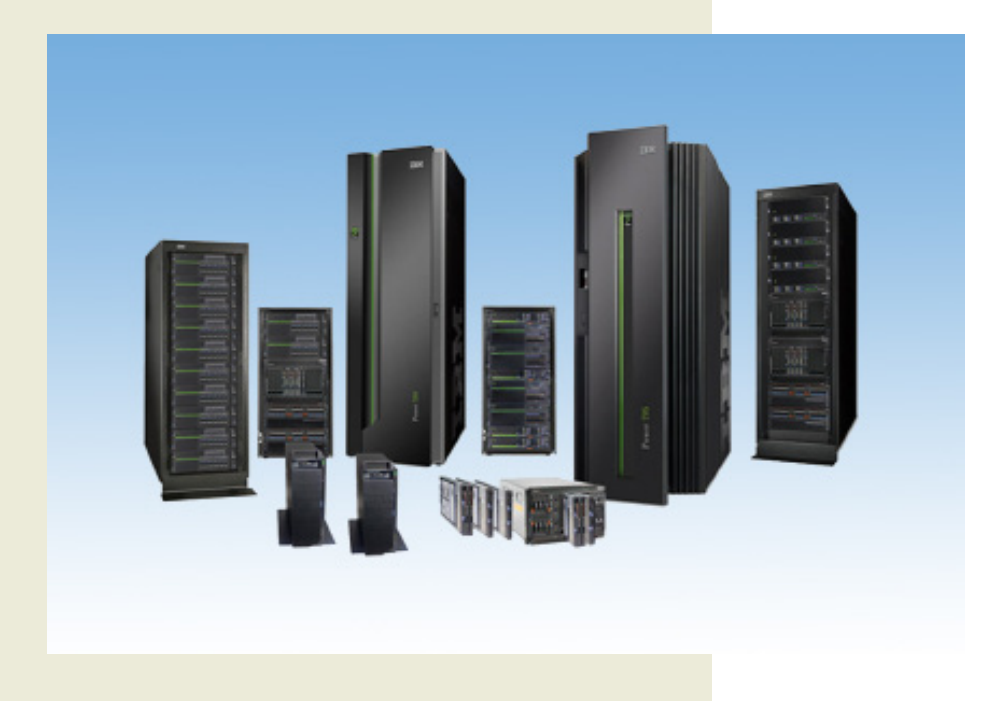

## Edited by Jim Hoskins

# IBM Power Systems Business Partner Guidebook

*This edition covers all announcements through August 2012. Another update of this guidebook is planned for Fall 2012.*

## Other Titles of Interest

#### **More IBM Titles of Interest**

- *[IBM System x & BladeCenter Business Partner Guidebook](https://www-304.ibm.com/partnerworld/wps/servlet/mem/ContentHandler/sxblincaAPGuideBook062306)*
- *[IBM Storage Business Partner Guidebook](https://www-304.ibm.com/partnerworld/wps/servlet/mem/ContentHandler/SSIIBPGuidebook)*
- *[IBM Systems Software Business Partner Guidebook](https://www-304.ibm.com/partnerworld/wps/servlet/mem/ContentHandler/SGDV866936R99010A45)*
- *[IBM SmartCloud Foundation Business Partner Guidebook](https://www-304.ibm.com/partnerworld/wps/servlet/mem/ContentHandler/SGDP650065W77580C86/lc=en_US)*
- *[Real World IBM SOA Stories](http://www.nxtbook.com/nxtbooks/maxpress/realworldsoa/index.php)*
- *[IBM System z Demos and White Papers](http://www.nxtbook.com/nxtbooks/maxpress/ibm_systemz_whitepapers/index.php)*

For more information, email us at [info@maxpress.com](mailto:info%40maxpress.com?subject=).

# IBM Power Systems Business Partner Guidebook

Third Edition

## *Your Roadmap to Success with IBM Power Systems*

Edited by Jim Hoskins

(version 3.1e)

*This edition covers all announcements through August 2012. Another update of this guidebook is planned for Fall 2012.*

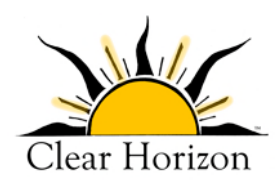

*605 Silverthorn Road Gulf Breeze, FL 32561 maxpress.com*

Production Manager: Jacquie Wallace

Cover Designer: Lauren Smith

This publication is designed to provide accurate and authoritative information in regard to the subject matter covered. It is sold with the understanding that the publisher is not engaged in rendering professional services. If legal, accounting, medical, psychological, or any other expert assistance is required, the services of a competent professional person should be sought. ADAPTED FROM A DECLARATION OF PRIN-CIPLES OF A JOINT COMMITTEE OF THE AMERICAN BAR ASSOCIATION AND PUBLISHERS.

Copyright 2012 by Maximum Press.

All rights reserved. Published simultaneously in Canada.

Reproduction or translation of any part of this work beyond that permitted by Section 107 or 108 of the 1976 United States Copyright Act without the permission of the copyright owner is unlawful. Requests for permission or further information should be addressed to the Permissions Department, Maximum Press.

This report was sponsored by IBM. This report utilized information provided by IBM and other companies including publicly available data. This report represents Maximum Press's viewpoint and does not necessarily represent IBM's position on these issues.

#### Acknowledgments

Many people gave assistance in preparation of this guidebook. Some provided information concerning their product area of expertise. Others reviewed the manuscript and provided helpful comments. To all of those who assisted…THANK YOU!!

#### **Disclaimer**

The purchase of computer software or hardware is an important and costly business decision. While the author and publisher of this guidebook have made reasonable efforts to ensure the accuracy and timeliness of the information contained herein, the author and publisher assume no liability with respect to loss or damage caused or alleged to be caused by reliance on any information contained herein and disclaim any and all warranties, expressed or implied, as to the accuracy or reliability of said information.

This guidebook is not intended to replace the manufacturer's product documentation or personnel in determining the specifications and capabilities of the products mentioned in this guidebook. The manufacturer's product documentation should always be consulted, as the specifications and capabilities of computer hardware and software products are subject to frequent modification. The reader is solely responsible for the choice of computer hardware and software. All configurations and applications of computer hardware and software should be reviewed with the manufacturer's representatives prior to choosing or using any computer hardware and software.

#### **Trademarks**

The words contained in this text which are believed to be trademarked, service marked, or otherwise to hold proprietary rights have been designated as such by use of initial capitalization. No attempt has been made to designate as trademarked or service marked any words or terms in which proprietary rights might exist. Inclusion, exclusion, or definition of a word or term is not intended to affect, or to express judgment upon, the validity or legal status of any proprietary right which may be claimed for a specific word or term.

## Table of Contents

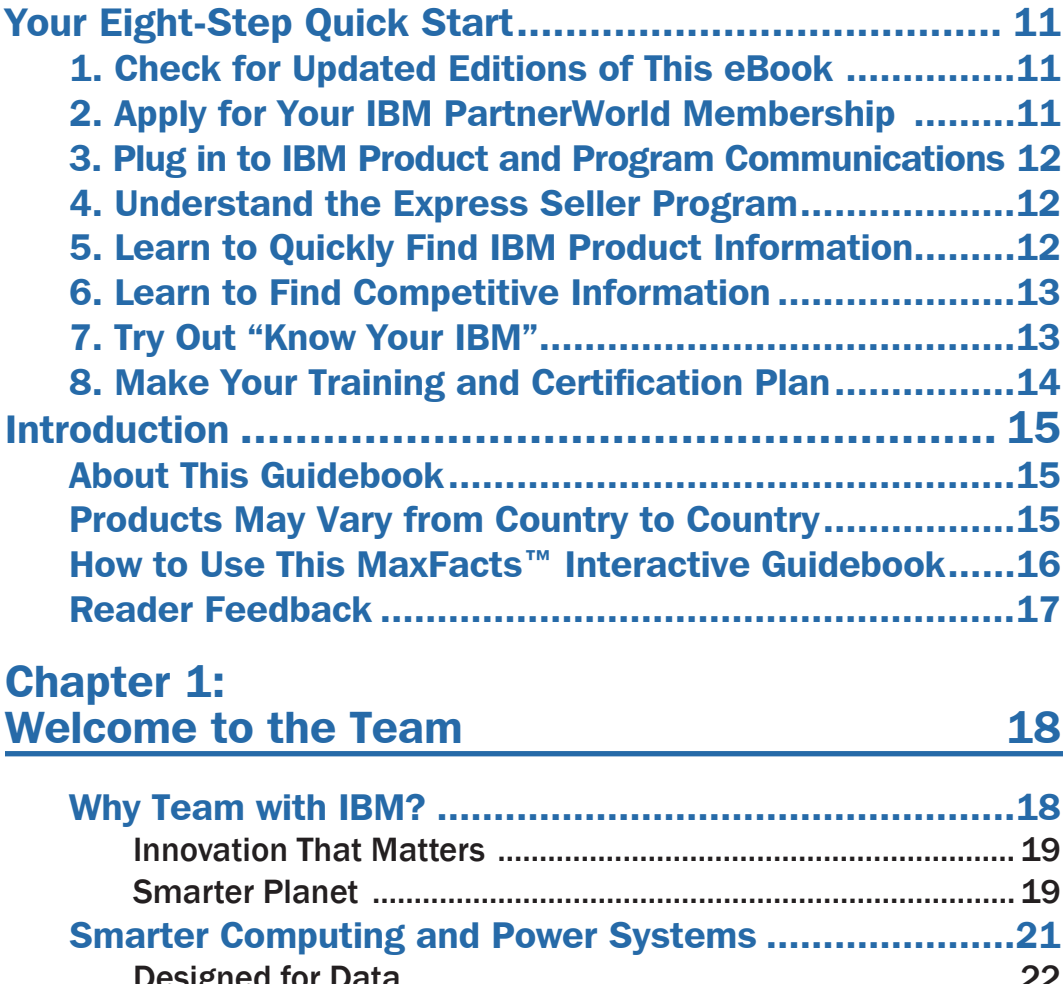

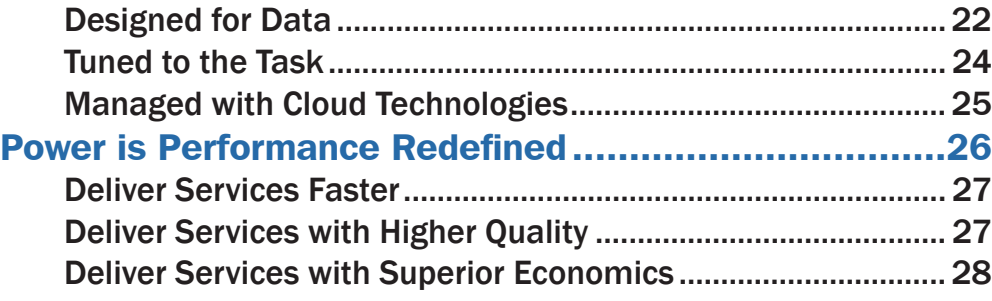

## Chapter [2:](#page-28-0)  [General Power Systems Resources](#page-28-0) 29

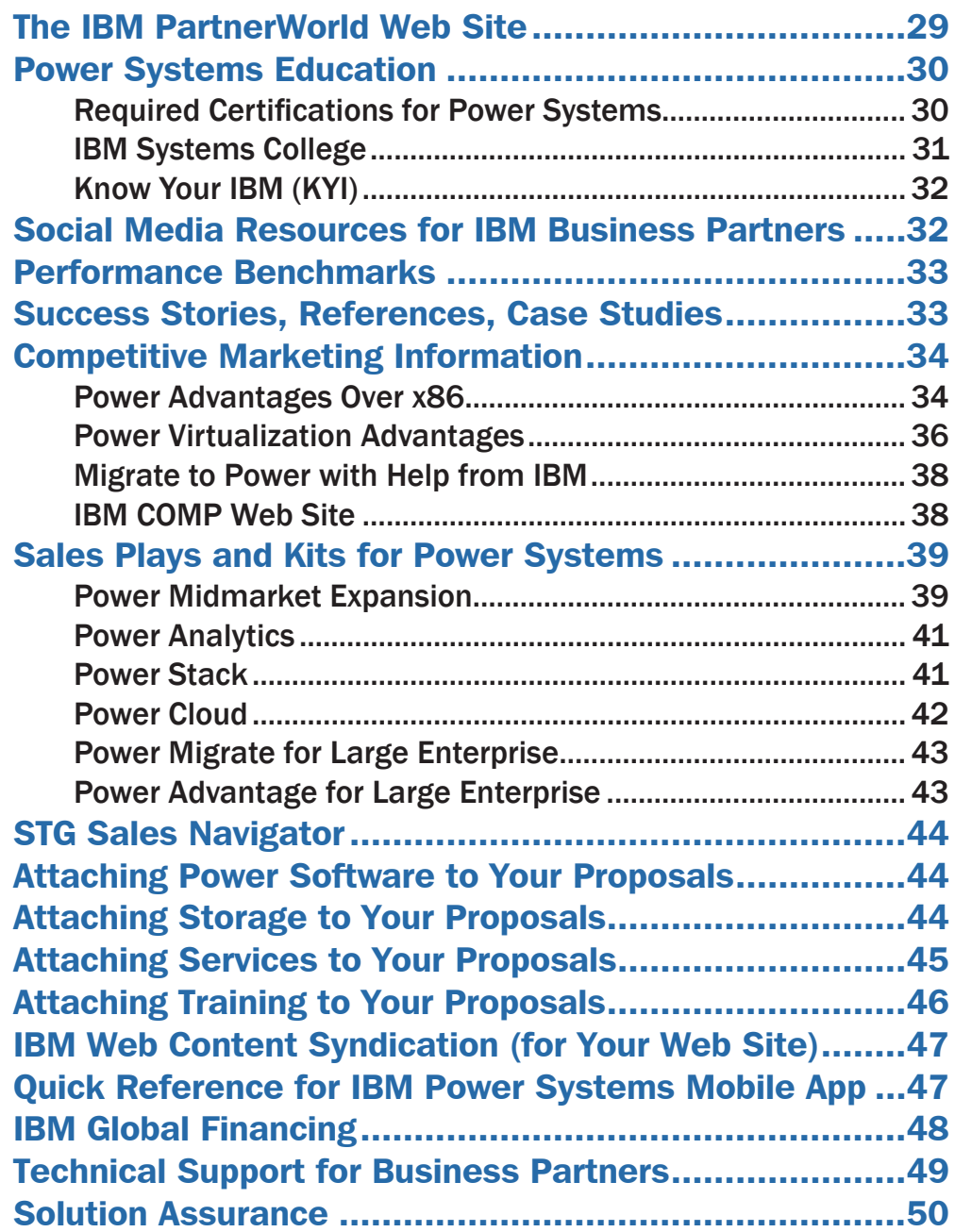

## Chapter [3:](#page-50-0)  [Power Systems Quick Reference](#page-50-0) 51

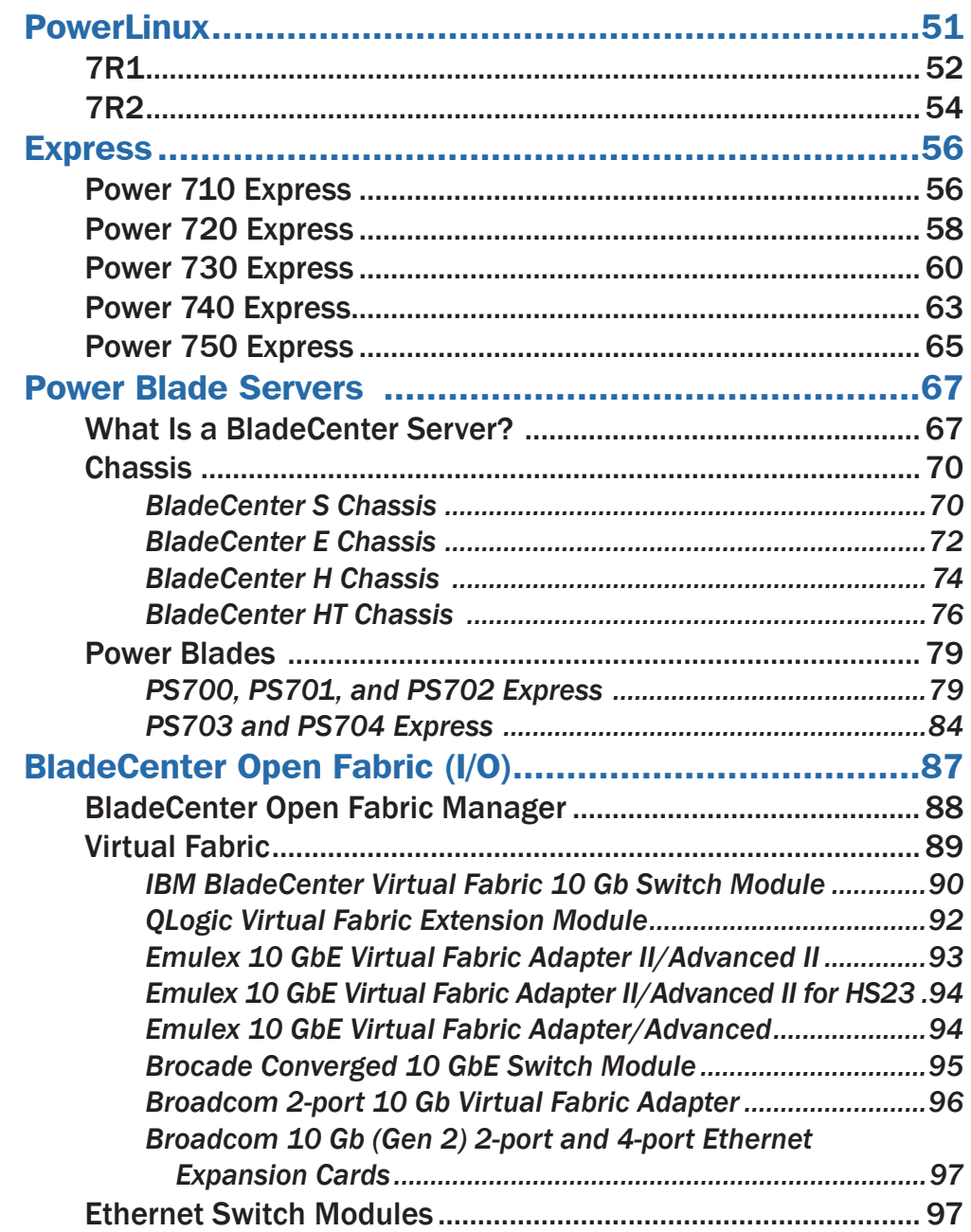

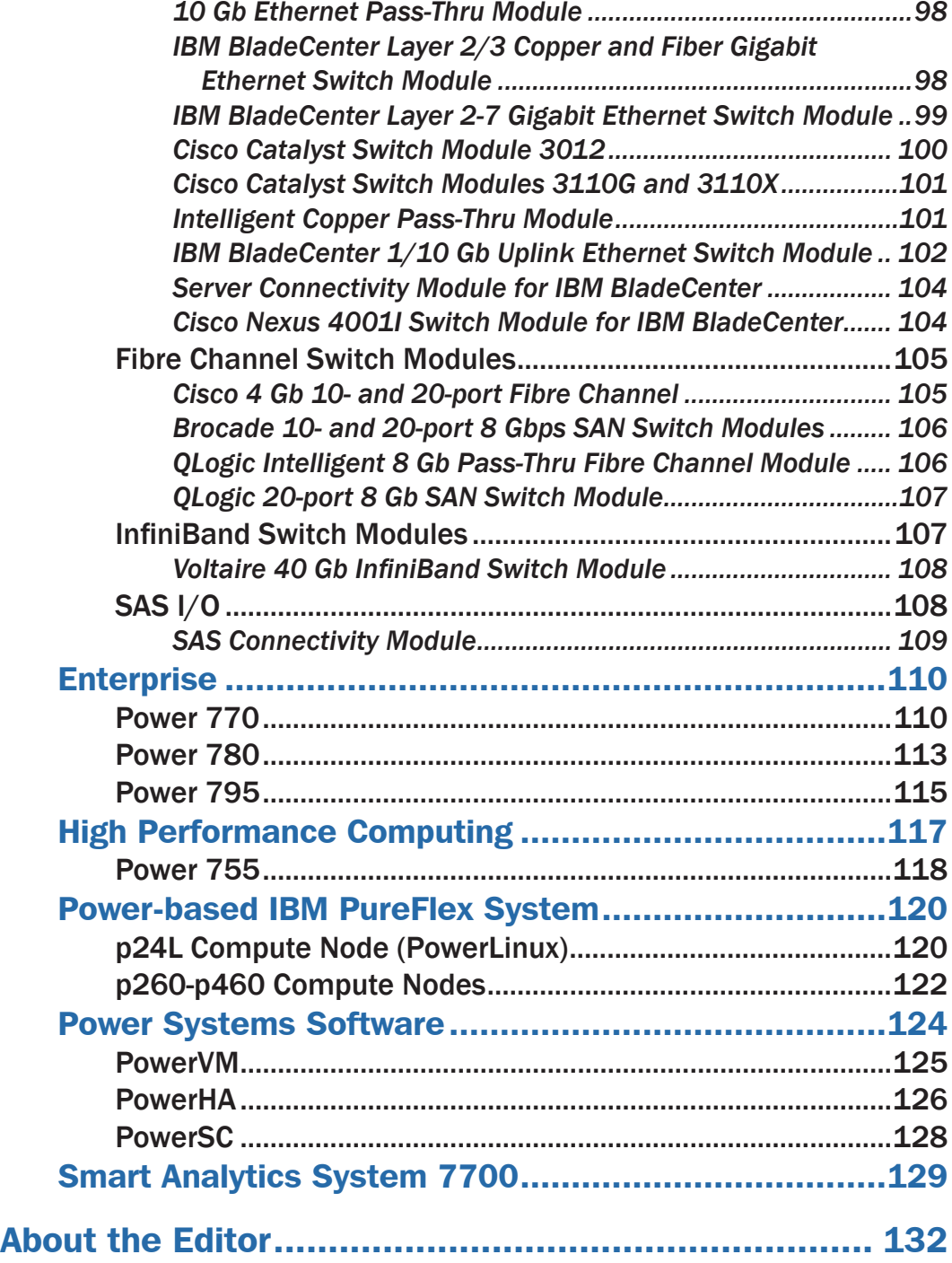

## <span id="page-10-0"></span>Your Eight-Step Quick Start

Take these eight steps to "hit the ground running" as a new IBM Business Partner.

## 1. Check for Updated Editions of This eBook

This guidebook has the ability to check for more current editions, which are released periodically. Simply click on the

"More on the Web" link provided here (or the link on the cover) and this guidebook

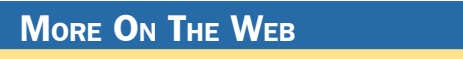

• [Check for updated editions of this guidebook](http://ebooks.maxpress.com/update.php?id=ibmbppower&v=3.10)

will automatically check to see if you have the most current edition. If you don't, you will be able to download the latest edition immediately.

## 2. Apply for Your IBM PartnerWorld Membership

The IBM PartnerWorld Web site is your source for information for all things related to being an IBM Business Partner (e.g., Business Partner relationships, guidelines, support, product

info, etc.). You will need a user ID and a password to gain access to some areas of the

#### More On The Web

- **[Explore PartnerWorld](http://www.ibm.com/partnerworld/pwhome.nsf/weblook/index.html)**
- [PartnerWorld contact phone numbers by country](http://www.ibm.com/partnerworld/pwhome.nsf/weblook/cpw_index.html)
- [Get your PartnerWorld user ID](http://www.ibm.com/partnerworld/pwhome.nsf/weblook/pub_join_allBPs.html)

<span id="page-11-0"></span>site. If you have any questions, call PartnerWorld for help. (Follow the link in the "More on the Web" box to get the right phone number for your country.)

## 3. Plug in to IBM Product and Program Communications

Staying informed is one key to success. IBM has a special page on PartnerWorld that helps you do just that. Here you will find new product announcements, letters to Business

Partners, customer success stories, educa-

**MORE ON THE WEB** 

• [Get plugged in to IBM product and program communications](https://www-304.ibm.com/partnerworld/wps/servlet/ContentHandler/pw_com_nws_index)

tional opportunities, and more.

## 4. Understand the Express Seller Program

Express Seller is designed to help IBM Business Partners accelerate sales of IBM products and services to small and midsize businesses. IBM provides key offerings that meet your clients' business needs at competitive prices and provides

extensive marketing support including "air cover" advertising and customizable materials to help you generate leads.

#### More on the Web

**[Express Seller Toolkit](http://www-2000.ibm.com/partnerworld/pwhome.nsf/weblook/smb_express_seller.html)** 

## 5. Learn to Quickly Find IBM Product Information

IBM maintains a search page that allows you to quickly find detailed product information from IBM announcement letters (one of these is released for every product IBM announces),

<span id="page-12-0"></span>the IBM Sales Manual (a comprehensive collection of detailed info on all IBM products), and much more. Give it a try so you

will know how to find what you need when you need it.

More on the Web

**[Find detailed IBM product information quickly](http://www-01.ibm.com/common/ssi/index.wss)** 

## 6. Learn to Find Competitive Information

IBM consistently updates information about the competitors you will encounter and their products. Explore this valuable

tool so you will be ready when you need it. You will need your user ID and password.

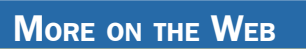

• [Find competitive info](http://www-03.ibm.com/partnerworld/partnerinfo/src/compdlib.nsf/pages/bpcomp)

## 7. Try Out "Know Your IBM"

IBM offers eligible Business Partners some "quick-learn training modules" under the name "Know Your IBM (KYI)," which

can help you learn what you need to know about IBM offerings. You can earn points by completing these modules

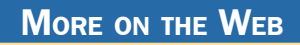

"[Know Your IBM" training modules](https://www-304.ibm.com/partnerworld/knowyouribm/Secure/ProgramSelect.wss?defaultProgId=0)

and then redeem the points for merchandise at participating retailers. You can earn additional points for reporting sales through KYI.

KYI is more general training that will give you a "high-level" view of IBM offerings. The roadmaps provided by IBM will guide you to more-detailed training opportunities.

## <span id="page-13-0"></span>8. Make Your Training and Certification Plan

Certification is required for selling IBM Power Systems. IBM offers many opportunities to learn and to demonstrate your

knowledge through certification. Now is a good time to make your plans.

#### More on the Web

- [Power Systems Business Partner certification info](https://www-304.ibm.com/jct03001c/certify/partner/mem/na/certs/product_index.shtml#ps)
- [Additional Power Systems training opportunities](https://www-304.ibm.com/partnerworld/wps/mem/benefit/B5P00PW/TACPW)

## <span id="page-14-0"></span>About This Guidebook

This MaxFacts™ interactive guidebook brings together—all in one place—the resources you need to be successful as an IBM Power Systems Business Partner. It contains information gathered and adapted with permission from multiple IBM and non-IBM sources. Also, there are embedded links to more-detailed information and news available on the Internet, so you always have the most current information at your fingertips. We are confident you will find this a useful reference tool.

As we are always working to better help you succeed, please forward any comments on or suggested improvements to this guidebook to info@maxpress.com.

## Products May Vary from Country to Country

Keep in mind that the specific products and services offered by IBM sometimes vary from country to country. As such, you will need to get into the details of your own country's offerings by following the "More on the Web" links provided throughout this guidebook with your country selected in the upper area of the screen.

## <span id="page-15-0"></span>How to Use This MaxFacts™ Interactive Guidebook

This guidebook has been specially designed to be read on your computer screen using the free Adobe Acrobat Reader software or a supporting Web browser. Alternately, you can print this guidebook on almost any printer and read the material anywhere.

Reading on a computer screen at your desk isn't as cozy as reading a printed page while lying on a towel at the beach. If you give it a fair chance, however, you will find that navigating the bookmarks along the left side of the screen provides an effective way to get to the information you need—quickly. Further, the instant access to expanded information provided by the many embedded Web links, along with the "search" function, also makes using this guidebook "on screen" worthwhile. We recommend that you copy this PDF file to your desktop so it will always be only "one click away." If you still want a hard copy, you can print it out on almost any printer.

Links provided throughout this guidebook (anywhere you see a "More on the Web" box or embedded within some figures) will lead you to additional information related to the topic at hand resident on the Web. In this way, this guidebook is a "three-dimensional guide" providing you with information about the topics at the level of detail you choose. To follow a link, simply click on it and a Web browser window will appear on your screen with the requested information. If the link brings you to a password-protected area (e.g., on the IBM PartnerWorld or COMP Web sites), you will be prompted to enter your IBM-issued user ID and password before you are presented with information.

<span id="page-16-0"></span>When you are finished exploring, just close or minimize the Web browser window and you will arrive back at the guidebook. You are encouraged to explore all links that interest you to get the most out of this guidebook. You must have an active connection to the Internet to use the embedded links. To navigate around within this guidebook, you can:

- Step forward or backward a page at a time using the standard Acrobat Reader navigation toolbar shown along the bottom of your screen.
- Click on the "Bookmark" links shown on the left side of your screen to go directly to that part of the guidebook.
- Click on the "Table of Contents" section and click on the links to go directly to that part of the guidebook.
- Search for keywords in the document using the Acrobat Reader "Find" function (found on the toolbar).

## Reader Feedback

We welcome your feedback on any aspect of this guidebook, so please email your comments or suggestions to info@maxpress.com.

To see our full line of IBM titles, we invite you to visit our Web site, maxpress.com. From all of us at Maximum Press, thank you for your interest.<br>
More on the WEB

[•](http://www.ibm.com/ibm/ideasfromibm/us/smartplanet/20081106/sjp_speech.shtml) [Maximum Press Web site](http://www.maxpress.com)

## <span id="page-17-0"></span>Welcome to the Team

In this chapter, we cover some basics about working with IBM.

### Why Team with IBM?

If you are seeking to truly differentiate yourself in the marketplace by extending your market reach with more profitable end-to-end solution offerings, IBM is uniquely positioned to help you make this happen. IBM provides you with an integrated portfolio of tower, rack-mount, and blade hardware offerings and channel programs that when coupled with our software, options, services, and storage expertise creates a channel partner that can take your business wherever you want it to go.

By providing innovative technology that delivers flexibility and high performance, easy to administer programs, and flexible financing options, IBM has an unmatched understanding and appreciation of channel importance that translates into success and prosperity for our partners.

It is an exciting time to be involved with information technology. The worlds of business and computer systems are blending in ways that will result in productivity breakthroughs greater than the sum of their parts. Teaming with IBM will

<span id="page-18-0"></span>allow you to provide the insight, solutions, and innovation that matter to help your customers succeed.

#### **MORE ON THE WEB**

• [About IBM's patent portfolio](http://www.ibm.com/ibm/licensing/patents/portfolio.shtml)

#### Innovation That Matters

By providing innovative technology that delivers flexibility and high performance, easy to administer programs, and flexible financing options, IBM has an unmatched understanding and appreciation of channel importance that translates into success and prosperity for our partners.

It is an exciting time to be involved with information technology. The worlds of business and computer systems are blending in ways that will result in productivity breakthroughs greater than the sum of their parts. Teaming with IBM will allow you to provide the insight, solutions, and innovation that matter to help your customers succeed.

#### Smarter Planet

The planet is getting smaller, flatter, and smarter every day. Global market segments are connected like never before. Economic shock waves, both good and bad, travel the globe in nanoseconds. Newer, smarter technologies arrive daily. New business models are born, and old ones die, in the blink of an eye. Things we never thought of as computers—cars, clothing, appliances, electrical grids, traffic systems, and supply chains—are now instrumented for intelligence. These intelligent objects, systems, and processes are generating data

that reveals just about anything, from large and systemic patterns to the location, temperature, security, and condition of practically every item in a global supply chain. With this knowledge, we are able to lower costs, reduce waste, and improve the efficiency, productivity, and quality of systems, companies, cities, and more.

But this radical change is placing enormous pressure on businesses of practically every size, in just about every industry. The barriers of entry for competitors are lower. Companies can be blindsided by competitors that appear seemingly out of nowhere and seize market share by the handful. The need to be proactive, which requires an agile, flexible human and IT infrastructure, is critical. New ways of working, such as social media and mobile technologies, must be embraced ahead of the curve. Even customers are changing. Newly empowered by information, their expectations and the number of influencers that must be marketed to are rising. External forces such as compliance, regulations, privacy and security threats have to be addressed to survive. Ubiquitous mobile devices and instrumented, intelligent objects are creating unimaginable amounts of data volumes every day—data that must be analyzed to reveal systemic patterns, trends and insights that in turn inform the decisions businesses must make to stay competitive. And to deal with these changes, IT architectures must move from heterogeneous silos to flexible, workload optimized infrastructures. All of these forces must be dealt with in an era of tighter budgets and the directive to do more with less.

## <span id="page-20-0"></span>Smarter Computing and Power Systems

Smarter companies are thinking differently about computing and how to deal with data that is growing exponentially and can become stagnant and unexploited simply because of its sheer volume. These smarter companies are breaking the vicious cycle of untrustworthy data, inflexibility, and sprawl. They are reversing the always-guessing, reactive, costly IT conundrum by embracing what we call smarter computing. What smarter computing entails is the creation of an IT infrastructure that is designed for data and that harnesses enterprise information to unlock insights and make better, more informed choices. Organizations embracing smarter computing are creating IT infrastructures that are tuned to the task of the business, helping reduce costs by driving greater efficiency and performance for virtually every workload. And smarter computing is managed with cloud technologies, speeding delivery of services and creating an IT environment that has practically no boundaries, enabling the reinvention of processes and driving innovation.

But to be clear, smarter computing isn't just a catch phrase or a lofty idea. It's not a metaphor, intro paragraph, or headline. It's what the IBM Power Systems platform enables our clients to do. And this is the basis for our new brand identity, "Power is performance redefined." It's about how we believe clients measure IT performance—focusing less on processor performance and more on business performance. It's about our clients' ability to react more quickly to change, to innovate faster, and to seize new opportunities as they arise. It's about their ability to handle rapid growth and combat

<span id="page-21-0"></span>emerging competitors while responding to demands to meet increasingly higher service levels. And it's about doing more with less and delivering services within constrained IT budgets. We believe that with a new focus on business performance, we will enable our clients to deliver services faster, with higher quality and superior economics. Our message to clients is that with Power Systems solutions, we can help them achieve these goals as they deploy smarter computing projects.

Let's look more closely at these three pillars of smarter computing and how they will become the foundation for key Power Systems analytics and cloud growth initiatives: designed for data, tuned to the task, and managed with cloud technologies.

#### Designed for Data

Many organizations are struggling with the vast data volumes that intelligent instrumentation, mobile technologies, and new applications are producing. This "big data" comes from sensors used to gather climate information, posts to social media sites, digital pictures and videos posted online, transaction records of online purchases, and cell phone global positioning system (GPS) signals—to name just a few.

Some organizations are finding that there is simply too much data, and often there is too little time and too few resources to make sense of it. Decisions, then, are often made with incomplete and untrustworthy information. Big ideas seem riskier. Small ideas are not optimized. Inflexible IT infrastructures built up over time limit integration across silos,

making it difficult to respond quickly to customer demands and marketplace fluctuations, if at all. And many x86 servers, commonly thought to be "good enough," are thrown at big data problems, hosting single applications, resulting in server sprawl, complexity, and ineffective management control.

Companies that embrace smarter computing are using information integration capabilities to generate insight from their data volumes—filtering vast quantities of data per second from connected devices; analyzing the data while it is still in motion; deciding what, if any, data must be stored; and using analytical tools to gain insight and virtually integrate the data with data stored in traditional warehouses. Smarter organizations can integrate and analyze unstructured data practically wherever it lives—including the Internet—potentially without overwhelming their enterprise data warehouses. IT departments can integrate big data with existing databases on enterprise servers to help them better understand customer behavior and encourage faster collaborative decision making. Designing for data and embracing business analytics can reduce enterprise risk by enabling new forms of forecasting and predictive modeling.

To enable the big data analytics growth play, IBM Power Systems solutions provide virtually seamless integration across middleware, databases, operating system, and servers that enables clients to implement successful big data projects. This puts the information that knowledge professionals need at their fingertips, enabling them to make critical decisions quickly and be proactive, rather than reactive, about customer demands and shifts in the marketplace. The <span id="page-23-0"></span>IBM Power Systems platform provides a foundation that enables clients to integrate real-time analytics into business processes for the intelligent mining of information. IBM Smart Analytics System 7700 and IBM Smart Analytics System 7710 solutions, for example, are designed and integrated for highperformance analytics to help accelerate the delivery of insights for faster, smarter action. As a foundation for smarter computing business analytics projects, servers based on IBM POWER7 processors deliver industry-leading throughput that enables faster time to market for new products and services and enables businesses to respond to opportunities faster. The IBM Power platform's integrated systems, storage, and software help reduce complexity and management effort, which in turn can result in superior economics.

#### Tuned to the Task

Generating insights from the exploding volume, velocity, and variety of data requires workload optimized systems specifically architected and tuned for specific tasks. To help maximize performance, systems optimization must be done at practically every layer of the technology stack. Many of today's new, highly sophisticated smarter planet workloads exploit processors with multi-core architectures and advanced threading. This software is tuned from the operating system through the middleware stack based on our domain knowledge or expertise specific to a particular workload or industry. The combination of hardware, software, and domain knowledge is how optimized systems are tuned to the task.

<span id="page-24-0"></span>IBM Power Systems servers provide a foundation for workload optimized systems, enabling deep optimization through the entire hardware and software stack—from the POWER7 microprocessor, server and blade design, storage and input/ output (I/O), virtualization and operating system software, database, and middleware to the client application. The breadth of the Power Systems portfolio—with blades, twosocket servers, scalable enterprise servers and more—offers clients flexible choices for optimization platforms and packaging, a clear differentiator when compared to x86 servers. Our IBM services and industry team, and our network of certified IBM Business Partners and independent software vendors (ISVs), with proven domain knowledge in virtually every industry, also clearly differentiate IBM.

Based on the Power Systems platform, Watson embodies these principles of optimized system design by combining POWER7 hardware with IBM's DeepQA analytics software and the innovative expertise of our IBM Research analytics team. Watson was tuned to the task of answering questions posed in natural language in less than three seconds, using POWER7 processors to execute thousands of complex analytical tasks simultaneously. But Watson is no supercomputer. It uses commercially available IBM Power 750 Express servers to facilitate rapid deployment of new text-based analytics applications in healthcare, finance, and government citizen services.

#### Managed with Cloud Technologies

Companies of just about all sizes and industries that are embracing smarter computing are turning to virtualization tech-

<span id="page-25-0"></span>nologies and cloud delivery models as a way to reduce IT complexity and cost. As self-service consumption of technology and services becomes more commonplace, this shift to managing more workloads with cloud technologies is being driven by rising customer expectations, by pure economics as competitors of virtually any size can access world-class computing power practically anytime and anywhere, and by the demand for faster delivery of higher value products and services to remain competitive.

Like analytics, cloud is one of the key growth plays for Power Systems technology. The IBM Power Systems platform offers a robust foundation for cloud computing, whether clients require a private cloud or are deploying a hybrid IT infrastructure connecting to cloud services provided by software as a service or infrastructure as a service providers. PowerVM and IBM Systems Director VMControl server virtualization technologies are the basis for cloud infrastructure on the IBM Power Systems platform, enabling clients to consolidate, manage, and provision virtual images for the cloud. With the ability to consolidate large numbers of applications and servers and virtualize system resources, Power Systems servers with PowerVM technology are designed to deliver virtualization without limits,especially when compared to VMware on x86 servers.

#### Power is Performance Redefined

In this new smarter computing era for business and IT, forward-thinking companies consider more than server performance, existing skills, and ease of management when

<span id="page-26-0"></span>choosing a platform for new application workloads. They also evaluate how well the platform will help them achieve three core business objectives: delivering services faster, with higher quality and superior economics.

By implementing smarter computing projects on an IBM Power Systems platform, businesses can outpace their competitors by delivering services faster. They can differentiate their offerings from the competition by delivering higher quality services. And they can turn operational cost into investment opportunity by delivering services with superior economics.

#### Deliver Services Faster

A key measure of performance for IT today is around agility and the ability of IT to help the business gain a competitive edge and capitalize on emerging opportunities. Businesses need to simplify and integrate their IT infrastructure to deliver services faster.

The IBM Power Systems platform features deep integration and optimization across operating systems, databases and middleware for simpler and more flexible service delivery. Optimized with PowerVM virtualization for rapid cloud provisioning, clients can speed the delivery and deployment of new applications and processes to support their strategic business initiatives.

#### Deliver Services with Higher Quality

Today's IT departments are also measured on their ability to provide an infrastructure that can address demands for increased application service levels while at the same time bal<span id="page-27-0"></span>ancing rapid change with managing business risk. Businesses need an integrated approach to managing security, resiliency, and business risk to deliver higher quality services.

The IBM Power Systems platform, storage, and software provide a highly secure and resilient infrastructure foundation for smarter computing. In addition to the built-in reliability, availability, and serviceability (RAS) characteristics of Power Systems servers and blades, our IBM System Storage DS8000 and IBM Storwize V7000 Unified storage systems, and IBM PowerHA SystemMirror clustering software is tightly integrated with our operating systems to provide a systemwide solution for business resilience.

#### Deliver Services with Superior Economics

IT performance today is also measured on its ability to maintain existing services and deliver services within tight budget constraints. In order to do more with less, businesses need to deliver services with superior economics.

The Power Systems platform with PowerVM virtualization is central to our differentiation when compared to x86 servers. PowerVM technology is designed to offer more secure and scalable virtualization than VMware on x86, enabling costeffective control of server and virtual image sprawl. PowerVM technology also is designed to help Power Systems servers deliver higher server utilization rates than VMware on x86. We believe that the superior economic model for workload consolidation on POWER7 servers with PowerVM software has been the key driver behind migrations from Oracle Sun and HP to Power Systems technology.

## <span id="page-28-0"></span>General Power Systems Resources

This chapter provides you with some general information and valuable resources that will help you as you sell IBM Power Systems.

## The IBM PartnerWorld Web Site

IBM maintains a Web site called PartnerWorld which has a great deal of information of use to all IBM Business Partners worldwide. On the site you will find the latest presentations and marketing materials (such as brochures, data sheets, and case studies) as well as competitive information, consultant reports, IBM white papers, education and events, tools, technical support, and much more.

Business Partners who invest the most in IBM receive higher-value benefits and resources. This investment is recognized through three PartnerWorld membership levels:

Member, Advanced, and Premier. Qualification for these membership levels is based on the Business Partner's attainment according to a point system. Points are earned

#### More on the Web

- [IBM PartnerWorld Web site home page](http://www.ibm.com/partnerworld/pwhome.nsf/weblook/index.html)
- [IBM PartnerWorld news and newsletters](http://www.ibm.com/partnerworld/pwhome.nsf/weblook/nws_index.html)
- [PartnerWorld membership levels](http://www.ibm.com/partnerworld/pwhome.nsf/weblook/pub_mem_index.html)
- [Help with your user ID and password](http://www.ibm.com/partnerworld/pwhome.nsf/weblook/pub_index_assist.html)

<span id="page-29-0"></span>by acquiring skills, developing and selling solutions, driving IBM revenue, and achieving customer satisfaction.

In this guidebook, we have summarized and provided direct links to a great deal of PartnerWorld information of interest to Power Systems Business Partners. As such, this guidebook is your personal "guide" to the PartnerWorld Web site. Just the same, we encourage you to spend some time browsing the PartnerWorld site so you can get a feel for the full scope of resources available to you.

You will need your IBM-assigned user ID and password to access some areas of PartnerWorld. If you don't have your user ID and password, you can contact IBM PartnerWorld for help. (Follow the link provided in the "More on the Web" box.)

#### Power Systems Education

As with almost any endeavor, time spent educating yourself and your team on appropriate topics such as selling techniques and Power Systems solutions will help you succeed. In fact, IBM Business Partners are required to achieve certification prior to selling IBM Power Systems. In this chapter, we discuss options for you to obtain the education you need.

#### Required Certifications for Power Systems

IBM requires that all IBM Power Systems Business Partners maintain a minimum number of sales and technical certifications (via Prometric tests) in order to be authorized to sell Power products. All new Business Partners (or existing Business Partners adding new products from IBM or a distribu<span id="page-30-0"></span>tor) are required to meet these certification requirements throughout their contract period and no later than six months from their contract and/or product start date.

As part of the POWER7 product announcements, all IBM Business Partner firms approved to market IBM Power Systems with AIX and Power Systems with IBM i products will be

required to recertify their skills on these products to maintain product approval.

Follow the links in

#### **MORE ON THE WEB**

- **[Power Systems certification requirements](http://www.ibm.com/certify/partner/mem/na/creq_ss.shtml)**
- [Power Systems recertification requirements](http://www.ibm.com/certify/partner/mem/na/recert.shtml)

the "More on the Web" box to learn about the detailed requirements for your situation.

#### IBM Systems College

The IBM Systems College is your one-stop education resource for all STG brands including System z, Power, Storage, System x, BladeCenter, and Retail Store Solutions. Find the

most current education as well as roadmaps, certification information, tools, resources, and much more by platform or job role. With hundreds of on demand learning opportunities, there is sure to be something you can use to help you

#### **MORE ON THE WEB**

- **[IBM Systems College](http://www.ibm.com/services/weblectures/dlv/smartzone/)**
- **[Power Systems sales](https://www-304.ibm.com/services/weblectures/dlv/Gate.wss?handler=Login&action=index&customer=partnerworld&offering=caps&sequence=14¶m1=xxx)**
- **[Power Systems technical](https://www-304.ibm.com/services/weblectures/dlv/Gate.wss?handler=Login&sequence=24&action=index&customer=partnerworld&offering=capt&category=&itemCode=&curriculum=)**

be successful today and over the long term. The IBM Systems College also provides information on IBM skills mastery, mastery tests, and certifications.

## <span id="page-31-0"></span>Know Your IBM (KYI)

Know Your IBM is a permission-based interactive marketing and selling resource designed for you, our Business Partner sellers. It provides net, customized, online education modules

focusing on strategic product and solution areas. The education helps increase your understanding and awareness of

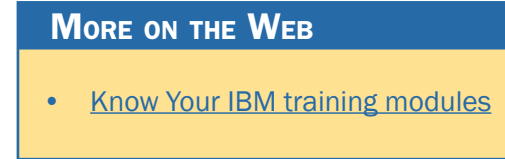

the key features and business benefits of IBM products, solutions, and offerings. Incentives offered in conjunction with Know Your IBM are designed to encourage you to complete the education modules and provide you rewards for performance. Incentives are awarded at the individual rep level, not to the firm.

## Social Media Resources for IBM Business Partners

Social media is quickly growing in importance for businesses of all sizes. Whether you are already involved in social media

#### More on the Web

- [IBM PartnerWorld communities](http://www.ibm.com/connect/partnerworld/)
- [Twitter search results for IBM Power System](http://search.twitter.com/search?q=ibm+power+systems)s
- [Search Twitter for mentions of your business or competitors](http://search.twitter.com/)
- [Google blog search results for IBM P](http://www.google.com/search?hl=en&ie=UTF-8&q=IBM+Power+Systems&tbm=blg)ower Systems
- [Search blog for mentions of your business or competitors](http://blogsearch.google.com/)
- [LinkedIn social network \(has an IBM Business Partner Group\)](http://www.linkedin.com/)
- **[Use Twitter to Grow Your Business \(IBM Software Business Partner Blog\)](https://www-950.ibm.com/blogs/businesspartnerblog/entry/using_twitter_to_grow_your_business_tips_for_success8?lang=en_us)**

<span id="page-32-0"></span>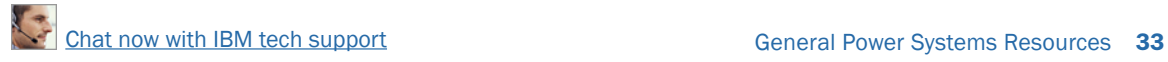

or just getting interested, the "More on the Web" box provides some links that will be of interest to you.

## Performance Benchmarks

Trying to judge the performance of servers by comparing the individual component (processor, disk, memory, etc.) specifications can be misleading. A better way to compare the

performance of servers is to run specially designed software that simulates various types

#### More on the Web

[Power Systems performance benchmarks](http://www-03.ibm.com/systems/power/hardware/benchmarks/index.html)

of workloads and measures the time it takes to complete tasks. This is known as benchmark testing. You can find detailed information on benchmark testing and the latest benchmark testing results for Power Systems by following the link in the "More on the Web" box.

#### Success Stories, References, Case Studies

It is often helpful to make prospective customers aware of other businesses that have successfully implemented solutions based on Power Systems. For this reason, IBM maintains a database of existing customer success stories, complete with company profiles, identified needs, solutions, and resulting benefits. IBM Business Partners can use these success stories with customers to advance the sell cycle. To see what is available, simply follow the links provided in the "More on the Web" box.

<span id="page-33-0"></span>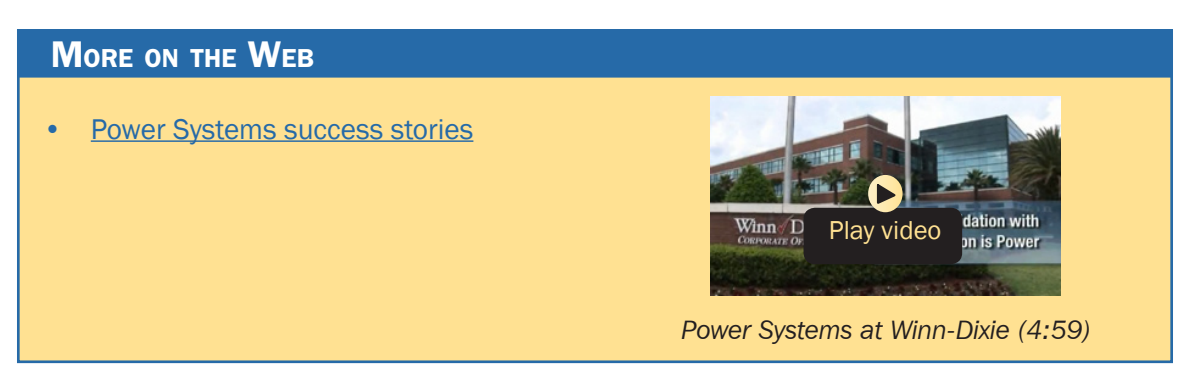

## Competitive Marketing Information

This section will help you beat the competition when selling IBM Power Systems with information and links to more detail.

#### Power Advantages Over x86

IT complexity is growing. According to a recent IBM survey, 81 percent of CEOs are convinced their infrastructures will get more complex over the next five years. Only 42 percent say they're prepared for it. Why? One key reason is inefficient IT infrastructure leading to the proliferation of highly under-utilized servers and ever expanding requirements for more floor space, energy, and management.

IBM can help optimize your IT infrastructure's ability to drive business results by tuning systems to match specific workload characteristics. We call this smarter computing. A system designed for the distinct and unique requirements of your workloads from the physics of the processor up through the functioning of the application layer can deliver higher quality results, deliver them faster, and improve business

economics so you can meet your organization's demands and deliver on your full IT potential.

Over the years, many companies have installed deployed farms of hundreds of x86 servers, often acquiring a new set of servers for each new application. As x86 virtualization grew from the desktop to the server the promise of low cost

infrastructure has driven an industry of management solutions to

#### More on the Web

- [Power Systems Competitive x86/VMware Resource Kit](https://www-304.ibm.com/partnerworld/wps/servlet/mem/ContentHandler/SSPF621359F33614F91)
- **[Power Systems ISV Sales Kit](https://www-304.ibm.com/partnerworld/wps/servlet/mem/ContentHandler/SSPA395469O92124O94)**

eliminate inefficiencies inherent in commodity architecture and design. But has anyone stopped to ask, "Why does IDC report that the growth of operations and maintenance now comprise as much as 70 percent of IT budgets?"or "Why do I need so many layers of virtualization and server management just to obtain 20–40 percent efficiency of my infrastructure?" Maybe the solution is not more of the same, but rather better design for more efficiency.

On its current course, virtualized x86 solutions are on a path to reach unsustainable levels of complexity and cost. To make matters worse, even with popular x86 virtualization software, companies use little of the available capacity of these servers. In fact, 83 percent of servers in the market were running at less than 50 percent utilization in 2011. While virtualization is a critical component of building an efficient, optimized IT infrastructure, recent research from Edison Group highlights the fact that the average number of virtual machines (VMs) per physical server is only six, with world-class organizations achieving only an 18-to-1 ratio.

<span id="page-35-0"></span>Much higher densities of VMs per physical server are possible with more sophisticated efficient virtualization software combined with optimized hardware. What's more, companies can achieve higher densities while delivering greater virtualization security, without sacrificing performance. Imagine the business benefits of more rapid deployment and more secure virtualized infrastructure. Further, consider the improvement in IT economics from substantially higher utilization, reduced floor space, reduced power consumption, and reduced operational expense.

Challenges with virtualized commodity x86 solutions infrastructure include:

- Skyrocketing software and staffing costs
- Inefficient server virtualization leading to low utilization
- Lack of integrated security, limited automation, less flexibility, inadequate availability
- Increased system administration and management costs the more x86 virtualization technologies are used
- Excessive energy usage and cooling challenges, stressing an inadequate power and cooling data center infrastructure.

#### Power Virtualization Advantages

Security and compliance challenges and data center inefficiencies from x86 based technologies can leave your business with increased risk and less than ideal return on your IT investment. IBM Power Systems virtualized infrastructure
and industry workload solutions can help you drive greater efficiency and improved business benefits from IT infrastructures. Power Systems servers help your business deliver services faster, with higher quality and superior economics, making rapid progress on your journey to smarter computing.

Unlike commodity servers that utilize off-the-shelf virtualization software add-on piece parts from third parties, Power Systems servers are designed with embedded virtualization, called PowerVM. Designed together from the silicon up, Power servers and PowerVM have the DNA to deliver efficient virtualization that is as dynamic as your business. PowerVM enables you to deploy, add, remove, and redeploy resources to match your business needs.

The Power Systems virtualization advantage over virtualized x86 includes:

- Up to 58 percent faster time-to-market for new IT initiatives
- Increased availability—up to 5.5 times better than x86
- Superior Security—No reported VM security breaches

## More on the Web

- [White paper: IDC The Business Value of Large-scale Server Consolidation](http://www-03.ibm.com/systems/power/software/i/analyst/)
- [White paper: Migrating x86 Applications to Power](http://public.dhe.ibm.com/common/ssi/ecm/en/pow03053usen/POW03053USEN.PDF)
- [Analyst paper: IBM Raises the Ceiling Again with Power7](http://public.dhe.ibm.com/common/ssi/ecm/en/pol03086usen/POL03086USEN.PDF)
- [Analyst paper: Does your OS Matter?](http://www-03.ibm.com/systems/power/software/aix/osmatters.html)
- [Power workload simulator tool](http://www.ibm.com/common/sc/simulator/?mode=power)
- Up to 71.4 percent lower TCO
- Easier to manage—up to 210 percent less staff to operate
- Improved efficiency—up to 105 percent more efficient VM resource usage.

## Migrate to Power with Help from IBM

IBM Power Systems support the applications your business depends on. Whether you need AIX (UNIX), Linux, or IBM i operating systems, you can gain significant advantages for your business with a Power Systems migration. However, you

may be concerned about the challenge of migrating your applications from your current x86 infrastructure. The IBM Migration Factory can

## **MORE ON THE WEB**

- **[IBM Migration Factory](http://www.ibm.com/systems/migratetoibm/factory/index.html)**
- **[Migration Factory on PartnerWorld](https://www-304.ibm.com/partnerworld/wps/servlet/mem/ContentHandler/stg_com_str_power_migration_factory_overview)**

help you plan your migration to reduce risk and get the best return on your investment. Experienced IBM experts will help you develop a high-level technical and financial roadmap that identifies optimization opportunities within your server environment and the best targets for migration.

## IBM COMP Web Site

IBM maintains a Web site called "Comp," which is a worldwide portal for information that will help you win in competitive marketing situations. It includes a searchable set of reports, presentations, and quick reference cards about the marketplace, competitors, and competitive products. You will find

materials developed by IBM as well as outside sources such as Gartner, IDC, DH Brown, and IDEAS International.

At the "Comp" site you can also download the "IBM Power Systems Competitive Sales Tool" which is updated regu-

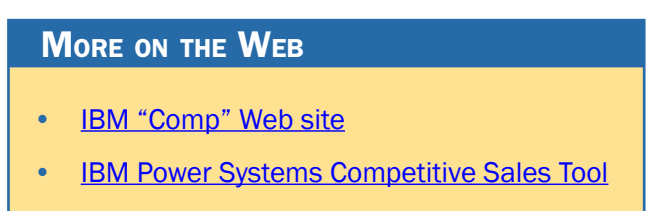

larly and is the most extensive source of competitive information. Be sure you also sign up to automatically receive email notification when a new version of the tool is posted.

# Sales Plays and Kits for Power Systems

IBM Sales Plays and Kits provide you with strategies and tools to help you generate new opportunities in your territory. Each play focuses on a set of common client pain points and recommends specific solutions to address them. They help you

offer your clients more complete

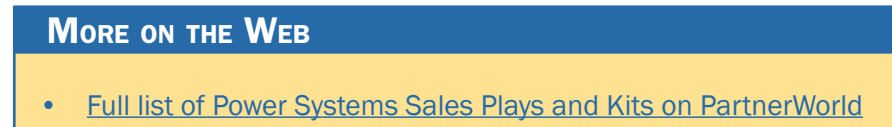

solutions, make your deals more profitable, and increase your win odds.

In this section, we will review some of the key sales plays and kits for Power Systems.

# Power Midmarket Expansion

This play is strategically designed to expand the Power penetration into midmarket segments by:

- Accelerating current midmarket down level Power clients on AIX, IBM i, and LoP workloads to POWER7 based servers including NGP and Power Linux offerings
- Shifting the existing customer base using older i5/OS (version 5.4) to IBMi-v7.1, as v-5.4 is going to be EOS (end of support) by mid 2013, and shift the customers using AIX-5.3 to AIX-7.1 as AIX-5.3 is going to be EOS by April 2012
- Replacing workloads on new midmarket customers currently on competitive x86 servers with POWER7 based servers, NGP and Power Linux offerings
- Acquiring new midmarket customers
- Focusing on Power Analytics/Business Intelligence Offerings, DB2/Web Query, and Power Solutions Edition Offerings, with value propositions to the BPs and customers.

Power Midmarket Expansion is a strategic play specifically for the midmarket. The primary focus is on the current AIX, IBM i, and Linux on Power customer install base in order to

drive product refreshes from older POWER4/5/6 system footprints to new POWER7-based servers.

# More on the Web

**[Power Midmarket Expansion dashboard](https://www-304.ibm.com/partnerworld/wps/servlet/ContentHandler/CF_46165USEN)** 

Secondly, the Power Midmarket Expansion Sales Play targets our install base with workloads running on x86 and moving those workloads over to POWER7 servers, including NGP and/ or Power Linux systems utilizing the Power on Linux offerings. Thirdly, focusing on midmarket customers who currently do

not have Power installed and selling them on the advantages of Power over what they are currently using.

## Power Analytics

Our world is becoming instrumented, interconnected, and intelligent. With this change comes an explosion in information. Yet organizations are operating with blind spots. Firms that embrace analytics are gaining a competitive advantage and outperforming their peers by 220 percent. IBM Power Systems provide Smarter Analytics solutions built on systems that are scalable, optimized, and resilient. With the massively parallel POWER7 processors engineered to support complex queries, combined with IBM analytics software optimization,

Power provides companies with a competitive advantage. Power Systems provide Smarter Analytics solutions at each entry point

## More on the Web

**[Power Analytics dashboard](https://www-304.ibm.com/partnerworld/wps/servlet/ContentHandler/CF_46146USEN)** 

that are designed for data. Align: Align your business around information; Anticipate: Predict and drive business outcomes; Act: Take action with confidence in real-time.

## Power Stack

IBM's leadership in workload optimized systems spans more than four decades and presents a great

### More on the Web

- [Power Stack dashboard](https://www-304.ibm.com/partnerworld/wps/servlet/ContentHandler/CF_46148USEN)
- [Advanced Retail Analytics on POWER7](https://www-304.ibm.com/partnerworld/wps/servlet/mem/ContentHandler/SSPW380055A13060G11)
- [IBM mCommerce Appliance Solution](https://www-304.ibm.com/partnerworld/wps/servlet/mem/ContentHandler?cmsId=SSPJ341086Q22301M80)
- **[IBM Content & Predictive Analytics for Healthcare](http://www-01.ibm.com/software/ecm/content-analytics/predictive/healthcare.html)**

opportunity for Power sellers. Power Stack features a comprehensive list of smarter solutions that allows clients of all sizes to leverage new capabilities that can help them deliver new services faster with higher quality and superior economics. Power sellers can grow their revenue by driving new workloads to Power with Power software, SWG middleware, and Industry ISV solutions.

## Power Cloud

This play is designed to enable customers to start moving mission-critical workloads to the cloud, while leveraging the unique performance, scalability, and RAS capabilities of IBM Power Systems. The unprecedented interest and projected IT

spend on cloud computing is coming from organizations that are seeking to transform the way they deliver IT services and improve

workload optimization so they can respond more rapidly to changing business demands. As a result, organizations are demanding an IT infrastructure and service delivery model that enables growth and innovation. An effective cloud computing environment built with Power Systems helps transform data centers to meet these challenges, leveraging the differentiated virtualization and enterprise qualities of service to support mission critical workloads. Cloud computing can significantly reduce IT costs and complexity while improving resource utilization and service delivery, as well as managing risk.

### More on the Web

### • [Power Cloud dashboard](https://www-304.ibm.com/partnerworld/wps/servlet/ContentHandler/CF_46144USEN)

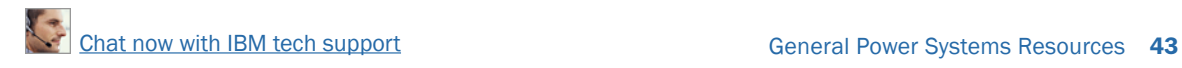

## Power Migrate for Large Enterprise

This play targets both Oracle and HP UNIX LE clients running Solaris on SPARC and HP-UX on Itanium/PA-RISC systems

and looks to consolidate them on IBM POWER7 systems. The goal of this play is to motivate client migration to POWER7.

More on the Web

[Power Migrate for Large Enterprise](https://www-304.ibm.com/partnerworld/wps/servlet/mem/ContentHandler/CF_47312USEN)

POWER7-based server solutions are fully deployed in the market, now is the time to continue to virtually sweep the data center floor and consolidate Oracle and HP-UX systems onto POWER7 systems—allowing clients to improve service and availability while dramatically reducing costs and reducing complexity.

## Power Advantage for Large Enterprise

This play targets the current Power Systems install base in Large Enterprises to drive system upgrades and refresh current POWER4/5/6 footprints in order to move them to

POWER7. Power Advantage LE will deliver client benefits and increase

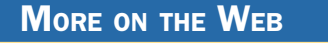

• [Power Advantage for Large Enterprise dashboard](https://www-304.ibm.com/partnerworld/wps/servlet/ContentHandler/CF_43918USEN)

Power share within IBM clients through consolidation of older and inefficient servers and by capturing x86 and competitive UNIX workloads. The play focuses on expanding Power's presence in our top enterprise accounts that drives the majority of Power's revenue today.

# STG Sales Navigator

The Smarter Systems Widget has gone mobile and is now the STG Sales Navigator, and can be used from your desktop or a smartphone. You'll have access to the same content that you

had via the Widget, but now you can access it any time, any place. Note that you'll have to register first to use the new Navigator, and you will need a w3-

enabled device to access much of the content. And, if you're are a Mac or Linux user, you can use the Navigator, too.

# Attaching Power Software to Your Proposals

Including IBM Software to your solution sales gives you a way to enhance your productivity, accelerate sales, and increase deal size today while creating offerings that are more attrac-

tive to your clients than ever before. The IBM Software portfolio automatically exploits available threads on POWER7 to improve performance and

value. IBM Business Partners and their clients can leverage processing power without rewriting their applications, achieving better cost/performance than with competitive offerings.

# Attaching Storage to Your Proposals

Whenever you are proposing the sale of a Power System server, it only makes sense to include the needed storage devices in the original proposal. Selling storage with servers is known as "clothing" the servers with storage devices. Prop-

**MORE ON THE WEB** 

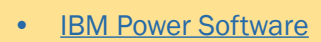

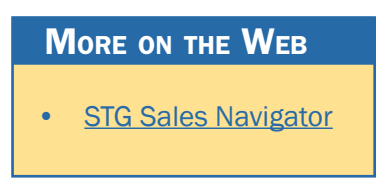

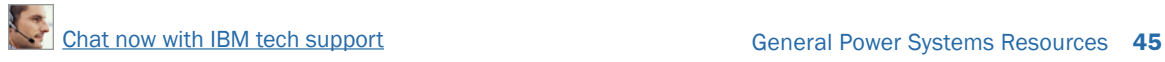

erly clothing a server allows you to offer a complete solution while also increasing your profits. IBM's line of storage de-

vices falls under the System Storage brand and includes disk storage, tape storage, and storage management

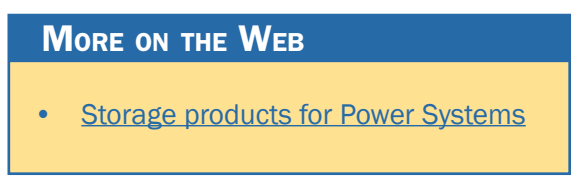

software. IBM System Storage offers storage solutions that are architected and tested to provide critical data on demand for IBM Power Systems applications.

# Attaching Services to Your Proposals

Attaching IBM Global Technology Services to your IBM solution sales gives you a way to enhance your productivity, accelerate sales, and increase deal size today while creating ongoing revenue opportunities for the future—creating offerings that are more attractive to your clients than ever before.

CIOs, IT directors, and business leaders in client organizations of all sizes across all industries see tremendous value in IBM Global Technology Services. Our offerings can provide

powerful supplements to their internal resources, opportunities to save money, and programs to enhance

## More on the Web

[Service offerings for Power Systems](https://www-304.ibm.com/partnerworld/wps/servlet/ContentHandler/svc_com_sof_servicesforsystems#power)

the effectiveness of their technology investments. And IBM gives you a way to complement your resources and capabilities. The result is that IBM Global Technology Services can help increase your client satisfaction because you can offer a more complete solution.

IBM Global Services provides structured and standardized approaches backed by industry-leading experts who can help plan, design, install, configure, tune, test, and support solutions; speed time to value; reduce risk; and minimize disruption to IT and business operations.

# Attaching Training to Your Proposals

When selling servers to your clients, don't forget to ask them about their skills, especially if they are buying new technology. You want your clients to have the latest skills so they can implement solutions faster and see a shorter ROI. Clients with skills are more loyal to the brand and will be in a better position to take advantage of upgrades and new technology in the future.

When you create a proposal, add an IBM Education Pack to the deal. The EdPack allows a client to train anyone (or everyone) in their company and they have up to one year

after activation to take the IBM Technical Training. EdPacks can be used for our online classes, face-to-face classes, technical conferences, and private classes (either F2F or online). The ad-

## More on the Web

- [•](https://www.ibm.com/partnerworld/mem/support/techline/trs_wgd_contacts.jsp) [IBM Training info on IBM.com](http://ibm.com/systems/training)
- **[Training Paths for AIX](http://www-304.ibm.com/jct03001c/services/learning/ites.wss/us/en?pageType=page&c=a0000261)**
- [•](https://www.ibm.com/partnerworld/mem/support/techline/trs_wgd_contacts.jsp) [Training Paths for IBM i](http://www-304.ibm.com/jct03001c/services/learning/ites.wss/us/en?pageType=page&c=a0000658)

vantage to adding it to the deal is that the client doesn't have to go back for another PO for the skills transfer. It's included in the deal upfront. Tier 1 partners buy directly from IBM. Tier 2 partners buy from their distributor. More information about EdPacks can be found online.

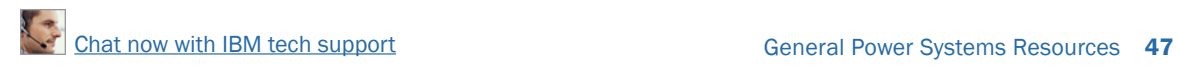

# IBM Web Content Syndication (for Your Web Site)

IBM Web Content Syndication automatically delivers IBM product and marketing content to your Web site. It combines the power of content syndication, automatically sending and

updating content, with built-in lead tracking capabilities. The Web Content Syndication Center

## **MORE ON THE WEB**

- [Web content syndication info on PartnerWorld](https://www-304.ibm.com/partnerworld/wps/servlet/mem/ContentHandler/mkt/mkt_comp_syndication.html)
- [Web content syndication registration](http://websyndication.sharedvue.net/infocenter/en/)

provides simple, fast, on-line registration, implementation, and support. The Partner Console allows you to view the latest news and content, manage your company's profile, and view and manage leads. Syndicated content is available for IBM Hardware, Software and Services in 11 local languages. Syndicating IBM content enables you to save time and money, and with its customization features, is an easy fit into every Business Partner's Web marketing strategy. This PartnerWorld benefit is available at no cost to all registered PartnerWorld members.

# Quick Reference for IBM Power Systems Mobile App

The free Quick Reference for IBM Power Systems mobile app now available for Android, BlackBerry, and iPhone—provides

quick and easy access to the latest Power Systems product informa-

## **MORE ON THE WEB**

• [Quick reference for IBM Power Systems mobile app](http://www.ibm.com/systems/power/resources/mobileapp/index.html)

tion, success stories, social networks, and Power experts.

# IBM Global Financing

IBM Global Financing (IGF) continues to focus on meeting customer needs by concentrating on key business areas: leasing and lending, remarketing and refurbishing, and asset management. IGF conducts business in more than 40 countries, financing IBM and non-IBM hardware, software, and services, with a full range of flexible, low-rate offerings.

IGF's customers find that financing their information technology

### **MORE ON THE WEB**

- [Presentation: IBM Global Financing solutions for Power7 BPs](https://www-304.ibm.com/partnerworld/wps/servlet/mem/ContentHandler/IGFPower7BPSPshortversion212010)
- [IBM Global Financing info on IBM.com](http://www.ibm.com/financing/us/index.html)

solutions offers many advantages in both robust and difficult economic climates because financing frees up their capital for other investments. Many information technology installations, including those for customer relationship management, data mining, and e-business, require a substantial investment. IGF financing enables customers to pay for their new technology in affordable monthly payments during the life of the project. Our customers run the gamut from the smallest, family-owned business purchasing a single server and software to the largest, multinational corporation acquiring tens of thousands of PCs for offices on several continents. In addition to working directly with customers, we work with IBM Business Partners to provide financing for their clients and to help them build their own businesses.

# Technical Support for Business Partners

Technical sales support from IBM provides Business Partners with extensive pre-sales support through the PartnerWorld program online via the Web and by voice. Voice support can be accessed via PartnerWorld Contact Services, the single point of entry to all key support organizations. PartnerWorld

Contact Services provides access to Techline for hardware and software technical sales support, as well as Competeline for

## **MORE ON THE WEB**

- [Contact Techline](https://www.ibm.com/partnerworld/mem/support/techline/trs_wgd_contacts.jsp)
- [Technical Sales Library](http://www-03.ibm.com/partnerworld/partnerinfo/src/atsmastr.nsf/web/Techdocs)
- [PartnerWorld technical resources & support](https://www-304.ibm.com/partnerworld/wps/servlet/ContentHandler/pw_com_tec_index)

win strategies and competitive information. Systems Business Partners entitled through the PartnerWorld program have access to:

- Remote solution design assistance/review
- Technical marketing assistance
- Product and promotion information
- Configuration assistance
- Competitive product information
- Sales strategy information
- Solution assurance assistance.

Follow the links in the "More on the Web" box to access Technical Sales Support online (region selectable).

# Solution Assurance

Business Partners are responsible for having their own equivalent Solution Assurance Quality Practice and for conducting their own technical reviews. Solution Assurance support and

education should be provided by the Distributors. In some cases, IBM may conduct these reviews or provide assistance. Please contact

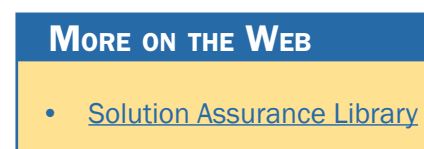

your local IBM Sales team for geo-specific offerings.

All Solution Assurance collateral such as checklists, user guides, and installation guides are available through the Solution Assurance Library (see the "More on the Web" box).

# Power Systems Quick Reference

In this chapter, we explore the IBM Power Systems you will be selling and offer some resources that will help you succeed. There are two basic categories of Power Systems today: Power Express and Power Enterprise. We will explore them both.

## **MORE ON THE WEB**

- [Power Systems info on IBM.com](http://www-03.ibm.com/systems/power/?cm_re=masthead-_-products-_-sys-power)
- [Customer brochure: Power Systems brochure for large enterprises \(pdf\)](http://www.ibm.com/partnerworld/wps/servlet/ContentHandler/POB03029USEN)
- [Customer brochure: Power Systems brochure for midmarket \(pdf\)](http://www.ibm.com/partnerworld/wps/servlet/ContentHandler/POB03030USEN)

## **PowerLinux**

IBM PowerLinux solutions are optimized to deliver high value Linux services for big data analytics, open source infrastructure services, and industry specific applications, and are specifically designed to bring the capabilities of POWER7 to competitive x86 customers. These capabilities redefine business performance, helping IT managers and CIOs offer impactful IT results tied directly to the bottom line by delivering services faster, with higher quality and superior economics.

### More on the Web

- **[IBM PowerLinux at a Glance for Sellers](http://www.ibm.com/partnerworld/wps/servlet/ContentHandler/SGDM279125T48288B07)**
- **[IBM PowerLinux Offerings and Solutions client presentation](http://www.ibm.com/partnerworld/wps/servlet/ContentHandler/SGDX623830P81737Q31)**
- [PowerLinux vs Windows for your SAP Deployments](http://www.ibm.com/partnerworld/wps/servlet/ContentHandler/POL03113USEN)
- [IBM PowerLinux Offerings and Solutions seller presentation](http://www.ibm.com/partnerworld/wps/servlet/ContentHandler/SGDB560166F76130C52)
- [IBM PowerLinux 7R2 server datasheet](http://www.ibm.com/partnerworld/wps/servlet/ContentHandler/POD03059USEN)
- [IBM PowerVM for PowerLinux datasheet](http://www.ibm.com/partnerworld/wps/servlet/ContentHandler/POD03066USEN)
- [Systems Management Solutions for IBM PowerLinux datasheet](http://www.ibm.com/partnerworld/wps/servlet/ContentHandler/POD03074USEN)
- [IBM PowerLinux Open Source Infrastructure Services Solution Brief](http://www.ibm.com/partnerworld/wps/servlet/ContentHandler/POS03098USEN)
- [IBM PowerLinux Solution for SAP Business Applications Solution Brief](http://www.ibm.com/partnerworld/wps/servlet/ContentHandler/POS03089USEN)
- **[IBM PowerLinux Solutions for Big Data Analytics Solution Brief](http://www.ibm.com/partnerworld/wps/servlet/ContentHandler/POS03099USEN)**
- **[IBM PowerLinux Solutions for Industry Applications Solution Brief](http://www.ibm.com/partnerworld/wps/servlet/ContentHandler/POS03100USEN)**

## 7R1

The IBM PowerLinux 7R1 server [\(Figure L.1\)](#page-52-0) is designed specifically as an economical foundation for emerging and traditional scale-out workloads. IBM PowerLinux workload optimized solutions, each tuned to a specific task, are affordable for businesses of all sizes. With solutions ranging from Virtualized Open Source Infrastructure services to IBM Watsoninspired big data analytics, companies which previously relied on x86-based servers can now enjoy the advantages of the Power Architecture.

A simpler PowerLinux-based IT environment with fewer servers to manage helps reduce infrastructure costs and frees IT staff to focus on bringing innovative products and services to market faster. Replacing aging x86-based Windows servers

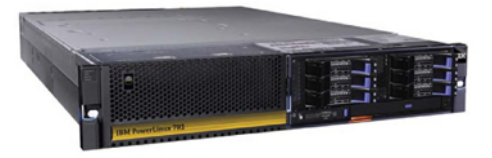

<span id="page-52-0"></span>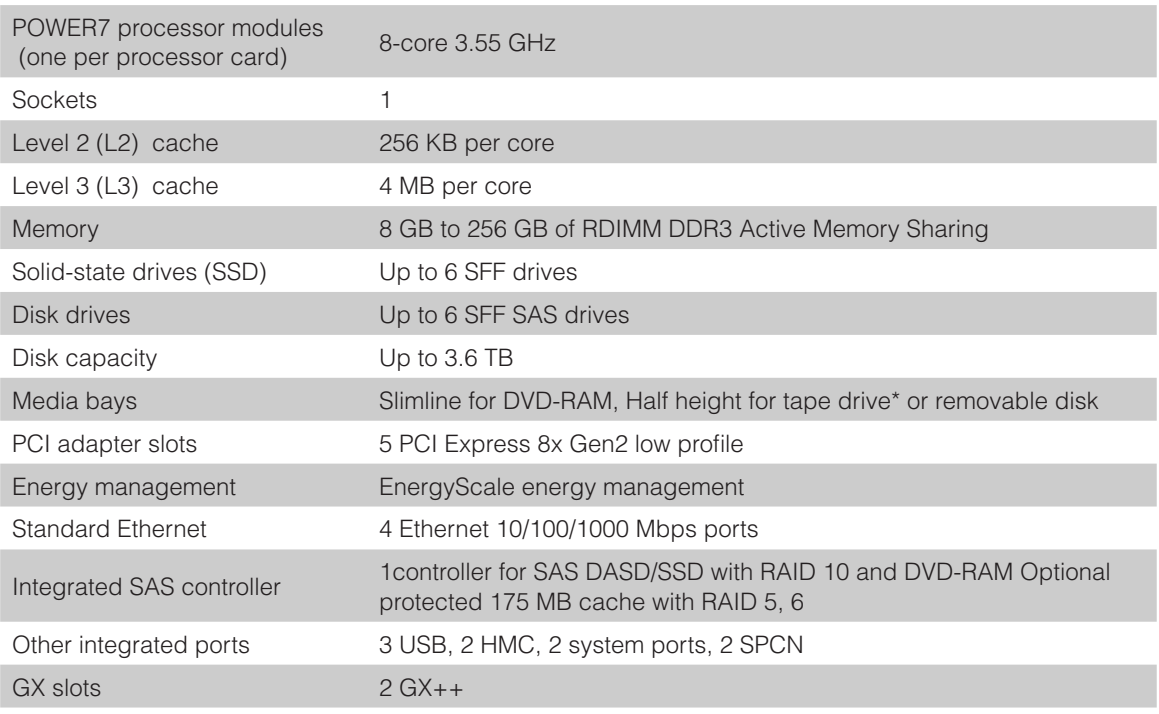

- [7R1 details on PartnerWorld](http://www.ibm.com/partnerworld/wps/mem/%21ut/p/c1/04_SB8K8xLLM9MSSzPy8xBz9CP0os3gDA2Nnc2_vAFM3g0BDS99QC2dDAwgAykdiyhsFGMDk8esOB9mHXz9EHjtwNND388jPTdWP1I8yxzTFyQhmSmROanpicqV-RFlmarl-eJl-aJ5-WF5-US7QhwW5EQZZJuGOABxINzk%21/dl2/d1/L0lJSklna21DU1NTUS9JUGpBQU15QUJFUkNKRXFrWmchIS9ZRk5BMU5JNTAtNUZ5OTh6d0EhIS83XzAwM0M3S0tQNUYwUTE5TVUyQjIwMDAwMDAwL0d1c1ZaNDEvdmlldy9zYS5kb1NlYXJjaA%21%21/?advancedSearch=false&PC_7_003C7KKP5F0Q19MU2B20000000_ResourceFinderKeyWords=powerlinux+7r1&keywordType=ALL)
- [7R1 details on IBM.com](http://www-03.ibm.com/systems/power/software/linux/powerlinux/7r1/index.html)
- [7R1 competitive info on COMP](http://www-03.ibm.com/partnerworld/partnerinfo/src/compdlib.nsf/BPsearchview?SearchView&Query=powerlinux+7r1&SearchOrder=4)
- [7R1 blog search](http://blogsearch.google.com/blogsearch?hl=en&ie=UTF-8&q=ibm+powerlinux+7r1&btnG=Search+Blogs)
- [7R1 Twitter search](http://search.twitter.com/search?q=ibm+powerlinux+7r1)

with PowerLinux systems and open source applications can further reduce costs by eliminating high proprietary software license fees and upgrade charges.

Here are some quick 7R1 facts:

- Optimized for emerging and traditional scale-out Linux workloads
- Economical foundation for optimized solutions
- Deploy more secure, highly available solutions and services faster.

## 7R2

The IBM PowerLinux LR2 server [\(Figure L.2](#page-54-0)) and IBM PowerVM for IBM PowerLinux are optimized for Linux, providing more efficient horizontal scaling at price points comparable to traditional Linux servers. The IBM PowerLinux 7R2 server delivers the outstanding performance and workload-optimizing capabilities of the POWER7 processor in a Linux only, dense, 2U rack form factor that is ideal for running multiple application and infrastructure workloads in a virtualized environment. The two-socket, high-performance, energy-efficient server supports 16 POWER7 cores and a choice of Linux operating systems.

Take advantage of the PowerLinux server's scalability and capacity by leveraging industrial strength virtualization. PowerVM for PowerLinux offers the capability to dynamically adjust system resources based on workload demands—across up to 160 virtual machines (VMs)—enabling a dynamic in-

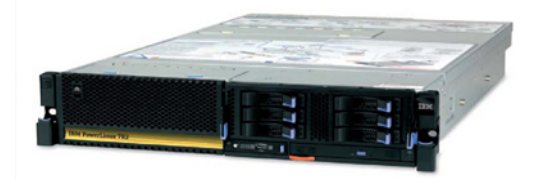

<span id="page-54-0"></span>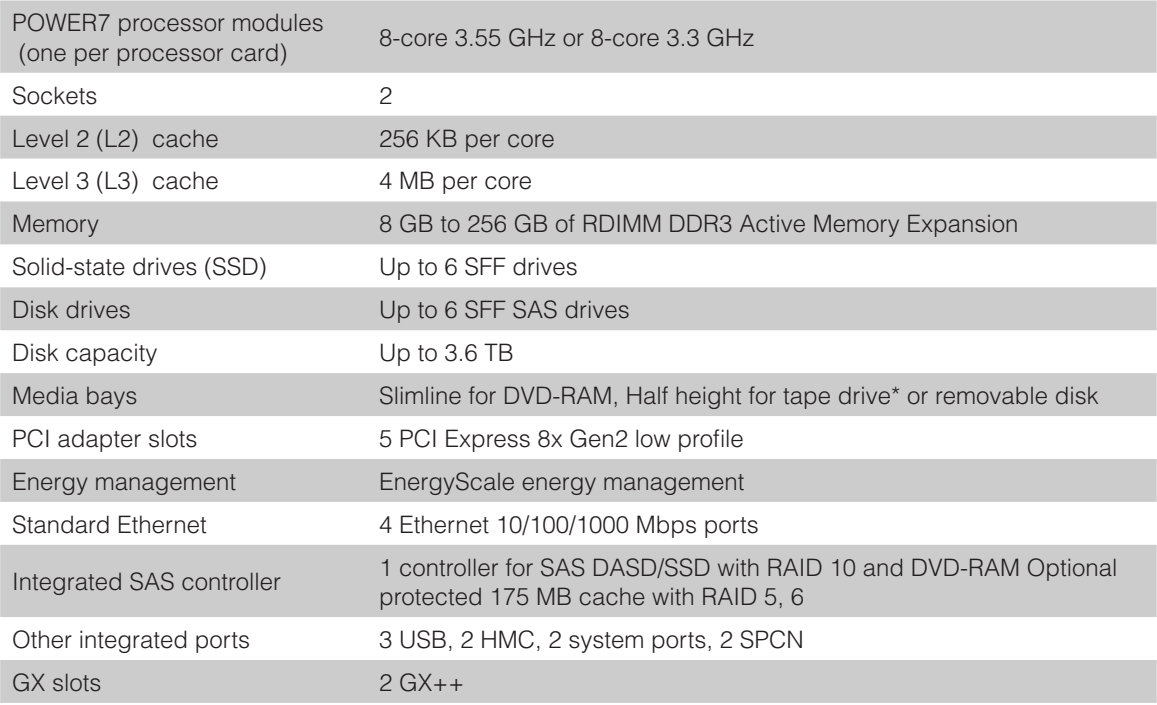

- [7R2 info on PartnerWorld](http://www.ibm.com/partnerworld/wps/mem/%21ut/p/c1/04_SB8K8xLLM9MSSzPy8xBz9CP0os3gDA2Nnc2_vAFM3g0BDS99QC2dDAwgAykdiyhsFGMDk8esOB9mHXz9EHjtwNND388jPTdWP1I8yxzTFyQhmSmROanpicqV-RFlmarl-eJl-aJ5-WF5-US7QhwW5EQZZJuGOABxINzk%21/dl2/d1/L0lJSklna21DU1NTUS9JUGpBQU15QUJFUkNKRXFrWmchIS9ZRk5BMU5JNTAtNUZ5OTh6d0EhIS83XzAwM0M3S0tQNUYwUTE5TVUyQjIwMDAwMDAwL0d1c1ZaNDEvdmlldy9zYS5kb1NlYXJjaA%21%21/?advancedSearch=false&PC_7_003C7KKP5F0Q19MU2B20000000_ResourceFinderKeyWords=powerlinux+7r2&keywordType=ALL)
- [7R2 info on IBM.com](http://www-03.ibm.com/systems/power/software/linux/powerlinux/7r2/index.html)
- [7R2 competitive info on COMP](http://www-03.ibm.com/partnerworld/partnerinfo/src/compdlib.nsf/BPsearchview?SearchView&Query=powerlinux+7R2&SearchOrder=4)
- [7R2 blog search](http://blogsearch.google.com/blogsearch?hl=en&ie=UTF-8&q=ibm+powerlinux+7r2&btnG=Search+Blogs)
- [7R2 Twitter search](http://search.twitter.com/search?q=ibm+powelinux+7R2)

frastructure that can dramatically reduce server sprawl by driving higher utilization per core and more throughput per server, resulting in significantly reduced costs.

Here are some quick p24L facts:

- Optimized for emerging and traditional scale-out Linux workloads
- Economical foundation for optimized solutions
- Deploy more secure, highly available solutions and services faster.

## **Express**

IBM Power Systems Express offerings are products, solutions, and services that matter to mid-size businesses. An inte-

grated approach to the design and testing of Power Systems Express servers ensures mid-size businesses can rely on the higher quality of service needed for a cost

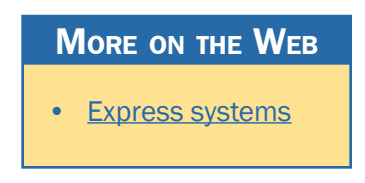

and energy efficient IT infrastructure. Now let's take a look at the members of the POWER7 Express family.

## Power 710 Express

Built on the leadership performance of the POWER7 processor, the Power 710 Express [\(Figure S.1\)](#page-56-0) is a one-socket server that supports up to eight POWER7 cores in a dense, rack-optimized form factor. As a high-performance infrastructure or application server, the Power 710 Express contains innovative workload-optimizing technologies that improve

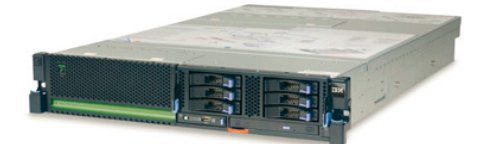

<span id="page-56-0"></span>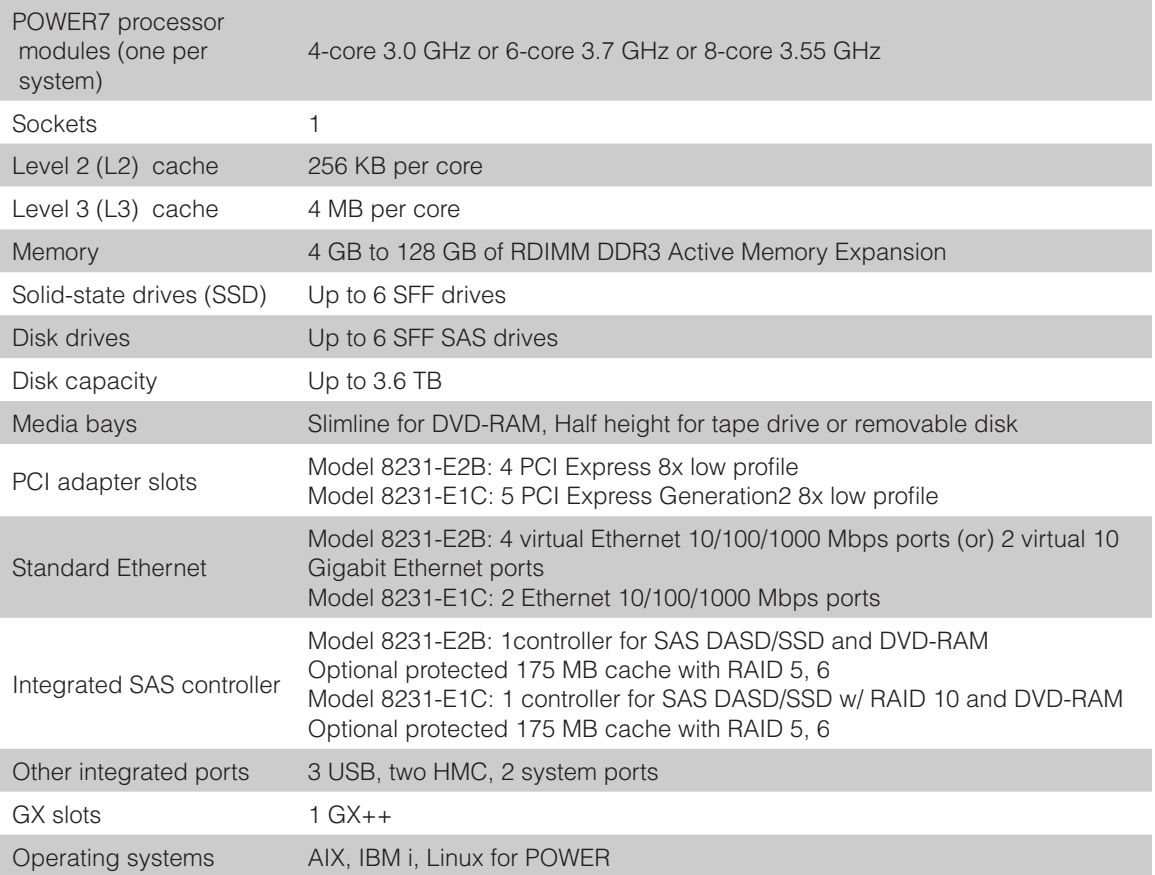

- [Power 710 Express details on PartnerWorld](https://www-304.ibm.com/partnerworld/wps/mem/%21ut/p/c1/04_SB8K8xLLM9MSSzPy8xBz9CP0os3gDA2Nnc2_vAFM3g0BDS99QC2dDAwgAykdiyhsFGMDk8esOB9mHXz9EHjtwNND388jPTdWP1I8yxzTFyQhmSmROanpicqV-RFlmarl-eJl-aJ5-WF5-US7QhwW5EQZZJuGOABxINzk%21/dl2/d1/L0lJSklna21DU1NTUS9JUGpBQU15QUJFUkNKRXFrWmchIS9ZRk5BMU5JNTAtNUZ5OTh6d0EhIS83XzAwM0M3S0tQNUYwUTE5TVUyQjIwMDAwMDAwLzBUcUVFOS92aWV3L3NhLmRvU2VhcmNo/?advancedSearch=false&PC_7_003C7KKP5F0Q19MU2B20000000_ResourceFinderKeyWords=710+express&keywordType=ALL)
- [Power 710 details on IBM.com](http://www.ibm.com/systems/power/hardware/710/index.html)
- [Power 710 Express competitive info on COMP](http://www-03.ibm.com/partnerworld/partnerinfo/src/compdlib.nsf/bpsearchview?SearchView&Query=%28FIELD+codes+contains+System+p%29+and+Power+710&SearchOrder=4)
- [Power 710 Express blog search](http://www.google.com/search?hl=en&ie=UTF-8&q=IBM+Power+710+Express&tbm=blg)
- [Power 710 Express Twitter search](http://search.twitter.com/search?q=ibm+Power+710) *[Power 710 Express virtual tour](http://ibmtvdemo.edgesuite.net/servers/power/demos/power_710/index.html)*

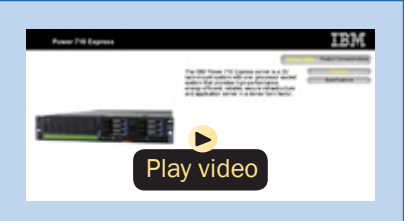

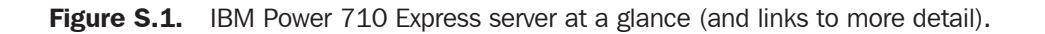

performance based on client computing needs. In addition, it includes Intelligent Energy features that help increase performance and optimize energy efficiency, resulting in one of the most cost-efficient solutions for UNIX, IBM i, and Linux deployments.

The Power 710 Express is a high performance, easy-toown, energy efficient, elegantly simple, and reliable server. The Power 710 Express server is fueled by the outstanding performance of the POWER7 processor with a choice of AIX, IBM i or Linux operating systems and solutions from thousands of ISVs that can set your business apart from the competition.

Here are some quick Power 710 Express facts:

- A high-performance, energy efficient, reliable, and secure infrastructure and application server in a compact 2U package. With POWER7 workload-optimizing technologies, the Power 710 Express server can deliver fast transactions with the AIX, IBM i and Linux operating systems.
- An easy-to-buy, install, and manage server that can seamlessly fit into your existing infrastructure, resulting in faster deployment time and time to value.

## Power 720 Express

As a distributed application server, the IBM Power 720 Express ([Figure S.2](#page-58-0)) is designed with capabilities to deliver leading-edge application availability and enable more work to be processed with less operational disruption for branch office and in-store applications. As a consolidation server, PowerVM

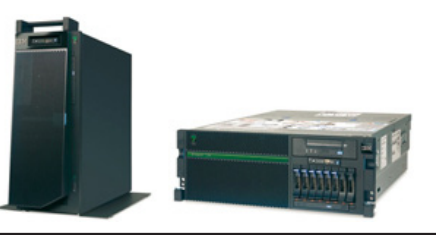

<span id="page-58-0"></span>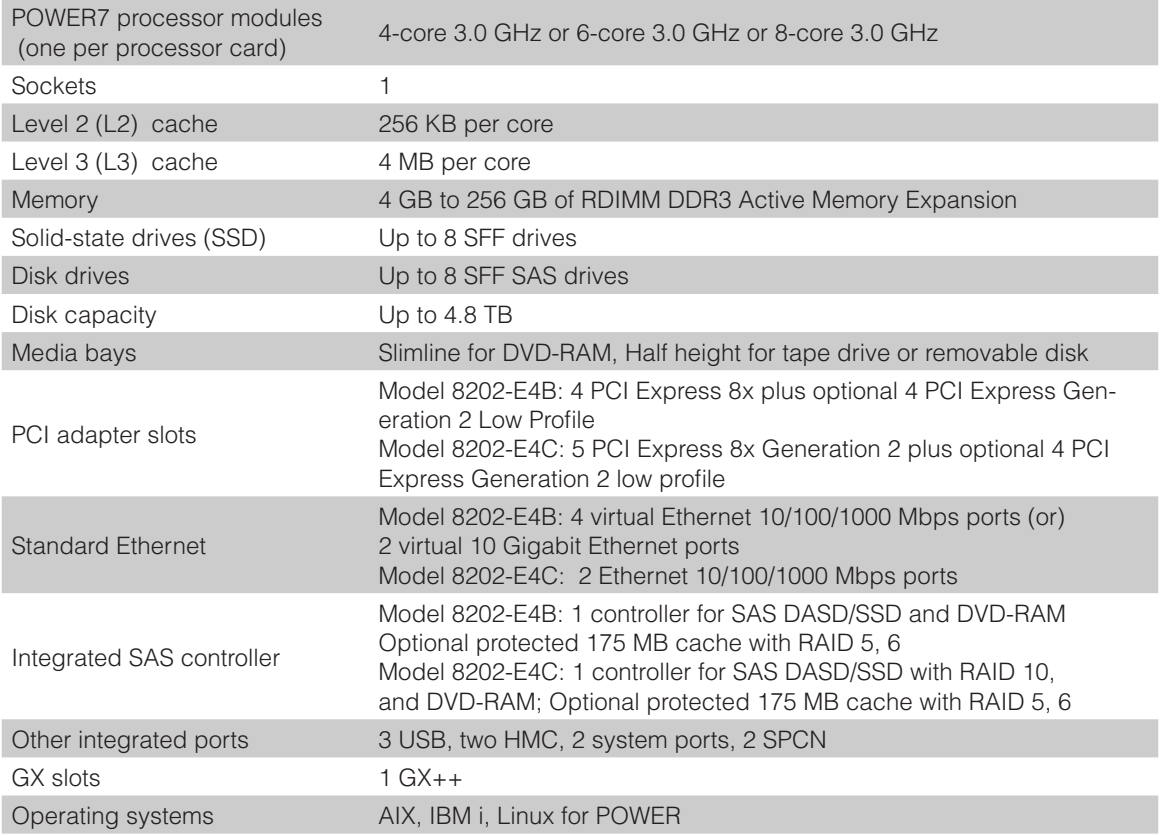

- [Power 720 Express details on PartnerWorld](https://www-304.ibm.com/partnerworld/wps/mem/%21ut/p/c1/04_SB8K8xLLM9MSSzPy8xBz9CP0os3gDA2Nnc2_vAFM3g0BDS99QC2dDAwgAykdiyhsFGMDk8esOB9mHXz9EHjtwNND388jPTdWP1I8yxzTFyQhmSmROanpicqV-RFlmarl-eJl-aJ5-WF5-US7QhwW5EQZZJuGOABxINzk%21/dl2/d1/L0lJSklna21DU1NTUS9JUGpBQU15QUJFUkNKRXFrWmchIS9ZRk5BMU5JNTAtNUZ5OTh6d0EhIS83XzAwM0M3S0tQNUYwUTE5TVUyQjIwMDAwMDAwLzBUcUVFOS92aWV3L3NhLmRvU2VhcmNo/?advancedSearch=false&PC_7_003C7KKP5F0Q19MU2B20000000_ResourceFinderKeyWords=720+express&keywordType=ALL)
- [Power 720 details on IBM.com](http://www.ibm.com/systems/power/hardware/720/index.html)
- [Power 720 Express competitive info on COMP](http://www-03.ibm.com/partnerworld/partnerinfo/src/compdlib.nsf/BPsearchview?SearchView&Query=power+720&SearchOrder=4)
- [Power 720 Express blog search](https://www.google.com/search?hl=en&ie=UTF-8&q=ibm%20power%20720&tbm=blg)
- [Power 720 Express Twitter search](http://search.twitter.com/search?q=ibm+Power+720)

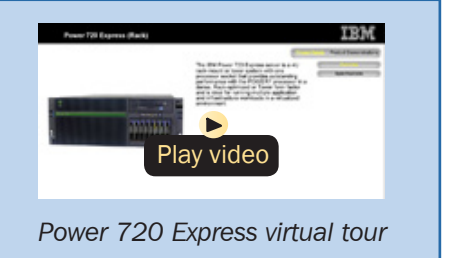

Figure S.2. IBM Power 720 Express server at a glance (and links to more detail).

Editions provide the flexibility to use leading-edge AIX, IBM i, Linux for Power, and x86 Linux applications and offer comprehensive virtualization technologies designed to aggregate and manage resources while helping to simplify and optimize your IT infrastructure and deliver one of the most cost-efficient solutions for UNIX, IBM i, and Linux deployments.

The Power 720 Express with IBM i provides a technology foundation with proven reliability and security for the small or mid-size company seeking a complete, integrated business system to avoid increased spending and staffing requirements while becoming more responsive to your customers, improving productivity, and keeping data secure. IBM i integrates features to simplify your IT environment and delivers a complete, cost-effective business system that can grow with a business. And the Power 720 delivers the performance and capacity to run new and existing core business applications on a single server, to greatly integrate and simplify your IT environment.

Here are some quick Power 720 Express facts:

- Reliable, secure distributed application server or consolidation server for UNIX, IBM i, and Linux workloads
- IBM i delivers a highly scalable and virus-resistant architecture with a stable database and middleware foundation for efficiently deploying business processing application.

## Power 730 Express

The IBM Power 730 Express server (**Figure S.3**) is designed with innovative workload-optimizing and energy management

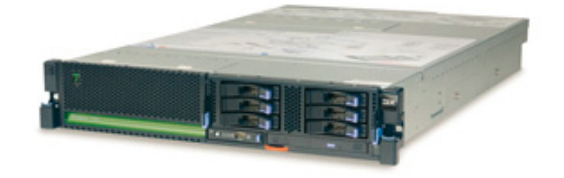

<span id="page-60-0"></span>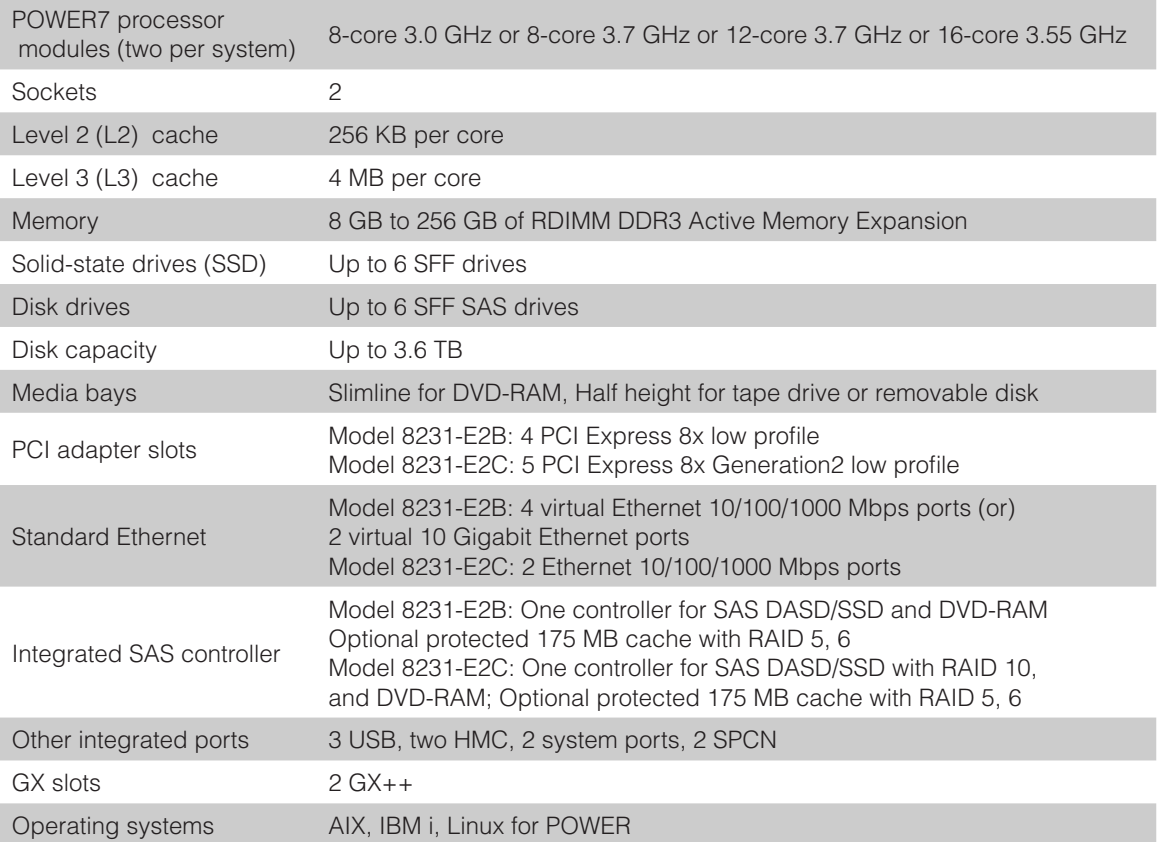

- [Power 730 Express details on PartnerWorld](https://www-304.ibm.com/partnerworld/wps/mem/%21ut/p/c1/04_SB8K8xLLM9MSSzPy8xBz9CP0os3gDA2Nnc2_vAFM3g0BDS99QC2dDAwgAykdiyhsFGMDk8esOB9mHXz9EHjtwNND388jPTdWP1I8yxzTFyQhmSmROanpicqV-RFlmarl-eJl-aJ5-WF5-US7QhwW5EQZZJuGOABxINzk%21/dl2/d1/L0lJSklna21DU1NTUS9JUGpBQU15QUJFUkNKRXFrWmchIS9ZRk5BMU5JNTAtNUZ5OTh6d0EhIS83XzAwM0M3S0tQNUYwUTE5TVUyQjIwMDAwMDAwLzBUcUVFOS92aWV3L3NhLmRvU2VhcmNo/?advancedSearch=false&PC_7_003C7KKP5F0Q19MU2B20000000_ResourceFinderKeyWords=730+express&keywordType=ALL)
- [Power 730 details on IBM.com](http://www.ibm.com/systems/power/hardware/730/index.html)
- [Power 730 Express competitive info on COMP](http://www-03.ibm.com/partnerworld/partnerinfo/src/compdlib.nsf/BPsearchview?SearchView&Query=power+730&SearchOrder=4)
- [Power 730 Express blog search](https://www.google.com/search?hl=en&ie=UTF-8&q=ibm%20power%20730&tbm=blg)
- [Power 730 Express Twitter search](http://search.twitter.com/search?q=ibm+Power+730)

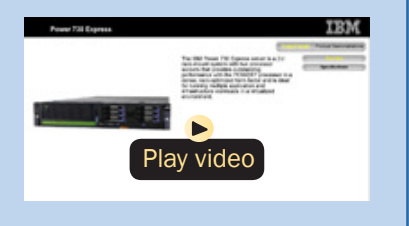

*[Power 730 Express virtual tour](http://ibmtvdemo.edgesuite.net/servers/power/demos/power_730/index.html)*

technologies to help clients get the most out of their systems; that is, running applications fast and energy efficiently to conserve energy and reduce infrastructure costs.

The IBM Power 730 Express server delivers the outstanding performance of the POWER7 processor in a dense, rack-optimized form factor and is ideal for running multiple application and infrastructure workloads in a virtualized environment.

Take advantage of the Power 730 Express server's scalability and capacity by leveraging our industrial strength PowerVM technology to fully utilize the server's capability. PowerVM offers this capability to dynamically adjust system resources to partitions based on workload demands, enabling a dynamic infrastructure that can dramatically reduce server sprawl via consolidation of applications and servers.

The Power 730 Express server is a two-socket high-performance, reliable, and energy-efficient server supporting up to 16 POWER7 cores and a choice of AIX, IBM i, or Linux operating systems. Combine the outstanding performance with PowerVM and the workload-optimizing capabilities of POWER7 and you are now ready to run multiple application and infrastructure workloads in a virtualized environment while driving higher utilization and reducing costs.

Here are some quick Power 730 Express facts:

- High-performance, dense, and energy-efficient server ideal for running multiple application and infrastructure workloads in a virtualized environment
- Consolidation of UNIX and x86 Linux workloads.

## Power 740 Express

As a small to mid-size database server, the Power 740 Express ([Figure S.4](#page-63-0)) is fueled by the outstanding performance of the POWER7 processor, making it possible for applications to run faster with fewer processors, which can result in lower per core software licensing costs. The Power 740 Express also supports innovative workload-optimizing and energy management technologies to help clients get the most out of their systems; that is, running applications quickly and energy efficiently to reduce costs.

As a consolidation server, businesses can further reduce costs and energy consumption by combining the Power 740 Express performance, capacity, and configuration flexibility with industrial-strength PowerVM virtualization for AIX, IBM i, and Linux. The Power 740 Express is designed with large memory and I/O capacity to satisfy even the most demanding processing environments and can deliver business advantages and higher client satisfaction.

The Power 740 Express is a one- or two-socket server that supports up to 16 POWER7 cores in a flexible 4U rackoptimized form factor. The Power 740 offers large memory capacity, outstanding performance of the POWER7 processor, PowerVM and workload-optimizing capabilities to enable companies to get the most out of their systems by increasing utilization and performance while helping to reduce infrastructure and energy costs. The new Power 740 Express Model 8205-E6C adds increased memory capacity and additional high bandwidth Generation 2 PCI-Express slots to provide even greater performance capabilities.

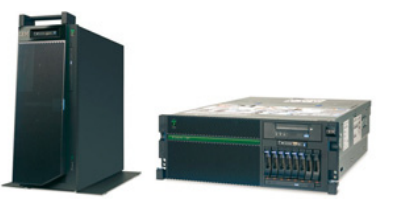

<span id="page-63-0"></span>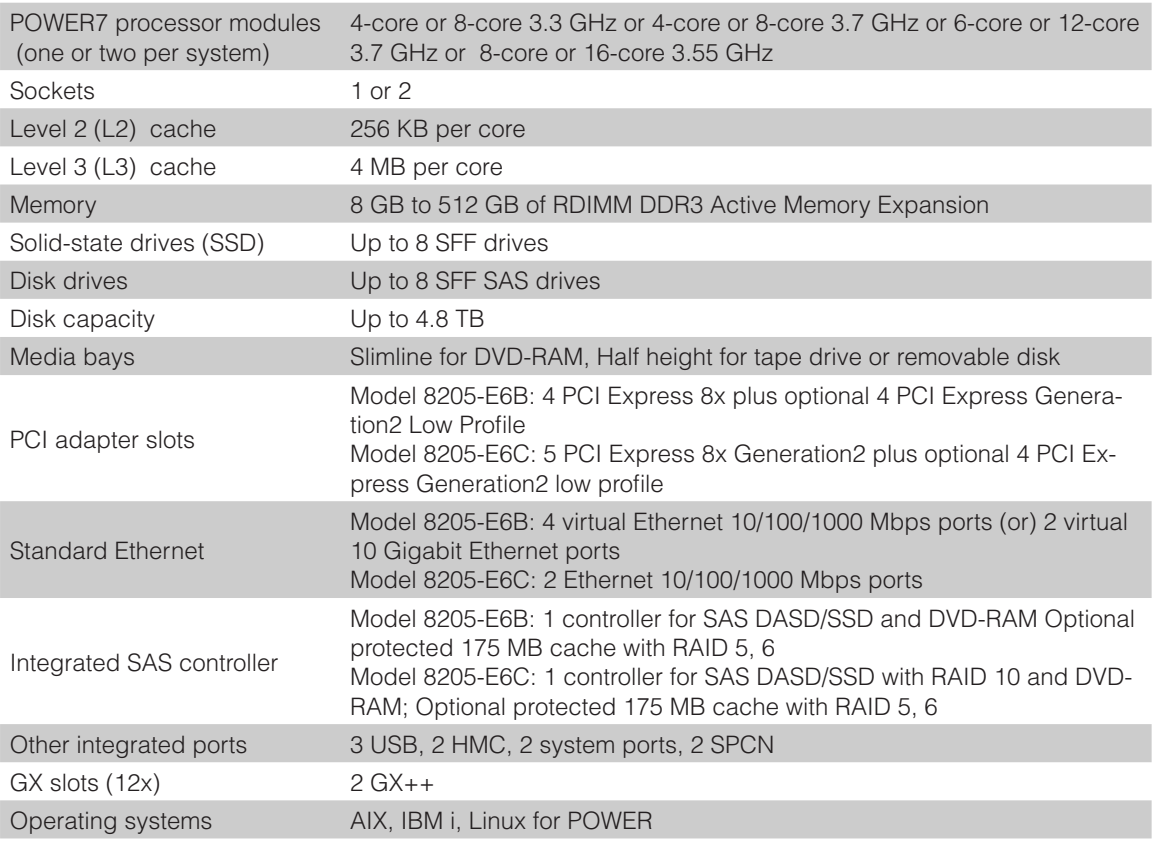

- [Power 740 Express details on PartnerWorld](https://www-304.ibm.com/partnerworld/wps/mem/%21ut/p/c1/04_SB8K8xLLM9MSSzPy8xBz9CP0os3gDA2Nnc2_vAFM3g0BDS99QC2dDAwgAykdiyhsFGMDk8esOB9mHXz9EHjtwNND388jPTdWP1I8yxzTFyQhmSmROanpicqV-RFlmarl-eJl-aJ5-WF5-US7QhwW5EQZZJuGOABxINzk%21/dl2/d1/L0lJSklna21DU1NTUS9JUGpBQU15QUJFUkNKRXFrWmchIS9ZRk5BMU5JNTAtNUZ5OTh6d0EhIS83XzAwM0M3S0tQNUYwUTE5TVUyQjIwMDAwMDAwLzBUcUVFOS92aWV3L3NhLmRvU2VhcmNo/?advancedSearch=false&PC_7_003C7KKP5F0Q19MU2B20000000_ResourceFinderKeyWords=740+express&keywordType=ALL)
- [Power 740 details on IBM.com](http://www.ibm.com/systems/power/hardware/740/index.html)
- [Power 740 Express competitive info on COMP](http://www-03.ibm.com/partnerworld/partnerinfo/src/compdlib.nsf/BPsearchview?SearchView&Query=power+740&SearchOrder=4)
- [Power 740 Express blog search](https://www.google.com/search?hl=en&ie=UTF-8&q=ibm%20power%20740&tbm=blg)
- [Power 740 Express Twitter search](http://search.twitter.com/search?q=ibm+Power+740) *[Power 740 Express virtual tour](http://ibmtvdemo.edgesuite.net/servers/power/demos/power_740_rack/index.html)*

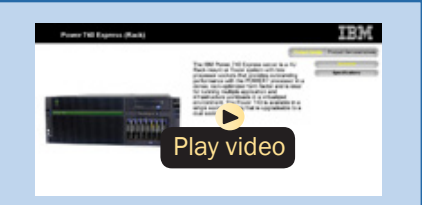

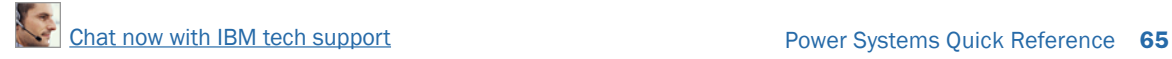

Here are some quick Power 740 Express facts:

- For small to mid-size database servers
- For consolidation of UNIX, IBM i, and x86 Linux workloads and virtualized application server.

## Power 750 Express

The IBM Power 750 Express server [\(Figure S.5\)](#page-65-0) delivers the outstanding performance of the POWER7 processor. The performance, capacity, energy efficiency, and virtualization capabilities of the Power 750 Express make it an ideal consolidation, database, or multiapplication server.

As a consolidation or highly virtualized multiapplication server, the Power 750 Express offers tremendous configuration flexibility to meet the most demanding capacity and growth requirements. Utilize the full capability of the system by leveraging industrial-strength PowerVM virtualization for AIX, IBM i, and Linux. PowerVM offers the capability to dynamically adjust system resources based on workload demands so that each partition gets the resources it needs. Active Memory Expansion is a new POWER7 technology that enables the effective maximum memory capacity to be much larger than the true physical memory. Innovative compression/decompression of memory content can enable memory expansion up to 100 percent. This can enable a partition to do significantly more work or enable a server to run more partitions with the same physical amount of memory.

For database servers, the leadership performance of the POWER7 processor makes it possible for applications to run

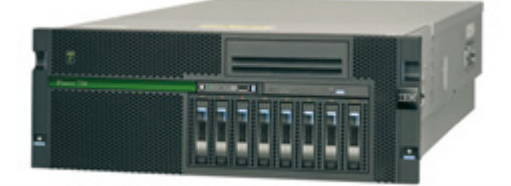

<span id="page-65-0"></span>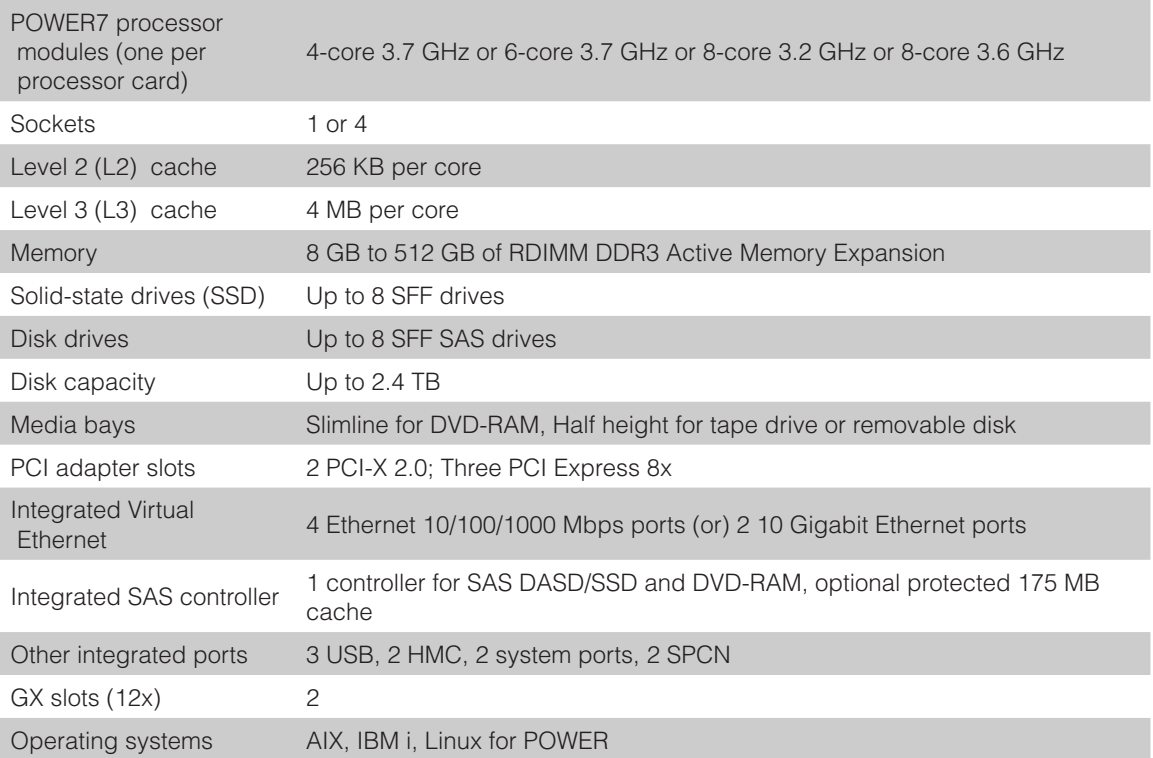

- [Power 750 Express details on PartnerWorld](https://www-304.ibm.com/partnerworld/wps/mem/%21ut/p/c1/04_SB8K8xLLM9MSSzPy8xBz9CP0os3gDA2Nnc2_vAFM3g0BDS99QC2dDAwgAykdiyhsFGMDk8esOB9mHXz9EHjtwNND388jPTdWP1I8yxzTFyQhmSmROanpicqV-RFlmarl-eJl-aJ5-WF5-US7QhwW5EQZZJuGOABxINzk%21/dl2/d1/L0lJSklna21DU1NTUS9JUGpBQU15QUJFUkNKRXFrWmchIS9ZRk5BMU5JNTAtNUZ5OTh6d0EhIS83XzAwM0M3S0tQNUYwUTE5TVUyQjIwMDAwMDAwLzBUcUVFOS92aWV3L3NhLmRvU2VhcmNo/?advancedSearch=false&PC_7_003C7KKP5F0Q19MU2B20000000_ResourceFinderKeyWords=750+express&keywordType=ALL)
- [Power 750 details on IBM.com](http://www-03.ibm.com/systems/power/hardware/750/)
- [Power 750 Express competitive info on COMP](http://www-03.ibm.com/partnerworld/partnerinfo/src/compdlib.nsf/BPsearchview?SearchView&Query=power%20750&SearchOrder=4)
- [Power 750 Express blog search](https://www.google.com/search?hl=en&ie=UTF-8&q=ibm%20power%20750&tbm=blg)
- [Power 750 Express Twitter search](http://search.twitter.com/search?q=ibm+Power+750)

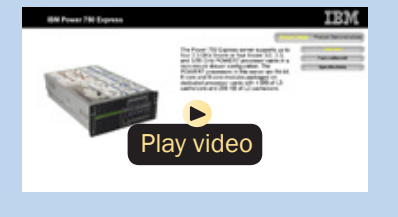

*[Power 750 Express virtual tour](http://ibmtvdemo.edgesuite.net/servers/power/demos/power_750_express/index.html)*

faster with fewer processors, resulting in lower per core software licensing costs. The POWER7 processor contains innovative technologies that maximize performance based on client workloads and computing needs.

Here are some quick Power 750 Express facts:

- For consolidation of UNIX, IBM i, and x86 Linux workloads and virtualized application servers
- For medium-to-large database server.

# Power Blade Servers

In this section, we explore the Power Systems component of the IBM BladeCenter family and guide you to resources that will help you succeed.

## What Is a BladeCenter Server?

The term "blade server" refers to a thin, ultra-dense enclosure that houses microprocessors, memory, disk storage, networking, and other functions. Multiple blade servers are inserted into a standardized, rack-mounted, mechanical box called a "chassis" like books are placed into a bookshelf. The resulting computer system is called a BladeCenter. The chassis is equipped with interconnecting midplanes (which provide the electrical connection between blades) and redundant components to achieve increased density, reduced electrical power requirements, higher reliability, and lower costs compared with other servers. Systems-management software helps with deployment, reprovisioning, updating, troubleshooting, etc. for local or remote configurations consisting of hundreds of

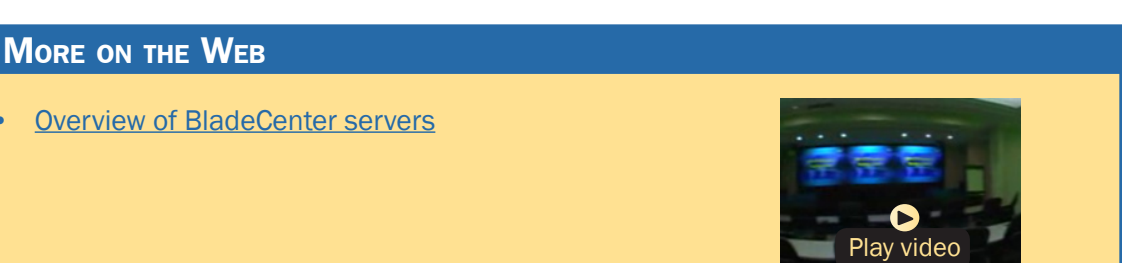

*IBM BladeCenter: The right choice (6:55)*

server blades. Collectively, these characteristics are making the BladeCenter concept very popular in the marketplace.

The blade servers offered by IBM fall under the IBM BladeCenter name. BladeCenter is a broad platform that allows users to integrate and centrally manage a collection of servers, storage devices, and networking functions that collectively provide more computing power at a lower cost and in a smaller space (i.e., smaller footprint) than traditional server "box" approaches. To achieve this, BladeCenter uses a modular design packaged in high-density rack enclosures that employ techniques that enable using more powerful microprocessors. You can quickly respond to changing workloads by re-purposing existing server blades or installing additional server blades in a "pay-as-you-grow" fashion.

IBM BladeCenter can help you implement new applications and functions affordably to address more and better business opportunities. With easily integrated IBM products providing a highly secure and robust platform for information sharing, you can more easily attain a collaborative working environment, keep your business up and running, and attain high levels of business resiliency.

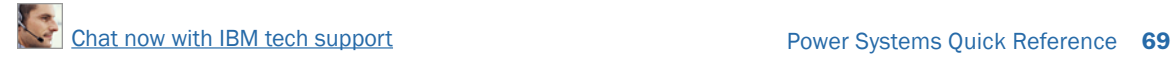

BladeCenter servers have four elements:

- Chassis—The mechanical enclosure that holds everything else, including various optional modules that fit into bays in the chassis to provide additional function. The chassis is designed to be installed in a rack.
- Modules—Components that are installed in hot-swap module bays provided in the BladeCenter chassis. These modules provide a number of common functions needed by the installed blades, the chassis, and the other modules. Modules include things like power supplies, systems-management modules, cooling fans, and network switches. IBM has published the specifications for the BladeCenter modules and options. This should result in a greater variety of options from a wider range of vendors than before.
- Blade servers—Processors, memory, and other circuitry packaged on a card that is installed in the chassis. The server blades used in BladeCenter are of three basic types: Intel/ AMD processor-based, IBM POWER microprocessor-based, or Cell Broadband Engine-based.

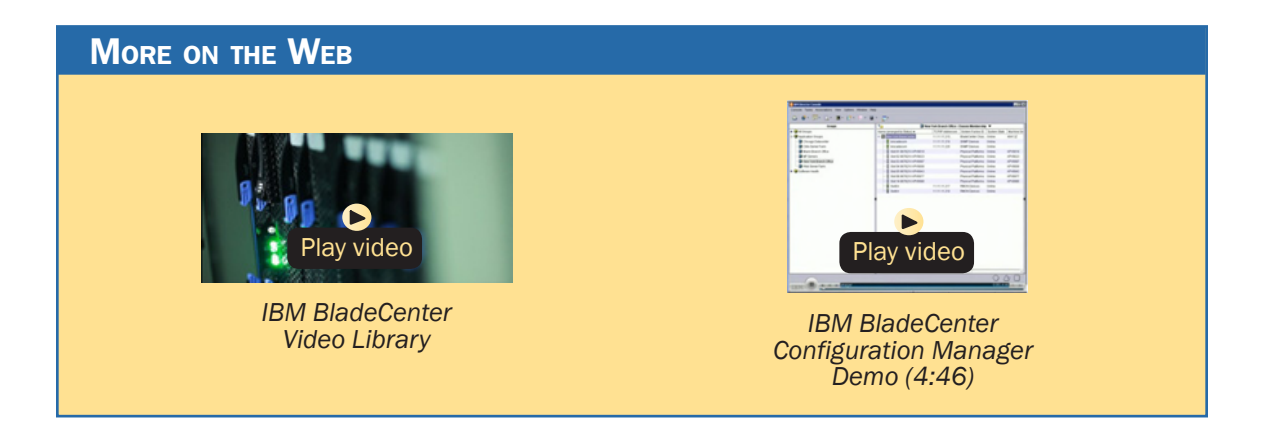

• Expansion options—Cards installed in the blades that add function like additional network Ethernet attachments, fibre channel attachment, etc.

## **Chassis**

In this section, we look at the chassis for the basic mechanical structure of a BladeCenter server.

## *BladeCenter S Chassis*

The IBM BladeCenter S ( $Figure C.1$ ) is the industry's first blade chassis uniquely designed for small and mid-size offices and distributed environments. Building-in simplicity and economy, BladeCenter S is designed to get big IT results from the smallest IT staffs. Small enough to sit under your desk, the new BladeCenter S chassis makes it easy and cost-effective for small and mid-size businesses to obtain IT results at levels traditionally reserved for large enterprises.

With six blade servers and a fully integrated storage area network (SAN), the chassis simply plugs into an average wall socket, helping eliminate the need to own and operate costly data centers.

Within a single chassis, BladeCenter S supports virtually all of your applications—including those running on Microsoft Windows, Linux, IBM AIX, and IBM i—and integrates the hardware and software most used by mid-size businesses.

Here are some quick BladeCenter S chassis facts:

• All in one—integrates servers, storage, networking, and I/O into a single chassis.

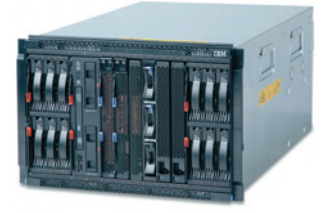

<span id="page-70-0"></span>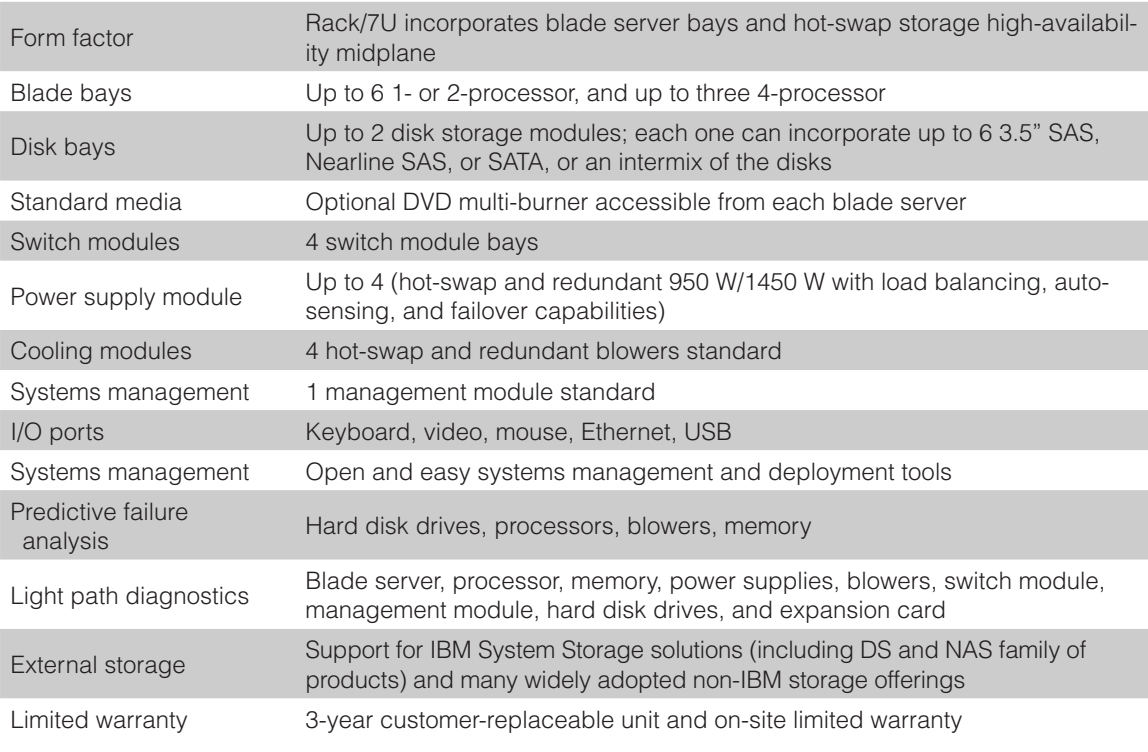

- [BladeCenter S chassis details on PartnerWorld](http://www.ibm.com/partnerworld/wps/mem/!ut/p/c1/04_SB8K8xLLM9MSSzPy8xBz9CP0os3gDA2Nnc2_vAFM3g0BDS99QC2dDAwgAykdiyhsFGMDk8esOB9mHXz9EHjtwNND388jPTdWP1I8yxzTFyQhmSmROanpicqV-RFlmarl-eJl-aJ5-WF5-US7QhwW5EQZZJuGOABxINzk!/dl2/d1/L0lJSklna21DU1NTUS9JUGpBQU15QUJFUkNKRXFrWmchIS9ZRk5BMU5JNTAtNUZ5OTh6d0EhIS83XzAwM0M3S0tQNUYwUTE5TVUyQjIwMDAwMDAwL0d1c1ZaNDEvdmlldy9zYS5kb1NlYXJjaA!!/?advancedSearch=false&PC_7_003C7KKP5F0Q19MU2B20000000_ResourceFinderKeyWords=bladecenter+s+chassis&keywordType=ALL)
- [BladeCenter S chassis details on IBM.com](http://www.ibm.com/systems/bladecenter/blades/index.html)
- [BladeCenter S chassis competitive info on COMP](http://www-03.ibm.com/partnerworld/partnerinfo/src/compdlib.nsf/BPsearchview?SearchView&Query=bladecenter%20s&SearchOrder=4)
- [BladeCenter S configuration details](http://www-03.ibm.com/systems/xbc/cog/bc_s_8886/bc_s_8886aag.html)
- [BladeCenter S options](http://www-03.ibm.com/systems/xbc/cog/bc_s_8886/bc_s_8886cabling.html)
- [BladeCenter S blog search](http://blogsearch.google.com/blogsearch?hl=en&ie=UTF-8&q=bladecenter+s&btnG=Search+Blogs)
- [BladeCenter S Twitter search](http://search.twitter.com/search?q=bladecenter+s)
- No special wiring needed—uses standard office power plugs with 100–240V.
- Flexible modular technology—integrates a family of IBM blade servers supporting a wide range of operating systems and applications.
- Easy to deploy, use, and manage—allows you to focus on your business, not your IT.
- Helps build greener IT infrastructures—IBM Cool Blue technology delivers a portfolio of tools that help plan, manage, and control power and cooling.

## *BladeCenter E Chassis*

IBM BladeCenter E ([Figure C.2](#page-72-0)) delivers a powerful platform to meet these requirements; it integrates servers, storage, networking, and applications so organizations can build robust IT infrastructures. The result is a data center packed with more operating horsepower that leaves a small carbon footprint.

With its best-in-class energy-efficient design, BladeCenter E enables organizations to reduce power consumption without compromising processing performance. In fact, the system is up to 11 percent more efficient in power and cooling compared to the HP c-Class chassis to run the same configuration in the data center. With these power savings, an organization can operate at full potential with lower energy costs—and can go green and save.
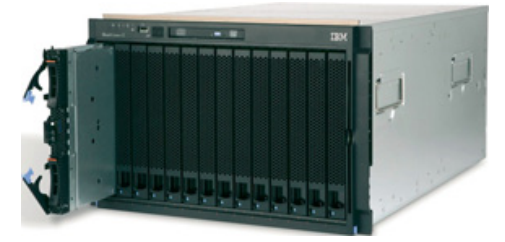

#### **Specifications**

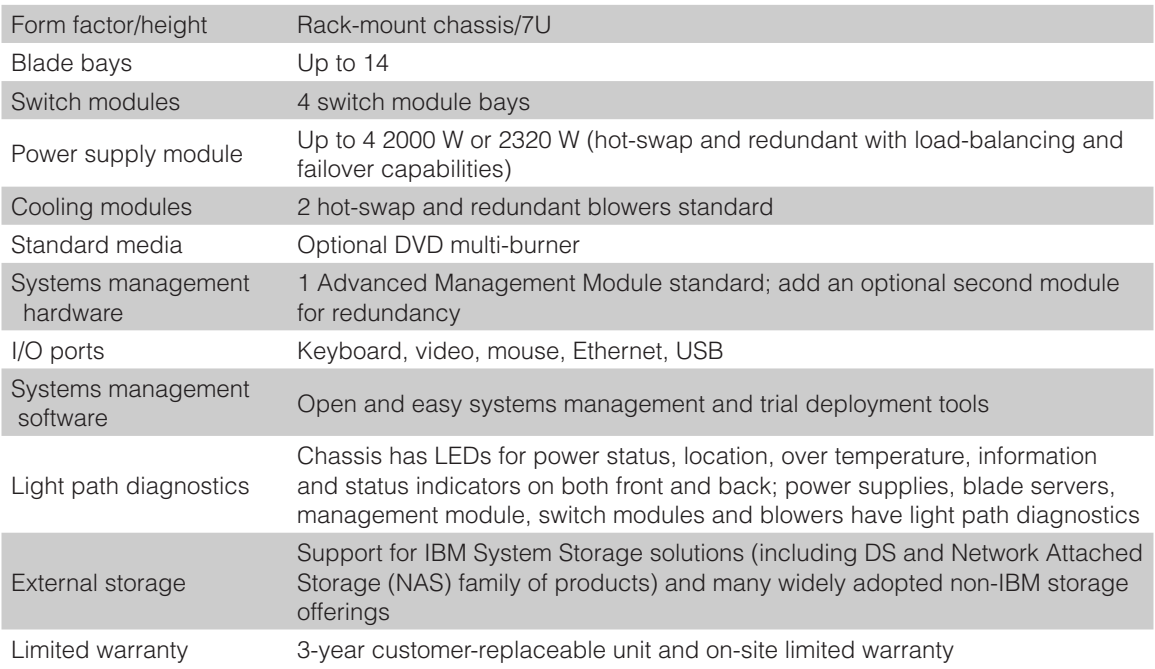

- [BladeCenter E chassis details on PartnerWorld](http://www.ibm.com/partnerworld/wps/mem/!ut/p/c1/04_SB8K8xLLM9MSSzPy8xBz9CP0os3gDA2Nnc2_vAFM3g0BDS99QC2dDAwgAykdiyhsFGMDk8esOB9mHXz9EHjtwNND388jPTdUvyI0wyDJxVAQA7rKWsQ!!/dl2/d1/L0lDU0lKSWdrbUNTU1NRISEvb0VvUUFBSVFnU0FBWXhqRktZd3htT2NBL1lCSkoxTkExTkk1MC01Rnk5OHp3LzdfMDAzQzdLS1A1RjBRMTlNVTJCMjAwMDAwMDAvdndxWkQ0My92aWV3L3NhLmRvU2VhcmNo/?advancedSearch=false&PC_7_003C7KKP5F0Q19MU2B20000000_ResourceFinderKeyWords=bladecenter+e+chassis&keywordType=ALL)
- [BladeCenter E chassis details on IBM.com](http://www.ibm.com/systems/bladecenter/hardware/chassis/bladee/)
- [BladeCenter E chassis Announcement Letter, Feb 06](http://www.ibm.com/common/ssi/cgi-bin/ssialias?subtype=ca&infotype=an&appname=iSource&supplier=897&letternum=ENUS106-117)
- [BladeCenter E chassis competitive info on COMP](http://www-03.ibm.com/partnerworld/partnerinfo/src/compdlib.nsf/BPsearchview?SearchView&Query=bladecenter+e&SearchOrder=4)
- [BladeCenter E configuration details](http://www.ibm.com/systems/xbc/cog/bc_e_8677/bc_e_8677aag.html)
- [BladeCenter E blog search](http://blogsearch.google.com/blogsearch?hl=en&ie=UTF-8&q=bladecenter+e&btnG=Search+Blogs)
- [BladeCenter E Twitter search](http://search.twitter.com/search?q=bladecenter+e)

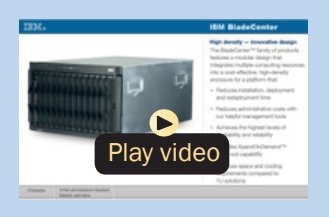

*BladeCenter E virtual tour*

Here are some fast BladeCenter E facts:

- Maximizes productivity and minimizes power usage through energy-efficient design and innovative features
- Delivers extreme density and integration to ease data center space constraints
- Protects an organization's IT investment through IBM BladeCenter family longevity, compatibility, and innovation leadership in blades
- Supports the latest generation of IBM BladeCenter blades, providing investment protection
- Choice of 2000 W or 2320 W power supply to meet your IT infrastructure needs.

## *BladeCenter H Chassis*

The BladeCenter H ( $Figure C.3$ ) is a powerful platform built with the enterprise customer in mind, providing industryleading performance, innovative architecture, and a solid foundation for virtualization. This next-generation chassis is a workhorse—it runs applications quickly and efficiently, enabling organizations to maximize their investment and succeed in a highly competitive market. The powerful BladeCenter H delivers the performance customers need to make informed decisions.

With IBM Open Fabric Manager, BladeCenter H can help organizations run applications even more efficiently by delivering a flexible, open, and connected infrastructure. IBM continues to build on its reputation for helping customers find innova-

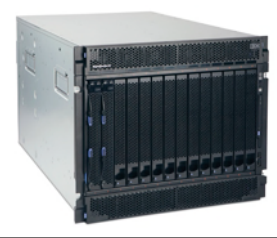

#### <span id="page-74-0"></span>**Specifications**

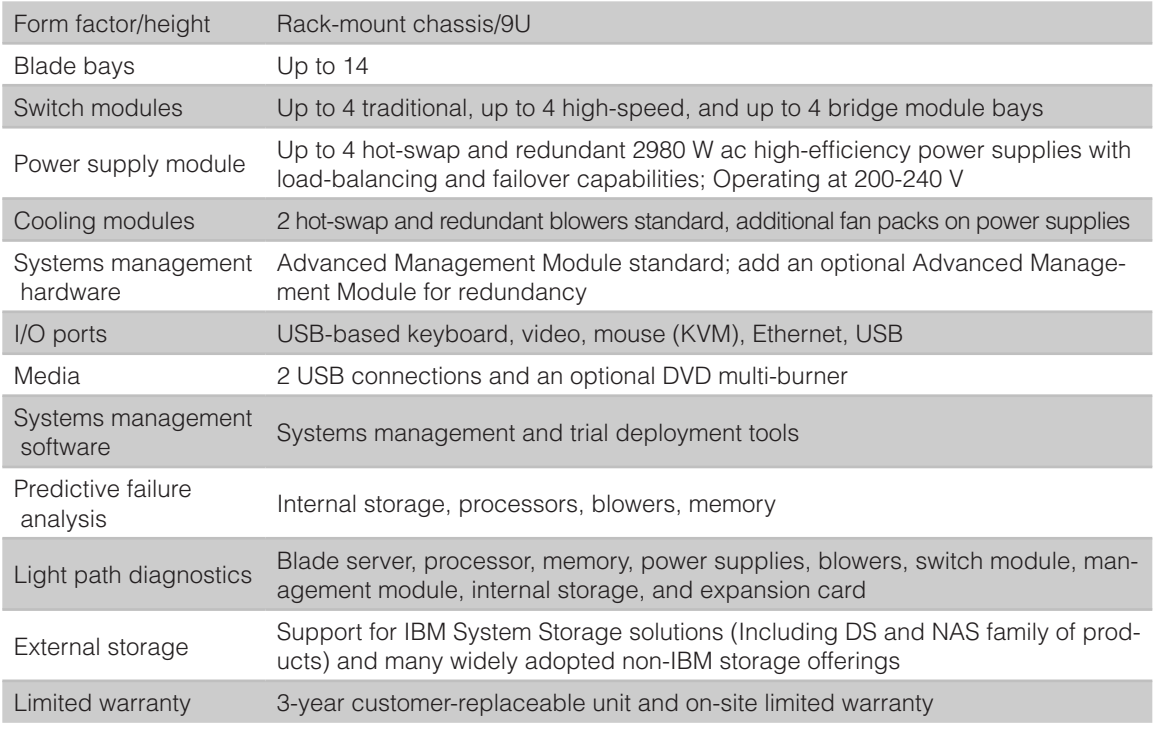

- [BladeCenter H chassis details on PartnerWorld](https://www-304.ibm.com/partnerworld/wps/mem/%21ut/p/c1/04_SB8K8xLLM9MSSzPy8xBz9CP0os3gDA2Nnc2_vAFM3g0BDS99QC2dDAwgAykdiyhsFGMDk8esOB9mHXz9EHjtwNND388jPTdWP1I8yxzTFyQhmSmROanpicqV-RFlmarl-eJl-aJ5-WF5-US7QhwW5EQZZJuGOABxINzk%21/dl2/d1/L0lJSklna21DU1NTUS9JUGpBQU15QUJFUkNKRXFrWmchIS9ZRk5BMU5JNTAtNUZ5OTh6d0EhIS83XzAwM0M3S0tQNUYwUTE5TVUyQjIwMDAwMDAwL2FDbnFRNi92aWV3L3NhLmRvU2VhcmNo/?advancedSearch=false&PC_7_003C7KKP5F0Q19MU2B20000000_ResourceFinderKeyWords=%22bladecenter%20h%22&keywordType=ALL)
- [BladeCenter H chassis details on IBM.com](http://www-03.ibm.com/systems/bladecenter/hardware/chassis/bladeh/index.html)
- [BladeCenter H chassis competitive info on COMP](http://www-03.ibm.com/partnerworld/partnerinfo/src/compdlib.nsf/BPsearchview?SearchView&Query=bladecenter+h&SearchOrder=4)
- [BladeCenter H configuration details](http://www-03.ibm.com/systems/xbc/cog/bc_h_8852/bc_h_8852aag.html)
- [BladeCenter H options](http://www-03.ibm.com/systems/xbc/cog/bc_h_8852/bc_h_8852cabling.html)
- [BladeCenter H blog search](http://blogsearch.google.com/blogsearch?hl=en&ie=UTF-8&q=bladecenter+h&btnG=Search+Blogs)
- [BladeCenter H Twitter search](http://search.twitter.com/search?q=bladecenter+h)

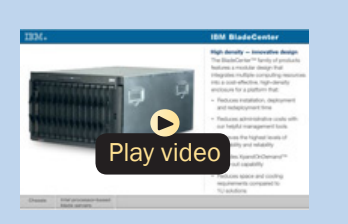

*BladeCenter H virtual tour*

Figure C.3. IBM BladeCenter H chassis at a glance (and links to more detail).

tive IT solutions with BladeCenter H, which delivers even more capabilities to the BladeCenter family. The 9U chassis provides the standard BladeCenter functionalities with the added performance of high-speed I/O and the fastest blades.

Here are some fast BladeCenter H facts:

- Delivers high performance, energy efficiency, and versatility to run the most demanding applications in larger data centers
- Integrates new high-efficiency power supplies for leading energy efficiency
- Provides easy integration to promote innovation and help manage growth, complexity, and risk
- Protects your investment by being compatible with the entire IBM BladeCenter family
- Provides more than 12 percent greater performance per watt compared to the competition.

## *BladeCenter HT Chassis*

IBM BladeCenter HT ([Figure C.4](#page-76-0)) is a telecommunicationsoptimized version of IBM BladeCenter H. It delivers outstanding core telecom network performance and high-speed connectivity (more than 1.2 Tbps of aggregate throughput on the backplane) to the BladeCenter family. It is uniquely designed to support end-to-end, next-generation-network (NGN) applications, spanning the control, transport, and service planes for telecommunications equipment manufacturers and service providers.

<span id="page-76-0"></span>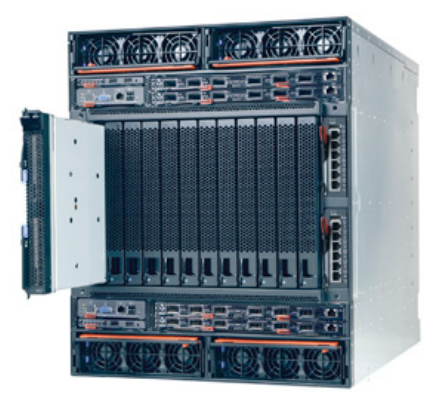

- [BladeCenter HT chassis details on PartnerWorld](https://www-304.ibm.com/partnerworld/wps/mem/%21ut/p/c1/04_SB8K8xLLM9MSSzPy8xBz9CP0os3gDA2Nnc2_vAFM3g0BDS99QC2dDAwgAykdiyhsFGMDk8esOB9mHXz9EHjtwNND388jPTdWP1I8yxzTFyQhmSmROanpicqV-RFlmarl-eJl-aJ5-WF5-US7QhwW5EQZZJuGOABxINzk%21/dl2/d1/L0lJSklna21DU1NTUS9JUGpBQU15QUJFUkNKRXFrWmchIS9ZRk5BMU5JNTAtNUZ5OTh6d0EhIS83XzAwM0M3S0tQNUYwUTE5TVUyQjIwMDAwMDAwL2cwbnFRODIvdmlldy9zYS5kb1NlYXJjaA%21%21/?advancedSearch=false&PC_7_003C7KKP5F0Q19MU2B20000000_ResourceFinderKeyWords=bladecenter%20ht&keywordType=ALL)
- [BladeCenter HT chassis details on IBM.com](http://www-03.ibm.com/systems/bladecenter/hardware/chassis/bladeht/index.html)
- [BladeCenter HT chassis competitive info on COMP](http://www-03.ibm.com/partnerworld/partnerinfo/src/compdlib.nsf/BPsearchview?SearchView&Query=bladecenter+ht&SearchOrder=4)
- [BladeCenter HT \(8740\) configurations details](http://www-03.ibm.com/systems/xbc/cog/bc_htdc_8740/bc_htdc_8740aag.html)
- [BladeCenter HT \(8750\) configuration details](http://www-03.ibm.com/systems/xbc/cog/bc_htac_8750/bc_htac_8750aag.html)
- [BladeCenter HT \(8740\) option](http://www-03.ibm.com/systems/xbc/cog/bc_htdc_8740/bc_htdc_8740cabling.html)s
- [BladeCenter HT \(8750\) option](http://www-03.ibm.com/systems/xbc/cog/bc_htac_8750/bc_htac_8750cabling.html)s
- [BladeCenter HT blog search](http://blogsearch.google.com/blogsearch?hl=en&ie=UTF-8&q=%22bladecenter+ht%22&btnG=Search+Blogs)
- [BladeCenter HT Twitter search](http://search.twitter.com/search?q=%22bladecenter+ht%22)

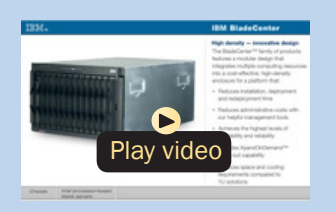

*BladeCenter HT virtual tour*

Figure C.4. IBM BladeCenter HT chassis (and links to more detail).

Here are some quick BladeCenter HT chassis facts:

• With a design that delivers investment protection, IBM BladeCenter HT integrates the server blades, switches, networking, storage, I/O, and management platforms that are supported across the BladeCenter family

- Network infrastructure costs may be reduced with an open, standards-based, commercial off-the-shelf (COTS) platform supporting a large portfolio of world-class, next-generation network (NGN) solutions and applications
- Network infrastructure performance is increased with dualcore and quad-core Intel, AMD, and IBM POWER processor blades
- High-speed connectivity and throughput are dramatically increased with multi-terabit networking (more than 1.2 Tbps throughput on backplane) and 40 Gbps per blade server
- Network flexibility and interoperability are improved by bridging new services to control gateways supporting SS7, VoIP, legacy PSTN, WAN devices, and network interfaces with special-purpose telecommunications blades
- Network resources are efficiently consolidated while high scalability for NGN applications such as IPTV, VoD, and IMS are delivered, with higher port concentrations and 10 Gbps Ethernet network bandwidth
- Numerous operating systems and applications are supported, including Linux, Windows, AIX, and Sun Solaris 10—allowing you to choose the ones that best suit your needs in a single platform
- Certified testing by Underwriters Laboratories (UL) of the BladeCenter HT chassis is in progress, and when complete the BladeCenter HT chassis will be covered under a UL-certified NEBS Level 3/ETSI test report, which will be available for customer review

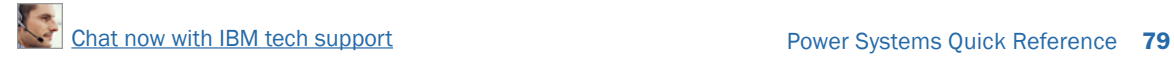

- Management tools integrated into BladeCenter help simplify administration and maximize the efficiency of network management staffs to help lower costs and improve control of the central office or data center (IBM Director)
- Flexibility and choice are increased with a single family of compatible systems, designed for deployment in a telecom central office or data center environment.

# Power Blades

These blade servers use the IBM POWER family of processors.

# *PS700, PS701, and PS702 Express*

The IBM BladeCenter PS700 [\(Figure J.1\),](#page-79-0) PS701 ([Figure J.2](#page-80-0)), and PS702 [\(Figure J.3](#page-81-0)) Express blade servers are built on the proven foundation of the IBM BladeCenter family of products—easy-to-use, integrated platforms with a high degree of deployment flexibility, energy efficiency, scalability, and manageability. They minimize complexity, improve efficiency, automate processes, reduce energy consumption, and scale easily: these are the benchmarks that matter on a smarter planet. They are the premier blades for 64-bit applications.

The POWER7 processor-based PS blades automatically optimize performance and capacity at either a system or virtual machine level and benefit from the new POWER7 processor, which contains innovative technologies that help maximize performance and optimize energy efficiency. They represent one of the most flexible and cost-efficient solutions for UNIX, i, and Linux deployments available in the market. Further enhanced

<span id="page-79-0"></span>**Specifications** 

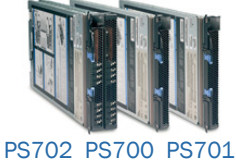

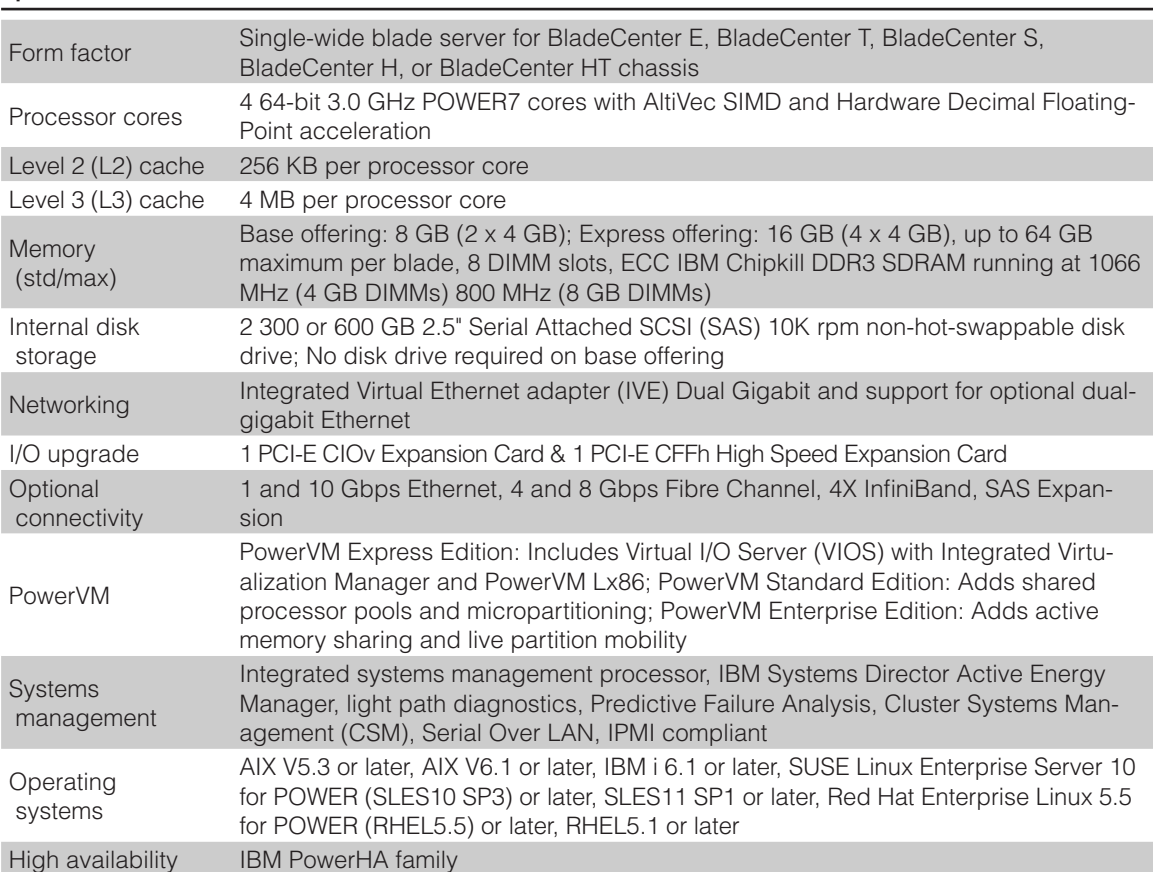

- [PS700 Express details on PartnerWorld](https://www-304.ibm.com/partnerworld/wps/mem/%21ut/p/c1/04_SB8K8xLLM9MSSzPy8xBz9CP0os3gDA2Nnc2_vAFM3g0BDS99QC2dDAwgAykdiyhsFGMDk8esOB9mHXz9EHjtwNND388jPTdWP1I8yxzTFyQhmSmROanpicqV-RFlmarl-eJl-aJ5-WF5-US7QhwW5EQZZJuGOABxINzk%21/dl2/d1/L0lJSklna21DU1NTUS9JUGpBQU15QUJFUkNKRXFrWmchIS9ZRk5BMU5JNTAtNUZ5OTh6d0EhIS83XzAwM0M3S0tQNUYwUTE5TVUyQjIwMDAwMDAwL2FBa3FRMTQ5L3ZpZXcvc2EuZG9TZWFyY2g%21/?advancedSearch=false&PC_7_003C7KKP5F0Q19MU2B20000000_ResourceFinderKeyWords=ps700&keywordType=ALL)
- [PS700 Express details on IBM.com](http://www-03.ibm.com/systems/bladecenter/hardware/servers/ps700series/index.html)
- [PS700 Express competitive info on COMP](http://www-03.ibm.com/partnerworld/partnerinfo/src/compdlib.nsf/BPsearchview?SearchView&Query=ps700&SearchOrder=4)
- [PS700 blog search](http://blogsearch.google.com/blogsearch?hl=en&ie=UTF-8&q=ibm+ps700&btnG=Search+Blogs)
- [PS700 Twitter search](http://search.twitter.com/search?q=ibm+ps700)

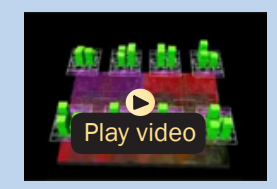

*POWER7 Chip animation*

#### <span id="page-80-0"></span>**Specifications**

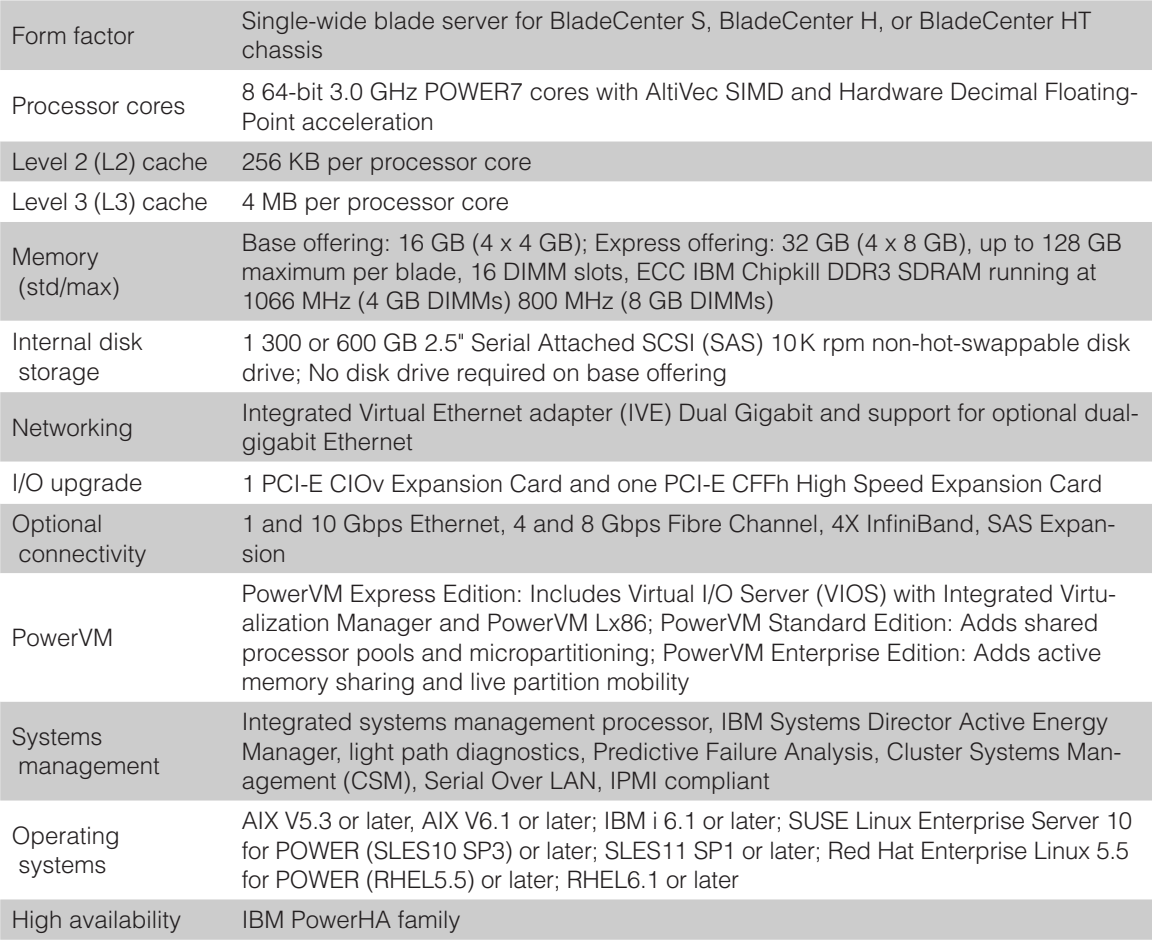

- [PS701 Express details on PartnerWorld](https://www-304.ibm.com/partnerworld/wps/mem/%21ut/p/c1/04_SB8K8xLLM9MSSzPy8xBz9CP0os3gDA2Nnc2_vAFM3g0BDS99QC2dDAwgAykdiyhsFGMDk8esOB9mHXz9EHjtwNND388jPTdWP1I8yxzTFyQhmSmROanpicqV-RFlmarl-eJl-aJ5-WF5-US7QhwW5EQZZJuGOABxINzk%21/dl2/d1/L0lJSklna21DU1NTUS9JUGpBQU15QUJFUkNKRXFrWmchIS9ZRk5BMU5JNTAtNUZ5OTh6d0EhIS83XzAwM0M3S0tQNUYwUTE5TVUyQjIwMDAwMDAwL2FBa3FRMTQ5L3ZpZXcvc2EuZG9TZWFyY2g%21/?advancedSearch=false&PC_7_003C7KKP5F0Q19MU2B20000000_ResourceFinderKeyWords=ps701&keywordType=ALL)
- [PS701 Express details on IBM.com](http://www-03.ibm.com/systems/bladecenter/hardware/servers/ps700series/index.html)
- [PS701 Express competitive info on COMP](http://www-03.ibm.com/partnerworld/partnerinfo/src/compdlib.nsf/BPsearchview?SearchView&Query=ps701&SearchOrder=4)
- [PS701 blog search](http://blogsearch.google.com/blogsearch?hl=en&ie=UTF-8&q=ibm+ps701&btnG=Search+Blogs)
- [PS701 Twitter search](http://search.twitter.com/search?q=ibm+ps701)

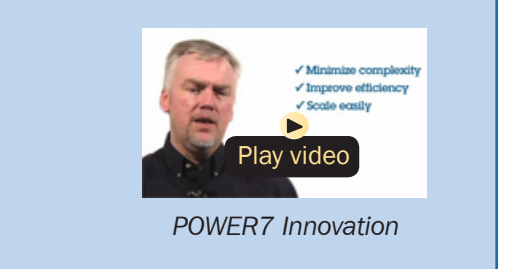

#### <span id="page-81-0"></span>82 IBM Power Systems Business Partner Guidebook [Chat now with IBM tech support](http://www-03.ibm.com/partnerworld/vic/wps/myportal/mypoc?uri=service:online_chat)

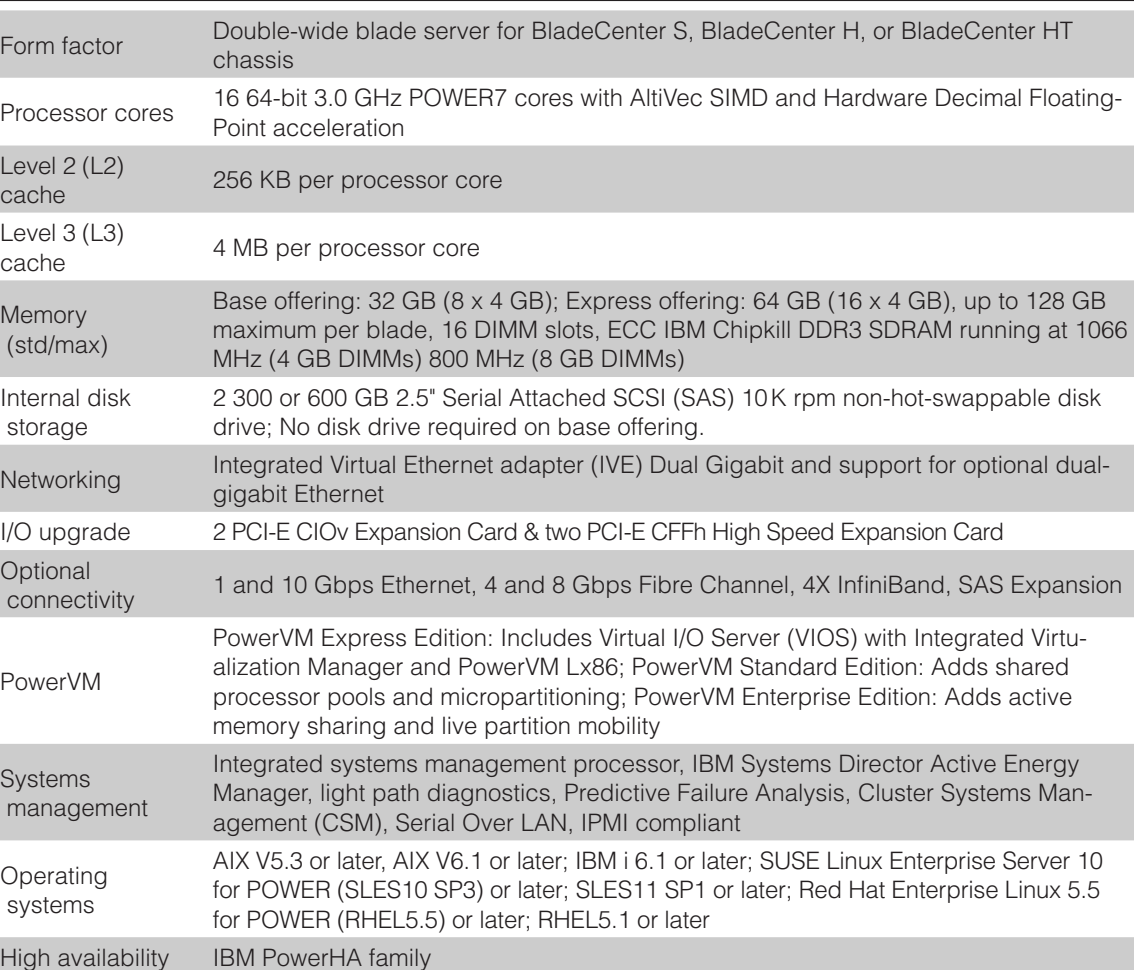

**Specifications** 

- [PS702 Express details on PartnerWorld](https://www-304.ibm.com/partnerworld/wps/mem/%21ut/p/c1/04_SB8K8xLLM9MSSzPy8xBz9CP0os3gDA2Nnc2_vAFM3g0BDS99QC2dDAwgAykdiyhsFGMDk8esOB9mHXz9EHjtwNND388jPTdWP1I8yxzTFyQhmSmROanpicqV-RFlmarl-eJl-aJ5-WF5-US7QhwW5EQZZJuGOABxINzk%21/dl2/d1/L0lJSklna21DU1NTUS9JUGpBQU15QUJFUkNKRXFrWmchIS9ZRk5BMU5JNTAtNUZ5OTh6d0EhIS83XzAwM0M3S0tQNUYwUTE5TVUyQjIwMDAwMDAwL2FBa3FRMTQ5L3ZpZXcvc2EuZG9TZWFyY2g%21/?advancedSearch=false&PC_7_003C7KKP5F0Q19MU2B20000000_ResourceFinderKeyWords=ps702&keywordType=ALL)
- [PS702 Express details on IBM.com](http://www-03.ibm.com/systems/bladecenter/hardware/servers/ps700series/index.html)
- [PS702 Express competitive info on COMP](http://www-03.ibm.com/partnerworld/partnerinfo/src/compdlib.nsf/BPsearchview?SearchView&Query=ps702&SearchOrder=4)
- [PS702 blog search](http://blogsearch.google.com/blogsearch?hl=en&ie=UTF-8&q=ibm+ps702&btnG=Search+Blogs)
- [PS702 Twitter search](http://search.twitter.com/search?q=ibm+ps702)

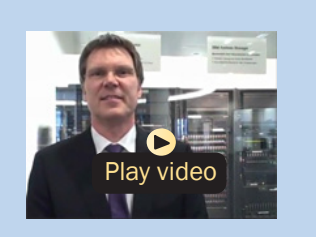

*POWER7 overview (German)*

by its ability to be installed in the same chassis with other IBM BladeCenter blade servers, the PS blades can deliver the rapid return on investment that clients and businesses demand.

Delivering on the promise for a highly dynamic infrastructure, the BladeCenter PS blades help in delivering superior business and IT services with agility and speed—all in a simple to manage highly efficient way. The PS700, PS701, and PS702 Express blades have been preconfigured and tested by IBM and are based on proven technology. Utilizing a 3.0 GHz 64-bit POWER7 processor and available in a four-core, eightcore, or 16-core configuration, they are optimized to achieve maximum performance for both the system and its virtual machines. Couple that performance with PowerVM and you are now enabled for massive workload consolidation to drive maximum system utilization, predictable performance, and cost efficiency.

Here are some quick PS700/701/702 facts:

- Consolidate on IBM BladeCenter Power Blades and virtualize applications to better utilize resources and amplify the already-significant advantages of BladeCenter efficiencies
- Simplifies your deployment with flexible configurations that make it easy to implement the right system and the ability to run AIX, IBM i, and Linux operating systems simultaneously
- Elegantly simple scalability allows easy expansion and pay-asyou-grow flexibility for the utmost in investment protection, performance growth, and time to value

• A secure, resilient infrastructure solution that helps drive down costs, reduce risk, improve energy efficiency, and enhance flexibility.

# *PS703 and PS704 Express*

The IBM BladeCenter PS703 [\(Figure J.4\)](#page-84-0) and PS704 ([Figure](#page-85-0) [J.5](#page-85-0)) Express are the premier blades for 64-bit applications. Minimize complexity, improve efficiency, automate processes, reduce energy consumption, and scale easily: these are the benchmarks that matter on a smarter planet. The new POW-ER7 processor-based PS blades automatically optimize performance and capacity at either a system or virtual machine level and benefit from the new POWER7 processor, which contains innovative technologies that help maximize performance and optimize energy efficiency. They represent one of the most flexible and cost-efficient solutions for UNIX, i, and Linux deployments available in the market. Further enhanced by their ability to be installed in the same chassis with other IBM BladeCenter blade servers, the PS blades can deliver the rapid return on investment that clients and businesses demand.

Delivering on the promise for a highly dynamic infrastructure, the BladeCenter PS blades help in delivering superior business and IT services with agility and speed—all in a simple to manage, highly efficient way. The PS703 and PS704 Express blades have been preconfigured and tested by IBM and are based on proven technology. Utilizing a 2.4 GHz 64 bit POWER7 processor and available in 16-core or 32-core configuration, they are optimized to achieve maximum per-

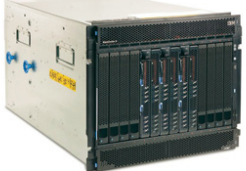

#### <span id="page-84-0"></span>**Specifications**

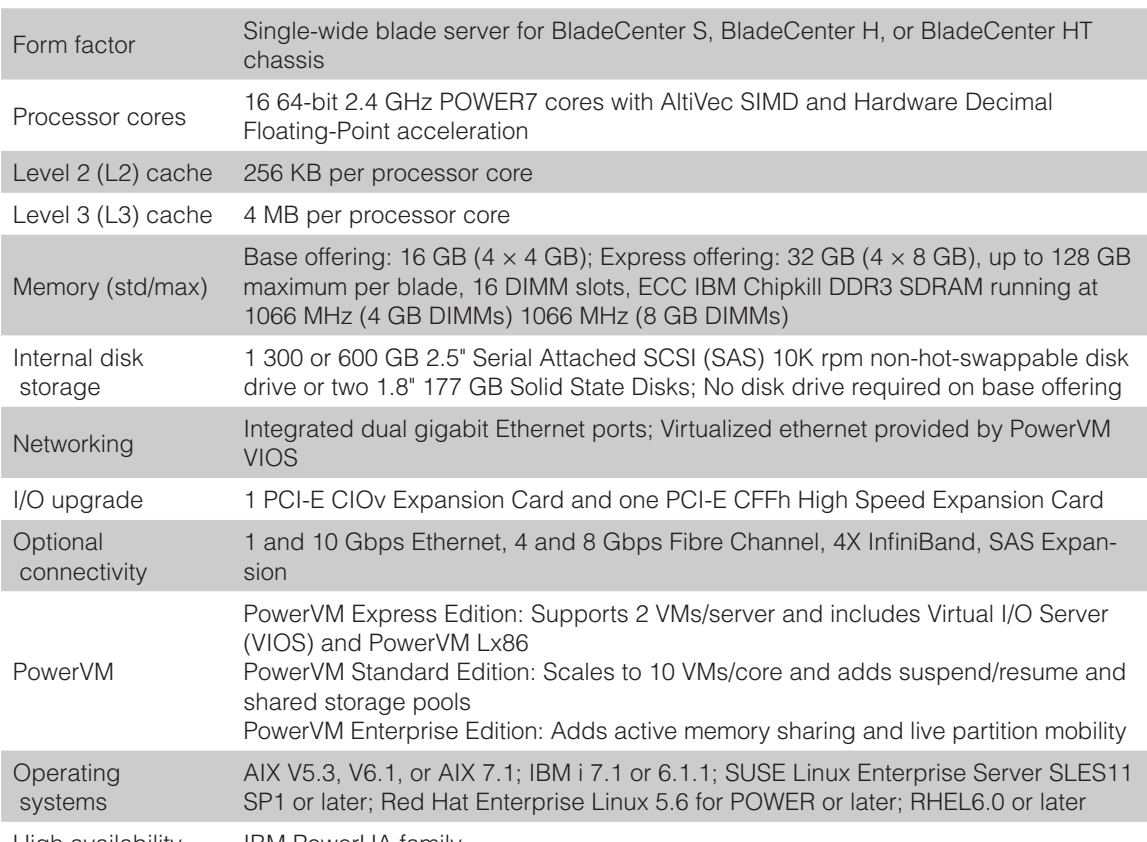

High availability IBM PowerHA family

- [PS703 Express details on PartnerWorld](https://www-304.ibm.com/partnerworld/wps/mem/!ut/p/c1/04_SB8K8xLLM9MSSzPy8xBz9CP0os3gDA2Nnc2_vAFM3g0BDS99QC2dDAwgAykdiyhsFGMDk8esOB9mHXz9EHjtwNND388jPTdWP1I8yxzTFyQhmSmROanpicqV-RFlmarl-eJl-aJ5-WF5-US7QhwW5EQZZJuGOABxINzk!/dl2/d1/L0lJSklna21DU1NTUS9JUGpBQU15QUJFUkNKRXFrWmchIS9ZRk5BMU5JNTAtNUZ5OTh6d0EhIS83XzAwM0M3S0tQNUYwUTE5TVUyQjIwMDAwMDAwL2FBa3FRMTQ5L3ZpZXcvc2EuZG9TZWFyY2g!/?advancedSearch=false&PC_7_003C7KKP5F0Q19MU2B20000000_ResourceFinderKeyWords=ps703&keywordType=ALL)
- [PS703 Express details on IBM.com](http://www-03.ibm.com/systems/bladecenter/hardware/servers/ps703704/index.html)
- [PS703 Express competitive info on COMP](http://www-03.ibm.com/partnerworld/partnerinfo/src/compdlib.nsf/BPsearchview?SearchView&Query=ps703&SearchOrder=4)
- [PS703 blog search](http://www.google.com/search?hl=en&ie=UTF-8&q=ibm+ps703&tbm=blg)
- [PS703 Twitter search](http://search.twitter.com/search?q=ibm+ps703)

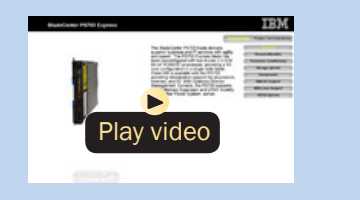

*BladeCenter PS703 virtual tour*

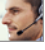

#### <span id="page-85-0"></span>**Specifications**

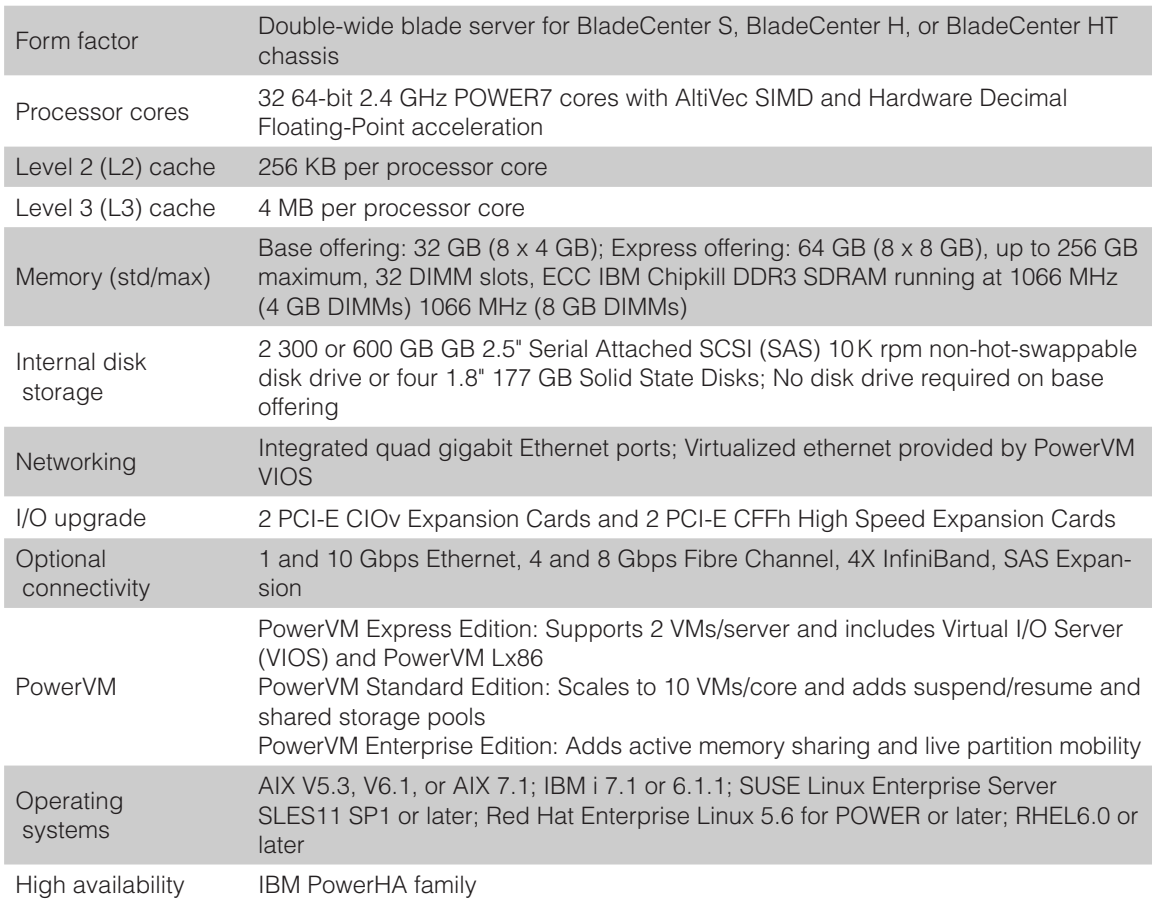

- [PS704 Express details on PartnerWorld](https://www-304.ibm.com/partnerworld/wps/mem/!ut/p/c1/04_SB8K8xLLM9MSSzPy8xBz9CP0os3gDA2Nnc2_vAFM3g0BDS99QC2dDAwgAykdiyhsFGMDk8esOB9mHXz9EHjtwNND388jPTdWP1I8yxzTFyQhmSmROanpicqV-RFlmarl-eJl-aJ5-WF5-US7QhwW5EQZZJuGOABxINzk!/dl2/d1/L0lJSklna21DU1NTUS9JUGpBQU15QUJFUkNKRXFrWmchIS9ZRk5BMU5JNTAtNUZ5OTh6d0EhIS83XzAwM0M3S0tQNUYwUTE5TVUyQjIwMDAwMDAwL2FBa3FRMTQ5L3ZpZXcvc2EuZG9TZWFyY2g!/?advancedSearch=false&PC_7_003C7KKP5F0Q19MU2B20000000_ResourceFinderKeyWords=ps704&keywordType=ALL)
- [PS704 Express details on IBM.com](http://www-03.ibm.com/systems/bladecenter/hardware/servers/ps703704/index.html)
- [PS704 Express competitive info on COMP](http://www-03.ibm.com/partnerworld/partnerinfo/src/compdlib.nsf/BPsearchview?SearchView&Query=ps704&SearchOrder=4)
- [PS704 blog search](http://www.google.com/search?hl=en&ie=UTF-8&q=ibm+ps704&tbm=blg)
- [PS704 Twitter search](http://search.twitter.com/search?q=ibm+ps704)

Figure J.5. IBM BladeCenter PS704 Express at a glance (and links to more detail).

formance for both the system and its virtual machines. Couple that performance with PowerVM and you are now enabled for massive workload consolidation to drive maximum system utilization, predictable performance, and cost efficiency. Here are some quick PS703/704 facts:

- Consolidate on IBM BladeCenter PowerBlades and virtualize applications to better utilize resources and amplify the already-significant advantages of BladeCenter efficiencies
- Simplifies your deployment with flexible configurations that make it easy to implement the right system and the ability to run AIX, IBM i, and Linux operating systems simultaneously
- Realize innovation with a flexible, scalable architecture that lets you choose the right solution for your dynamic business and delivers the utmost in investment protection, performance growth, and time to value
- A secure, resilient infrastructure solution that helps drive down costs, reduce risk, improve energy efficiency, and enhance flexibility.

# BladeCenter Open Fabric (I/O)

In this section, we examine some options collectively called the BladeCenter Open Fabric. This is a portfolio of integrated server I/O that offers an open, high-performance, and comprehensive set of interconnects and smart-management tools to help run your business. Integrated across all blades, switches, and chassis, BladeCenter Open Fabric supports open standards and industry interoperability across five I/O

fabrics, including Fibre Channel, InfiniBand, Ethernet, iSCSI, and serial attached SCSI

#### **MORE ON THE WEB**

• [BladeCenter Open Fabric info on IBM.com](http://www.ibm.com/systems/bladecenter/hardware/openfabric/openfabricmanager/index.html)

(SAS), helping to simplify blade I/O management and deployment so you can concentrate on realizing innovation in your business.

# BladeCenter Open Fabric Manager

IBM BladeCenter Open Fabric Manager software is designed to help you easily manage I/O and network interconnects by virtualizing network parameters such as the World Wide Name (WWN) and Media Access Control (MAC) addresses. When you replace a blade or failover from one blade in a chassis to another blade in a different chassis, the LAN and SAN configurations are not affected. Once installed, the utility is resident in the built-in Advanced Management Module (AMM) so you can pre-configure LAN and SAN connections—I/O connections are made automatically when you plug in a blade. No special

#### More on the Web

- [BladeCenter Open Fabric Manager info on IBM](http://www-03.ibm.com/systems/bladecenter/hardware/openfabric/openfabricmanager.html)
- [BladeCenter Open Fabric Manager competitive](http://www-03.ibm.com/partnerworld/partnerinfo/src/compdlib.nsf/BPsearchview?SearchView&Query=open%20fabric%20manager&SearchOrder=4) [info on COMP](http://www-03.ibm.com/partnerworld/partnerinfo/src/compdlib.nsf/BPsearchview?SearchView&Query=open%20fabric%20manager&SearchOrder=4)
- [BladeCenter Open Fabric Manager blog search](http://blogsearch.google.com/blogsearch?hl=en&ie=UTF-8&q=open+fabric+manager&btnG=Search+Blogs)
- [BladeCenter Open Fabric Manager Twitter search](http://search.twitter.com/search?q=BladeCenter+Open+Fabric+Manager)
- [BladeCenter Open Fabric Manager on YouTube](http://www.youtube.com/view_play_list?p=91A9DA0796C615AF&search_query=bladecenter+open+fabric+manager) [\(multiple videos\)](http://www.youtube.com/view_play_list?p=91A9DA0796C615AF&search_query=bladecenter+open+fabric+manager) *BladeCenter Open*

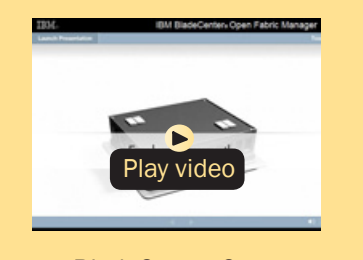

*Fabric Manager demo*

tools or training are required; just manage with an easy-touse Web-based user interface. And since this software can be deployed on both new and existing BladeCenter systems through firmware upgrades, you can protect your current BladeCenter investment and simplify I/O.

Here are some BladeCenter Open Fabric Manager highlights:

- Save time—pre-configure over 11,000 LAN and SAN connections once for each blade server
- Manage growth and complexity—up to 256 chassis and up to 3584 blade servers from a single Advanced Management Module
- Remain open with infrastructure flexibility—works with all Ethernet, Fibre Channel, and SAS switch modules; across all chassis and most x86 and Power processor-based blade servers
- Connect with ease—with a simple Web-based user interface based on IBM Systems Director 6.2 for easy server and switch set-up, deployment, and management
- Manage risk to keep your business running—available automated I/O failover to standby blades.

# Virtual Fabric

As server virtualization technology becomes more prevalent within data centers, more dynamic performance is needed for network bandwidth to satisfy these demands. With our Virtual Fabric solution for IBM BladeCenter, IBM can help you break

the I/O bottleneck by allowing you to allocate bandwidth where it's needed, delivering maximum application agility. Offering a full range of virtualization and convergence capa-

bilities, the same network hardware can act as Ethernet, iSCSI, or Fibre Channel over Ethernet (FCoE) with bandwidths allocated

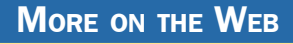

• [Virtual Fabric info on IBM.com](http://www-03.ibm.com/systems/bladecenter/hardware/openfabric/virtualfabric.html)

in increments from 100 Mb to 1 Gb. The next-generation Virtual Fabric for IBM BladeCenter is the fast, flexible, easy, and reliable solution for I/O virtualization.

Here are some overall Virtual Fabric facts:

- Requires up to 50 percent fewer adapters and up to 75 percent fewer switch modules
- Up to 64 percent lower energy consumption
- Simplified cabling and management
- Easily integrates into clients' existing setup (virtual or nonvirtual).

Now let's look at some specific virtual fabric offerings for IBM BladeCenter.

# *IBM BladeCenter Virtual Fabric 10 Gb Switch Module*

The IBM BladeCenter Virtual Fabric 10 Gb Switch Module offers the most bandwidth of any blade switch and represents the perfect migration platform for clients who are still at 1 Gb outside the chassis by seamlessly integrating in the existing 1 Gb infrastructure. This is the first 10 Gb switch for IBM BladeCenter that is convergence ready—able to transmit Converged Enhanced Ethernet (CEE) to a Fibre Channel over Ethernet (FCoE) capable top-of-rack switch. This feature is available with software 6.3 and above at no additional cost.

Not only is this the most attractively priced 10 Gb switch when you factor in the switch, cables/transceivers, and software licenses, it also works with BladeCenter Open Fabric Manager, providing all the benefits of I/O Virtualization at 10 Gb speeds.

Here are some quick IBM Virtual Fabric 10 Gb Switch Module facts:

- Single-wide high-speed switch module
- Extremely low latency and unmatched throughput for IBM BladeCenter
- Fourteen internal auto-negotiating ports: 1 Gb or 10 Gb to the server blades
- Layer 2 and Layer 3 features standard
- Two internal full-duplex 100 Mbps ports connected to the management module
- Up to ten 10 Gb SFP+ ports (also designed to support 1 Gb SFP if required, flexibility of mixing 1 Gb/10 Gb)

#### More on the Web

- **IBM BladeCenter [Virtual Fabric 10 Gb Switch Module Redbook info](http://www.redbooks.ibm.com/abstracts/tips0708.html)**
- IBM BladeCenter [Virtual Fabric 10 Gb Switch Module info on PartnerWorld](https://www.ibm.com/partnerworld/wps/mem/%21ut/p/c1/04_SB8K8xLLM9MSSzPy8xBz9CP0os3gDA2Nnc2_vAFM3g0BDS99QC2dDAwgAykdiyhsFGMDk8esOB9mHXz9EHjtwNND388jPTdWP1I8yxzTFyQhmSmROanpicqV-RFlmarl-eJl-aJ5-WF5-US7QhwW5EQZZJuGOABxINzk%21/dl2/d1/L0lJSklna21DU1NTUS9JUGpBQU15QUJFUkNKRXFrWmchIS9ZRk5BMU5JNTAtNUZ5OTh6d0EhIS83XzAwM0M3S0tQNUYwUTE5TVUyQjIwMDAwMDAwL2tLV0lvNDYvdmlldy9zYS5kb1NlYXJjaA%21%21/?advancedSearch=false&PC_7_003C7KKP5F0Q19MU2B20000000_ResourceFinderKeyWords=BNT+10+gb+ethernet&keywordType=ALL)
- One 10/100/1000 Mb copper RJ-45 used for management or data
- Supports Advanced IBM Virtual Fabric functionality
- VMready brings VM awareness to the network for improved VM mobility
- Stacking support.

# *QLogic Virtual Fabric Extension Module*

The QLogic Virtual Fabric Extension Module is another example of how IBM has been at the forefront of offering new technology to clients. IBM was among the first to deliver Fibre Channel over Ethernet across System x and BladeCenter and this new module takes this a step further by offering clients I/O convergence inside the chassis.

Clients using the IBM Virtual Fabric 10 Gb Switch Module for their LAN traffic can now combine it with this module and a

Converged Network Adapter such as the QLogic

#### More on the Web

- [QLogic Virtual Fabric Extension Module Redbook info](http://www.redbooks.ibm.com/abstracts/tips0717.html)
- [QLogic Virtual Fabric Extension Module info on PartnerWorld](https://www-304.ibm.com/partnerworld/wps/mem/!ut/p/c5/04_SB8K8xLLM9MSSzPy8xBz9CP0os3gDA2Nnc2_vAFM3g0BDS99QC2dDAwgAykdiyhsFGMDk8esOB9mHXz9EHjtwNND388jPTdUvyI0wyDJxVAQA7rKWsQ!!/dl3/d3/L0lDU0lKSWdrbUNTU1NRISEvb0VvUUFBSVFnU0FBWXhqRktZd3htT2NBLzRCRWo4bzBGbEdpdC1iWHBBRWRCN0lRIS83XzAwM0M3S0tQNUYwUTE5TVUyQjIwMDAwMDAwL0s3aVBBNTIyNzAyNDUvdmlldy9zYS5kb1NlYXJjaA!!/)

2-port 10 Gb CNA to converge their LAN and SAN on a single network. The QLogic Virtual Fabric Extension Module offers six ports of 8 Gb Fibre Channel connectivity, without the need for separate Fibre Channel expansion cards in the BladeCenter servers.

# *Emulex 10 GbE Virtual Fabric Adapter II/Advanced II*

The Emulex 10 GbE Virtual Fabric Adapter II and Emulex 10 GbE Virtual Fabric Adapter Advanced II are enhancements to the existing IBM BladeCenter Virtual Fabric portfolio. These adapters allow IBM clients to simplify their I/O infrastructure by reducing the number of switches needed inside the chassis. The Emulex 10 GbE Virtual Fabric Adapter II is a dualport 10 Gb Ethernet card that supports 1 Gbps or 10 Gbps traffic, or up to eight virtual NIC (vNIC) devices.

The virtual NICs are configured to meet the client's mix of network connectivity and throughput demands for today's complex server application environments. Each physical 10 Gbps port can be divided into four virtual ports with bandwidth allocation in 100 Mbps increments to the maximum 10

Gbps per physical port. The Emulex 10 GbE Virtual

More on the Web

- [Emulex 10 GbE Virtual Fabric Adapter II Redbook info](http://www.redbooks.ibm.com/abstracts/tips0828.html)
- [Emulex 10 GbE Virtual Fabric Adapter II info on PartnerWorld](https://www-304.ibm.com/partnerworld/wps/mem/!ut/p/c1/04_SB8K8xLLM9MSSzPy8xBz9CP0os3gDA2Nnc2_vAFM3g0BDS99QC2dDAwgAykdiyhsFGMDk8esOB9mHXz9EHjtwNND388jPTdWP1I8yxzTFyQhmSmROanpicqV-RFlmarl-eJl-aJ5-WF5-US7QhwW5EQZZJuGOABxINzk!/dl2/d1/L0lJSklna21DU1NTUS9JUGpBQU15QUJFUkNKRXFrWmchIS9ZRk5BMU5JNTAtNUZ5OTh6d0EhIS83XzAwM0M3S0tQNUYwUTE5TVUyQjIwMDAwMDAwL2tLV0lvNDYvdmlldy9zYS5kb1NlYXJjaA!!/?advancedSearch=false&PC_7_003C7KKP5F0Q19MU2B20000000_ResourceFinderKeyWords=Emulex%2010%20GbE%20Virtual%20Fabric%20Adapter%20II&keywordType=ALL)

Fabric Adapter II Advanced adds FCoE and iSCSI hardware initiator functionality.

The Emulex 10 GbE Virtual Fabric Adapter II supports the IBM Virtual Fabric 10 Gb Switch Module in IBM Virtual Fabric Mode. A firmware update is planned that will enable this card to function in Switch Independent Mode with other IBM BladeCenter 10 GbE switch offerings from Cisco and Brocade, and the 10 Gb Ethernet Pass-Thru Module for IBM BladeCenter.

- [Emulex 10 GbE Virtual Fabric Adapter II for HS23 Redbook info](http://www.redbooks.ibm.com/abstracts/tips0875.html)
- [Emulex 10 GbE Virtual Fabric Adapter II for HS23 info on PartnerWorld](https://www-304.ibm.com/partnerworld/wps/mem/%21ut/p/c1/04_SB8K8xLLM9MSSzPy8xBz9CP0os3gDA2Nnc2_vAFM3g0BDS99QC2dDAwgAykdiyhsFGMDk8esOB9mHXz9EHjtwNND388jPTdWP1I8yxzTFyQhmSmROanpicqV-RFlmarl-eJl-aJ5-WF5-US7QhwW5EQZZJuGOABxINzk%21/dl2/d1/L0lJSklna21DU1NTUS9JUGpBQU15QUJFUkNKRXFrWmchIS9ZRk5BMU5JNTAtNUZ5OTh6d0EhIS83XzAwM0M3S0tQNUYwUTE5TVUyQjIwMDAwMDAwL2tLV0lvNDYvdmlldy9zYS5kb1NlYXJjaA%21%21/?advancedSearch=false&PC_7_003C7KKP5F0Q19MU2B20000000_ResourceFinderKeyWords=Emulex+10+GbE+Virtual+Fabric+Adapter+hs23&keywordType=ALL)

# *Emulex 10 GbE Virtual Fabric Adapter II/Advanced II for HS23*

The Emulex 10 GbE Virtual Fabric Adapter II (VFA II) and Emulex 10 GbE VFA Advanced II for IBM BladeCenter HS23 are the new options available to the existing IBM BladeCenter Virtual Fabric portfolio. These adapters are supported on the new HS23 blade to enable up to four uplink/downlink ports for increased I/O bandwidth and maximum performance. The combination of HS23 and Emulex options enables clients to simplify their I/O infrastructure by reducing the number of switches needed inside the chassis while supporting Ethernet and virtual NICs (vNICs) using the same hardware components.

The virtual NICs are configured to meet the client's mix of network connectivity and throughput demands for today's complex server application environments. Both physical 10 Gbps ports on the adapter can be divided into four virtual ports with bandwidth allocation in 100 Mbps increments up to the maximum of 10 Gbps per physical port. The Emulex 10 GbE VFA Advanced II adds FCoE and iSCSI hardware initiator functionality to enable data center infrastructure convergence.

#### *Emulex 10 GbE Virtual Fabric Adapter/Advanced*

The Emulex 10 GbE Virtual Fabric Adapter for IBM BladeCenter is a dual-port 10 Gb Ethernet card that supports 1 Gbps or

10 Gbps traffic, or up to eight virtual NIC devices. The virtual NICs are configured to meet the client's mix of network connectivity and throughput demands for today's complex server

application environments. Each physical 10 Gbps port

#### More on the Web

- [Emulex 10 GbE Virtual Fabric Adapter Redbook info](http://www.redbooks.ibm.com/abstracts/tips0748.html)
	- [Emulex 10 GbE Virtual Fabric Adapter info on PartnerWorld](https://www-304.ibm.com/partnerworld/wps/mem/!ut/p/c1/04_SB8K8xLLM9MSSzPy8xBz9CP0os3gDA2Nnc2_vAFM3g0BDS99QC2dDAwgAykdiyhsFGMDk8esOB9mHXz9EHjtwNND388jPTdWP1I8yxzTFyQhmSmROanpicqV-RFlmarl-eJl-aJ5-WF5-US7QhwW5EQZZJuGOABxINzk!/dl2/d1/L0lJSklna21DU1NTUS9JUGpBQU15QUJFUkNKRXFrWmchIS9ZRk5BMU5JNTAtNUZ5OTh6d0EhIS83XzAwM0M3S0tQNUYwUTE5TVUyQjIwMDAwMDAwL2tLV0lvNDYvdmlldy9zYS5kb1NlYXJjaA!!/?advancedSearch=false&PC_7_003C7KKP5F0Q19MU2B20000000_ResourceFinderKeyWords=Emulex+10+GbE+Virtual+Fabric+Adapter+II&keywordType=ALL)

can be divided into four virtual ports with bandwidth allocation in 100 Mbps increments to the maximum 10 Gbps per physical port. The Emulex 10 GbE Virtual Fabric Adapter Advanced adds iSCSI hardware initiator functionality.

# *Brocade Converged 10 GbE Switch Module*

The Brocade Converged 10 GbE Switch Module and Brocade 2-Port 10 Gb Converged Network Adapter are part of a leading Converged Ethernet solution for IBM BladeCenter that offers Fibre Channel investment protection, maximum bandwidth and performance, and simplicity in a converged environment. The Brocade Converged 10 GbE Switch Module also features Dynamic Ports on Demand capability through the Port Upgrade Key. This capability allows you to enable any combination of Fibre Channel and Ethernet ports based on your infrastructure requirements, and to experience Converged Ethernet benefits without significant investment.

With the base model Converged 10 GbE Switch Module, you can enable 16 of the 30 ports on the switch (eight 10 Gb CEE external ports, eight 8 Gb FC external ports, and 14x 10 Gb CEE internal ports). If you purchase the Port Upgrade Key,

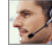

- [Brocade Converged 10 GbE Switch Module](http://www.redbooks.ibm.com/abstracts/tips0789.html) [Redbook info](http://www.redbooks.ibm.com/abstracts/tips0789.html)
- [Brocade Converged 10 GbE Switch Module](https://www-304.ibm.com/partnerworld/wps/mem/!ut/p/c1/04_SB8K8xLLM9MSSzPy8xBz9CP0os3gDA2Nnc2_vAFM3g0BDS99QC2dDAwgAykdiyhsFGMDk8esOB9mHXz9EHjtwNND388jPTdWP1I8yxzTFyQhmSmROanpicqV-RFlmarl-eJl-aJ5-WF5-US7QhwW5EQZZJuGOABxINzk!/dl2/d1/L0lJSklna21DU1NTUS9JUGpBQU15QUJFUkNKRXFrWmchIS9ZRk5BMU5JNTAtNUZ5OTh6d0EhIS83XzAwM0M3S0tQNUYwUTE5TVUyQjIwMDAwMDAwL2tLV0lvNDYvdmlldy9zYS5kb1NlYXJjaA!!/?advancedSearch=false&PC_7_003C7KKP5F0Q19MU2B20000000_ResourceFinderKeyWords=brocade+converged+10Gbe+switch+module+bladecenter&keywordType=ALL) [info on PartnerWorld](https://www-304.ibm.com/partnerworld/wps/mem/!ut/p/c1/04_SB8K8xLLM9MSSzPy8xBz9CP0os3gDA2Nnc2_vAFM3g0BDS99QC2dDAwgAykdiyhsFGMDk8esOB9mHXz9EHjtwNND388jPTdWP1I8yxzTFyQhmSmROanpicqV-RFlmarl-eJl-aJ5-WF5-US7QhwW5EQZZJuGOABxINzk!/dl2/d1/L0lJSklna21DU1NTUS9JUGpBQU15QUJFUkNKRXFrWmchIS9ZRk5BMU5JNTAtNUZ5OTh6d0EhIS83XzAwM0M3S0tQNUYwUTE5TVUyQjIwMDAwMDAwL2tLV0lvNDYvdmlldy9zYS5kb1NlYXJjaA!!/?advancedSearch=false&PC_7_003C7KKP5F0Q19MU2B20000000_ResourceFinderKeyWords=brocade+converged+10Gbe+switch+module+bladecenter&keywordType=ALL)

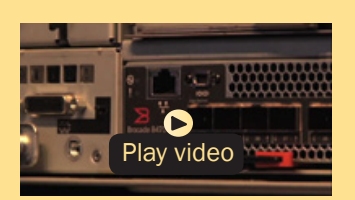

*Brocade Converged 10 GbE Switch Module overview (2:43)*

you can enable all 30 ports on the Switch Module for a fully realized Converged Ethernet solution.

# *Broadcom 2-port 10 Gb Virtual Fabric Adapter*

The Broadcom 2-port 10 Gb Virtual Fabric Adapter for IBM BladeCenter is a part of IBM's comprehensive networking portfolio of 1 GbE and 10 GbE adapters and delivers industryleading performance and scalability per watt, reducing requirements for power and cooling. Protocol offloads enable efficient use of computing resources, support more virtual machines per CPU, and reduce the number of servers required to support data center demands. These adapters allow IBM clients to simplify their I/O infrastructure by reducing the number of switches needed inside the chassis.

#### More on the Web

- [Broadcom 2-port 10 Gb Virtual Fabric Adapter Redbook info](http://www.redbooks.ibm.com/abstracts/tips0827.html)
- [Broadcom 2-port 10 Gb Virutal Fabric Adapter info on PartnerWorld](https://www-304.ibm.com/partnerworld/wps/mem/!ut/p/c1/04_SB8K8xLLM9MSSzPy8xBz9CP0os3gDA2Nnc2_vAFM3g0BDS99QC2dDAwgAykdiyhsFGMDk8esOB9mHXz9EHjtwNND388jPTdWP1I8yxzTFyQhmSmROanpicqV-RFlmarl-eJl-aJ5-WF5-US7QhwW5EQZZJuGOABxINzk!/dl2/d1/L0lJSklna21DU1NTUS9JUGpBQU15QUJFUkNKRXFrWmchIS9ZRk5BMU5JNTAtNUZ5OTh6d0EhIS83XzAwM0M3S0tQNUYwUTE5TVUyQjIwMDAwMDAwL2tLV0lvNDYvdmlldy9zYS5kb1NlYXJjaA!!/?advancedSearch=false&PC_7_003C7KKP5F0Q19MU2B20000000_ResourceFinderKeyWords=broadcom+2+port+10+gb+virtual+fabric+adapter&keywordType=ALL)

The Broadcom 2-port 10 Gb Virtual Fabric Adapter can be configured to operate in virtual NIC mode, where up to eight virtual NIC devices can be enabled. Each physical 10 Gbps port can be divided into four virtual ports with bandwidth allocation in 100 Mbps increments to the maximum 10 Gbps per physical port.

# *Broadcom 10 Gb (Gen 2) 2-port and 4-port Ethernet Expansion Cards*

IBM is committed to offering both function and flexibility to our clients through our products. IBM BladeCenter was the first to offer end-to-end 10 Gb Ethernet in a blade server configuration, and these expansion cards are part of that offering. IBM offers two new versions of the card, 2-port and 4-port, both based on the new Broadcom 57711 controller. The existing cards, based on the proven Broadcom 57710 module, will continue to be available to support customers who want to maintain a consistent hardware configuration.

#### More on the Web

- [Brocade 10 Gb Gen 2 2/4 port Ethernet Expansion Card Redbook info](http://www.redbooks.ibm.com/abstracts/tips0728.html)
- [Brocade 10 Gb Gen 2 2/4 port Ethernet Expansion Card info on PartnerWorld](https://www-304.ibm.com/partnerworld/wps/mem/!ut/p/c1/04_SB8K8xLLM9MSSzPy8xBz9CP0os3gDA2Nnc2_vAFM3g0BDS99QC2dDAwgAykdiyhsFGMDk8esOB9mHXz9EHjtwNND388jPTdWP1I8yxzTFyQhmSmROanpicqV-RFlmarl-eJl-aJ5-WF5-US7QhwW5EQZZJuGOABxINzk!/dl2/d1/L0lJSklna21DU1NTUS9JUGpBQU15QUJFUkNKRXFrWmchIS9ZRk5BMU5JNTAtNUZ5OTh6d0EhIS83XzAwM0M3S0tQNUYwUTE5TVUyQjIwMDAwMDAwL2tLV0lvNDYvdmlldy9zYS5kb1NlYXJjaA!!/?advancedSearch=false&PC_7_003C7KKP5F0Q19MU2B20000000_ResourceFinderKeyWords=brocade+2+port+10+gb+ethernet+expansionv+bladecenter&keywordType=ALL)

# Ethernet Switch Modules

Here we look at the switch modules that allow BladeCenter to participate in an Ethernet network. More on the Web

• [Ethernet I/O info on IBM.com](http://www-03.ibm.com/systems/bladecenter/hardware/openfabric/ethernet.html)

## *10 Gb Ethernet Pass-Thru Module*

The 10 Gb Ethernet Pass-Thru Module for IBM BladeCenter is ideal for clients looking to enable end-to-end non-blocking 10

Gb setup within the chassis. This device supports both Ethernet and

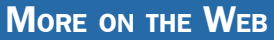

- [10 Gb Ethernet Pass-Thru Module Redbook](http://www.redbooks.ibm.com/abstracts/tips0715.html)
- [10 Gb Ethernet Pass-Thru Module info on PartnerWorld](https://www-304.ibm.com/partnerworld/wps/mem/%21ut/p/c1/04_SB8K8xLLM9MSSzPy8xBz9CP0os3gDA2Nnc2_vAFM3g0BDS99QC2dDAwgAykdiyhsFGMDk8esOB9mHXz9EHjtwNND388jPTdWP1I8yxzTFyQhmSmROanpicqV-RFlmarl-eJl-aJ5-WF5-US7QhwW5EQZZJuGOABxINzk%21/dl2/d1/L0lJSklna21DU1NTUS9JUGpBQU15QUJFUkNKRXFrWmchIS9ZRk5BMU5JNTAtNUZ5OTh6d0EhIS83XzAwM0M3S0tQNUYwUTE5TVUyQjIwMDAwMDAwL3lJV0lvMzEvdmlldy9zYS5kb1NlYXJjaA%21%21/?advancedSearch=false&PC_7_003C7KKP5F0Q19MU2B20000000_ResourceFinderKeyWords=10+Gb+Ethernet&keywordType=ALL)

Converged Enhanced Ethernet (CEE ) packets, which allows clients to connect a BladeCenter Chassis to an FCoE-capable top-of-rack switch.

The 14 10 Gb Uplink ports are based on optical SFP+ technology to offer the highest performance while maintaining industry standard connectivity. This offering will also work with BladeCenter Open Fabric Manager, providing all the benefits of I/O Virtualization at 10 Gb speeds.

# *IBM BladeCenter Layer 2/3 Copper and Fiber Gigabit Ethernet Switch Module*

As business applications become more and more demanding, data centers have become more complex, cumbersome, and expensive to manage. IBM BladeCenter offers solutions to help lower costs while enhancing performance by accommodating many integration technologies.

Here are some quick IBM Layer 2/3 facts:

- Two versions available—Copper and Fiber modules
- Unmatched uplink bandwidth with six 1 Gb uplinks
- Operates in standard I/O module bay across all chassis types

- [BNT Layer 2/3 Copper/Fiber Gigabit Ethernet Switch Module Redbook info](http://www.redbooks.ibm.com/abstracts/tips0689.html)
- [BNT Layer 2/3 Copper/Fiber Gigabit Ethernet Switch Module info on PartnerWorld](https://www.ibm.com/partnerworld/wps/mem/!ut/p/c1/04_SB8K8xLLM9MSSzPy8xBz9CP0os3gDA2Nnc2_vAFM3g0BDS99QC2dDAwgAykdiyhsFGMDk8esOB9mHXz9EHjtwNND388jPTdWP1I8yxzTFyQhmSmROanpicqV-RFlmarl-eJl-aJ5-WF5-US7QhwW5EQZZJuGOABxINzk!/dl2/d1/L0lJSklna21DU1NTUS9JUGpBQU15QUJFUkNKRXFrWmchIS9ZRk5BMU5JNTAtNUZ5OTh6d0EhIS83XzAwM0M3S0tQNUYwUTE5TVUyQjIwMDAwMDAwL3lLV0lvNTMvdmlldy9zYS5kb1NlYXJjaA!!/?advancedSearch=false&PC_7_003C7KKP5F0Q19MU2B20000000_ResourceFinderKeyWords=BNT+2/3&keywordType=ALL)
	- Enterprise class Layer 2 and 3 features standard
	- Most cost effective 1 GbE switch for IBM BladeCenter.

# *IBM BladeCenter Layer 2-7 Gigabit Ethernet Switch Module*

IBM System Networking offers a Layer 2-7 Gigabit Ethernet Switch Module (GbE SM) that lets you consolidate full Layer 2-7 LAN switching capabilities within an IBM BladeCenter chassis. Consolidation flattens the topology of the data center infrastructure and reduces the number of discrete devices, management consoles, and manufacturers with which you must work. The L2-7 GbE SM includes advanced security, high availability, and performance features, further reducing the need for discrete function-specific appliances. No other vendor currently offers a full Layer 2-7 switch for a blade chassis.

The result is dramatic simplification of the data center infrastructure and this translates into faster performance, higher availability, greater scalability, stronger security, simplified management, and lower TCO.

Here are some quick IBM Layer 2-7 facts:

- Improve application availability and performance
- Increase application and server scalability
- Enhance application and server security

#### **MORE ON THE WEB**

- [IBM BladeCenter Layer 2-7 Gigabit Ethernet Switch Module info on PartnerWorld](https://www-304.ibm.com/partnerworld/wps/mem/%21ut/p/c1/04_SB8K8xLLM9MSSzPy8xBz9CP0os3gDA2Nnc2_vAFM3g0BDS99QC2dDAwgAykdiyhsFGMDk8esOB9mHXz9EHjtwNND388jPTdWP1I8yxzTFyQhmSmROanpicqV-RFlmarl-eJl-aJ5-WF5-US7QhwW5EQZZJuGOABxINzk%21/dl2/d1/L0lJSklna21DU1NTUS9JUGpBQU15QUJFUkNKRXFrWmchIS9ZRk5BMU5JNTAtNUZ5OTh6d0EhIS83XzAwM0M3S0tQNUYwUTE5TVUyQjIwMDAwMDAwL1hPV0lvODMvdmlldy9zYS5kb1NlYXJjaA%21%21/?advancedSearch=false&PC_7_003C7KKP5F0Q19MU2B20000000_ResourceFinderKeyWords=bnt+2-7&keywordType=ALL)
	- Simplify server deployment and management
	- Reduce data center total cost of ownership (TCO).

# *Cisco Catalyst Switch Module 3012*

The Cisco Catalyst Switch Module 3012 is engineered with unique technologies specifically designed to meet the rig-

ors of blade server-based application infrastructure for the small

More on the Web

- [Cisco Catalyst Switch Module 3012 info on PartnerWorld](http://www.ibm.com/partnerworld/wps/mem/!ut/p/c1/04_SB8K8xLLM9MSSzPy8xBz9CP0os3gDA2Nnc2_vAFM3g0BDS99QC2dDAwgAykdiyhsFGMDk8esOB9mHXz9EHjtwNND388jPTdWP1I8yxzTFyQhmSmROanpicqV-RFlmarl-eJl-aJ5-WF5-US7QhwW5EQZZJuGOABxINzk!/dl2/d1/L0lJSklna21DU1NTUS9JUGpBQU15QUJFUkNKRXFrWmchIS9ZRk5BMU5JNTAtNUZ5OTh6d0EhIS83XzAwM0M3S0tQNUYwUTE5TVUyQjIwMDAwMDAwL2xVaFVvNTMvdmlldy9zYS5kb1NlYXJjaA!!/?advancedSearch=false&PC_7_003C7KKP5F0Q19MU2B20000000_ResourceFinderKeyWords=3012&keywordType=ALL)
- [Cisco Catalyst Switch Module 3012 info on IBM.com](http://www-03.ibm.com/systems/bladecenter/hardware/openfabric/ethernet.html)

and medium enterprise.

Here are some quick 3012 facts:

- Provides four external 1 Gb ports and 14 internal 1 Gb ports
- Operates in standard I/O module bay across all chassis types
- Supports Layer 2 and basic Layer 3 switching (static routing and RIP)
- Common management with external Cisco switches via IOS Command Line Interface and CiscoWorks LAN Management Solution.

- [Cisco Catalyst Switch Modules 3110G/3110X info on PartnerWorld](https://www.ibm.com/partnerworld/wps/mem/!ut/p/c1/04_SB8K8xLLM9MSSzPy8xBz9CP0os3gDA2Nnc2_vAFM3g0BDS99QC2dDAwgAykdiyhsFGMDk8esOB9mHXz9EHjtwNND388jPTdUvyI0wyDJxVAQA7rKWsQ!!/dl2/d1/L0lDU0lKSWdrbUNTU1NRISEvb0VvUUFBSVFnU0FBWXhqRktZd3htT2NBL1lCSkoxTkExTkk1MC01Rnk5OHp3LzdfMDAzQzdLS1A1RjBRMTlNVTJCMjAwMDAwMDAvZDJ4QkU2MC92aWV3L3NhLmRvU2VhcmNo/?advancedSearch=false&PC_7_003C7KKP5F0Q19MU2B20000000_ResourceFinderKeyWords=3110&keywordType=ALL)
- [Cisco Catalyst Switch Module 3110G info on IBM.com](http://www.ibm.com/webapp/wcs/stores/servlet/ProductDisplay?catalogId=-840&storeId=1&langId=-1&dualCurrId=73&categoryId=4611686018425093831&productId=4611686018425666727)
- [Cisco Catalyst Switch Module 3110X info on IBM.com](http://www-304.ibm.com/shop/americas/webapp/wcs/stores/servlet/default/ProductDisplay?catalogId=-840&storeId=1&langId=-1&dualCurrId=73&categoryId=4611686018425093831&productId=4611686018425666741)
- [Cisco Catalyst Switch Module 3110X Redbook](http://www.redbooks.ibm.com/abstracts/tips0752.html)

# *Cisco Catalyst Switch Modules 3110G and 3110X*

The Cisco Catalyst Switch Module 3110G and 3110X are Gigabit Ethernet Switch Modules in a standard switch-bay formfactor for use in all BladeCenter chassis. These stackable switches are full wire-rated, non-blocking switches for use with high performance servers. The 3110G offers four external RJ-45 Gigabit Ethernet connections and the 3110X offers one external 10 Gb Ethernet slot (for use with an X2 transceiver module) for making 10 Gb uplinks to backbone switches or routers.

## *Intelligent Copper Pass-Thru Module*

The Intelligent Copper Pass-Thru Module (ICPM) is designed for those IT organizations that wish to deploy their IBM BladeCenter servers directly into their existing networking infrastructure and that require line rate performance. The ICPM provides many additional functions not available on the older IBM Copper Pass-Thru Module (CPM) and is supported in all BladeCenter chassis and the Multi-Switch Interconnect Module (MSIM). The ICPM is designed to exploit management capabilities of the management modules or advanced management modules (MM/AMM).

The moment a cable is plugged into the uplink ports of the ICPM and the upstream switch, the ICPM automatically negotiates the best connection to the upstream switch with no

further action required. Unlike the older IBM CPM, which used fan-out cables that were limited 3-meter

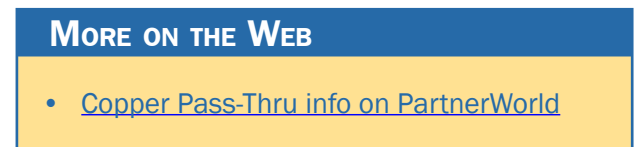

lengths, the ICPM is designed to use standard Ethernet cables with lengths up to 100 meters to connect to upstream networking equipment. And instead of using three fan-out cables, the ICPM's uplink ports use 14 separate Ethernet cables, which reduces the impact of any single cable failure.

Here are some quick Intelligent Copper Pass-Thru Module facts:

- Ideal for clients whose applications require 100 percent line rate performance
- Easy to install and does not require any networking knowledge
- Compatible with Serial over LAN (SoL) and secure Concurrent KVM
- Fully compatible with BladeCenter Open Fabric Manager.

# *IBM BladeCenter 1/10 Gb Uplink Ethernet Switch Module*

The IBM BladeCenter 1/10 Gb Uplink Ethernet Switch Module is an innovative switch designed to meet the growing bandwidth needs of our clients. Today, while our clients look to implement solutions to meet their current 1 Gb requirements,

- [IBM BladeCenter 1/10 Gb Ethernet Switch info on PartnerWorld](https://www-304.ibm.com/partnerworld/wps/mem/!ut/p/c5/04_SB8K8xLLM9MSSzPy8xBz9CP0os3gDA2Nnc2_vAFM3g0BDS99QC2dDAwgAykdiyhsFGMDk8esOB9mHXz9EHjtwNND388jPTdUvyI0wyDJxVAQA7rKWsQ!!/dl3/d3/L0lDU0lKSWdrbUNTU1NRISEvb0VvUUFBSVFnU0FBWXhqRktZd3htT2NBLzRCRWo4bzBGbEdpdC1iWHBBRWRCN0lRIS83XzAwM0M3S0tQNUYwUTE5TVUyQjIwMDAwMDAwL2g6bVBBNTIyNzA0MTAvdmlldy9zYS5kb1NlYXJjaA!!/)
- **[Ethernet I/O info on IBM.com](http://www.ibm.com/systems/bladecenter/hardware/openfabric/ethernet.html)**

they also need a way to migrate easily to 10 Gb. This switch provides investment protection and future proofing since it supports both 1 Gb and 10 Gb ports concurrently. This is a major advantage versus the Cisco offerings since you get both 1 Gb and 10 Gb uplinks in a single switch, with no need for rip and replace, plus a seamless transition from 1 Gb to 10 Gb with no downtime.

Here are some quick IBM 1/10 Gb Uplink Ethernet Switch Module facts:

- Includes six 1 Gb and three 10 Gb Ethernet uplinks for unmatched upstream bandwidth (all can be active at once)
- Supported in all five IBM BladeCenter chassis in addition to Multi-Switch Interconnect Module (MSIM) for IBM BladeCenter and IBM BladeCenter HT
- Designed for extreme lower-power consumption
- Full Ethernet Layer 2/3 functionality comes standard
- Support for VMready making the network VM aware and simplifying VM mobility
- Stacking support
- Priced extremely competitive against the competition and less than most vendors' Cisco Layer 2/3 1GbE switches.

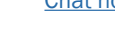

• [Server Connectivity Module for IBM BladeCenter info on PartnerWorld](http://www.ibm.com/partnerworld/wps/mem/!ut/p/c1/04_SB8K8xLLM9MSSzPy8xBz9CP0os3gDA2Nnc2_vAFM3g0BDS99QC2dDAwgAykdiyhsFGMDk8esOB9mHXz9EHjtwNND388jPTdWP1I8yxzTFyQhmSmROanpicqV-RFlmarl-eJl-aJ5-WF5-US7QhwW5EQZZJuGOABxINzk!/dl2/d1/L0lJSklna21DU1NTUS9JUGpBQU15QUJFUkNKRXFrWmchIS9ZRk5BMU5JNTAtNUZ5OTh6d0EhIS83XzAwM0M3S0tQNUYwUTE5TVUyQjIwMDAwMDAwL1lRa0xCMTMyL3ZpZXcvc2EuZG9TZWFyY2g!/?advancedSearch=false&PC_7_003C7KKP5F0Q19MU2B20000000_ResourceFinderKeyWords=server+connectivity+module&keywordType=ALL)

# *Server Connectivity Module for IBM BladeCenter*

As small and mid-size businesses try to squeeze more value from their IT systems and on-site networking skills, the Server Connectivity Module for IBM BladeCenter delivers a range of capabilities in scalable, flexible configurations. An intuitive graphical user interface (GUI) and integrated management software make this module affordable and simple for IT administrators to deploy, manage, and maintain—delivering more value with fewer resources. And the networking features of the Server Connectivity Module have been designed to prevent an improperly configured device from disrupting the network infrastructure, helping enable critical system uptime and uninterrupted operation.

Here are some quick facts about this module:

- Serves the needs of small and mid-size business customers
- Easy to install, configure, and manage through an easy-touse browser-based interface
- Ideal for environments where a separation between the server and networking domains is preferred.

## *Cisco Nexus 4001I Switch Module for IBM BladeCenter*

The Cisco Nexus 4001I Switch Module is a blade switch solution for the BladeCenter H and HT chassis providing the serv-

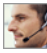

er I/O solution required for 10 Gb performance, scale-out, virtualized, and non-virtualized x86 computing architectures. It is a low-latency, Layer

#### More on the Web

- [Cisco Nexus 4001I info on PartnerWorld](https://www-304.ibm.com/partnerworld/wps/mem/%21ut/p/c1/04_SB8K8xLLM9MSSzPy8xBz9CP0os3gDA2Nnc2_vAFM3g0BDS99QC2dDAwgAykdiyhsFGMDk8esOB9mHXz9EHjtwNND388jPTdWP1I8yxzTFyQhmSmROanpicqV-RFlmarl-eJl-aJ5-WF5-US7QhwW5EQZZJuGOABxINzk%21/dl2/d1/L0lJSklna21DU1NTUS9JUGpBQU15QUJFUkNKRXFrWmchIS9ZRk5BMU5JNTAtNUZ5OTh6d0EhIS83XzAwM0M3S0tQNUYwUTE5TVUyQjIwMDAwMDAwLzdXa0xCMTY3L3ZpZXcvc2EuZG9TZWFyY2g%21/?advancedSearch=false&PC_7_003C7KKP5F0Q19MU2B20000000_ResourceFinderKeyWords=cisco%20nexus%204001I&keywordType=ALL)
- [Cisco Nexus 4001I info on IBM.com](http://www-03.ibm.com/systems/bladecenter/hardware/openfabric/ethernet.html)
- [Cisco Nexus 4001I Redbook](http://www.redbooks.ibm.com/abstracts/tips0754.html)

2, 10 Gigabit Ethernet blade switch that supports Fibre Channel over Ethernet (FCoE) and IEEE Data Center Bridging standards.

# Fibre Channel Switch Modules

This section covers switch modules that allow for the attachment of BladeCenter to fibre storage area networks.

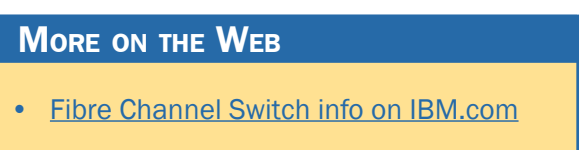

# *Cisco 4 Gb 10- and 20-port Fibre Channel*

The Cisco Systems 4 Gb 10-port and 20-port Fibre Channel Switch Modules for IBM BladeCenter provide high-performance end-to-end SAN solutions using 4 Gb Fibre Channel technology. These modules allow seamless integration of IBM BladeCenter into existing Cisco SANs, and have functions equivalent to the Cisco MDS 9124 switch.

# More on the Web

- [Cisco 4 Gb 10 and 20-port Fibre Channel Switch info on PartnerWorld](http://www.ibm.com/partnerworld/wps/mem/!ut/p/c1/04_SB8K8xLLM9MSSzPy8xBz9CP0os3gDA2Nnc2_vAFM3g0BDS99QC2dDAwgAykdiyhsFGMDk8esOB9mHXz9EHjtwNND388jPTdWP1I8yxzTFyQhmSmROanpicqV-RFlmarl-eJl-aJ5-WF5-US7QhwW5EQZZJuGOABxINzk!/dl2/d1/L0lJSklna21DU1NTUS9JUGpBQU15QUJFUkNKRXFrWmchIS9ZRk5BMU5JNTAtNUZ5OTh6d0EhIS83XzAwM0M3S0tQNUYwUTE5TVUyQjIwMDAwMDAwLzdXa0xCMTY3L3ZpZXcvc2EuZG9TZWFyY2g!/?advancedSearch=false&PC_7_003C7KKP5F0Q19MU2B20000000_ResourceFinderKeyWords=cisco+fiber&keywordType=ALL)
- Cisco 4 Gb 10 and 20-port Fibre Channel Switch info on IBM.com
- [Cisco 4 Gb 10 and 20-port Fibre Channel Switch Redbook](http://www.redbooks.ibm.com/abstracts/tips0753.html?Open)

- [Brocade 10- and 20-port 8 Gbp SAN Switch info on PartnerWorld](https://www-304.ibm.com/partnerworld/wps/mem/%21ut/p/c1/04_SB8K8xLLM9MSSzPy8xBz9CP0os3gDA2Nnc2_vAFM3g0BDS99QC2dDAwgAykdiyhsFGMDk8esOB9mHXz9EHjtwNND388jPTdWP1I8yxzTFyQhmSmROanpicqV-RFlmarl-eJl-aJ5-WF5-US7QhwW5EQZZJuGOABxINzk%21/dl2/d1/L0lJSklna21DU1NTUS9JUGpBQU15QUJFUkNKRXFrWmchIS9ZRk5BMU5JNTAtNUZ5OTh6d0EhIS83XzAwM0M3S0tQNUYwUTE5TVUyQjIwMDAwMDAwL1NZa0xCMTg1L3ZpZXcvc2EuZG9TZWFyY2g%21/?advancedSearch=false&PC_7_003C7KKP5F0Q19MU2B20000000_ResourceFinderKeyWords=brocade%2010%20and%2020&keywordType=ALL)
- [Brocade 10- and 20-port 8 Gbp SAN Switch info on IBM.com](http://www-03.ibm.com/systems/bladecenter/hardware/openfabric/fibrechannel.html)
- [Brocade 10- and 20-port 8 Gbp SAN Switch Redbook](http://www.redbooks.ibm.com/abstracts/tips0747.html)

## *Brocade 10- and 20-port 8 Gbps SAN Switch Modules*

The Brocade Enterprise 10-port and 20-port 8 Gb SAN Switch Modules for IBM BladeCenter deliver embedded Fibre Channel switching with the industry's fastest Fibre Channel throughput performance (8 Gbps). The 10-port and 20-port switches provide basic FC switch functionality while the Enterprise 20-Port model is a fully enabled switch with a complete set of advanced SAN fabric service licensed features.

#### *QLogic Intelligent 8 Gb Pass-Thru Fibre Channel Module*

The QLogic 8 Gb and 4/8 Gb Intelligent Pass-thru Modules for IBM BladeCenter provide seamless integration of an IBM BladeCenter solution into existing Fibre Channel storage networks using N\_Port ID Virtualization (NPIV) technology. Each module concentrates multiple blade servers into the external ports, which in turn connect to external Fibre Channel switches that support NPIV. The pass-thru module presents one or more blade servers per port to the fabric. The module expands the fabric, but unlike a full fabric switch, it does not count against the fabric domain.

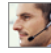

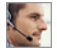

- [QLogic Intelligent 8 Gb Pass-Thru Fibre Channel Module info on PartnerWorld](https://www-304.ibm.com/partnerworld/wps/mem/%21ut/p/c1/04_SB8K8xLLM9MSSzPy8xBz9CP0os3gDA2Nnc2_vAFM3g0BDS99QC2dDAwgAykdiyhsFGMDk8esOB9mHXz9EHjtwNND388jPTdWP1I8yxzTFyQhmSmROanpicqV-RFlmarl-eJl-aJ5-WF5-US7QhwW5EQZZJuGOABxINzk%21/dl2/d1/L0lJSklna21DU1NTUS9JUGpBQU15QUJFUkNKRXFrWmchIS9ZRk5BMU5JNTAtNUZ5OTh6d0EhIS83XzAwM0M3S0tQNUYwUTE5TVUyQjIwMDAwMDAwL2g2VldEMzIvdmlldy9zYS5kb1NlYXJjaA%21%21/?advancedSearch=false&PC_7_003C7KKP5F0Q19MU2B20000000_ResourceFinderKeyWords=QLogic+8Gb&keywordType=ALL)
- [QLogic Intelligent 8 Gb Pass-Thru Fibre Channel Module Redbook](http://www.redbooks.ibm.com/abstracts/tips0694.html?Open)

# *QLogic 20-port 8 Gb SAN Switch Module*

The QLogic 20-port 8 Gb and 4/8 Gb SAN Switch Modules for IBM BladeCenter are a high-speed addition to the BladeCen-

ter switch portfolio. Each module helps enable scal-

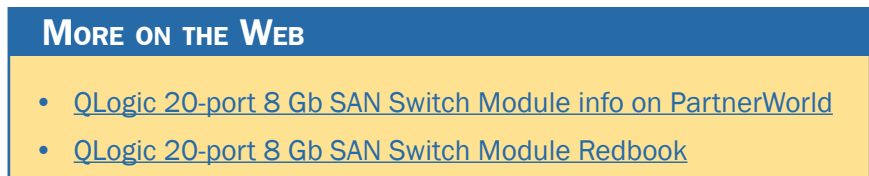

ability in storage area network (SAN) size and complexity while maintaining ease of management. These modules are full-fabric Fibre Channel (FC) switches which enable high performance SAN connectivity of up to 8 Gbps.

# InfiniBand Switch Modules

InfiniBand is recognized as an industry-standard fabric for creating clusters that address high-performance computing (HPC) requirements such as those found in scientific, technical, and financial applications. The InfiniBand high-bandwidth fabric permits high-speed interconnection between cluster servers to enable fast performance. In this section, we cover a module that allows BladeCenter to participate with Infiniband.

# *Voltaire 40 Gb InfiniBand Switch Module*

Clients want to increase the use of their existing servers to reduce overall cost as well as the IT footprint within the organization. IBM BladeCenter offers several choices, including servers, chassis, and types of interconnect fabric. This

solution offers end-to-end 40 Gb (4X QDR) **InfiniBand** connectivity.

# **MORE ON THE WEB**

- [Voltaire 40 Gb InfiniBand Switch Redbook Technote](http://www.redbooks.ibm.com/abstracts/tips0696.html)
- [Voltaire 40 Gb InfiniBand Switch info on PartnerWorld](https://www.ibm.com/partnerworld/wps/mem/!ut/p/c1/04_SB8K8xLLM9MSSzPy8xBz9CP0os3gDA2Nnc2_vAFM3g0BDS99QC2dDAwgAykdiyhsFGMDk8esOB9mHXz9EHjtwNND388jPTdWP1I8yxzTFyQhmSmROanpicqV-RFlmarl-eJl-aJ5-WF5-US7QhwW5EQZZJuGOABxINzk!/dl2/d1/L0lJSklna21DU1NTUS9JUGpBQU15QUJFUkNKRXFrWmchIS9ZRk5BMU5JNTAtNUZ5OTh6d0EhIS83XzAwM0M3S0tQNUYwUTE5TVUyQjIwMDAwMDAwL0RUV0lvOS92aWV3L3NhLmRvU2VhcmNo/?advancedSearch=false&PC_7_003C7KKP5F0Q19MU2B20000000_ResourceFinderKeyWords=Voltaire&keywordType=ALL)

Clients can take advantage of the resiliency of BladeCenter as well as the performance of 4X QDR InfiniBand in a single package.

The Voltaire 40 Gb InfiniBand Switch Module for BladeCenter provides InfiniBand QDR connectivity between the server platform's high performance blade servers and external Infini-Band fabrics in non-blocking designs, all on a single device. Voltaire's high speed module also accommodates performance-optimized fabric designs utilizing a single BladeCenter chassis or stacking multiple BladeCenter chassis without requiring an external InfiniBand switch.

The InfiniBand switch module offers 14 Gb ports, one to each server, and 16 ports out of the chassis per switch. This solution offers a no compromise, congestion free solution to meet even the most performance hungry applications.

# SAS I/O

In this section, we look at the SAS (serial attached SCSI) I/O family of switches that enable BladeCenter to leverage stor-
#### More on the Web

- [BladeCenter S SAS RAID Controller Module info on PartnerWorld](https://www.ibm.com/partnerworld/wps/mem/!ut/p/c1/04_SB8K8xLLM9MSSzPy8xBz9CP0os3gDA2Nnc2_vAFM3g0BDS99QC2dDAwgAykdiyhsFGMDk8esOB9mHXz9EHjtwNND388jPTdUvyI0wyDJxVAQA7rKWsQ!!/dl2/d1/L0lDU0lKSWdrbUNTU1NRISEvb0VvUUFBSVFnU0FBWXhqRktZd3htT2NBL1lCSkoxTkExTkk1MC01Rnk5OHp3LzdfMDAzQzdLS1A1RjBRMTlNVTJCMjAwMDAwMDAvc1kwMVEyL3ZpZXcvc2EuZG9TZWFyY2g!/?advancedSearch=false&PC_7_003C7KKP5F0Q19MU2B20000000_ResourceFinderKeyWords=BladeCenter+S+SAS+RAID+Controller+Module&keywordType=ALL)
- [BladeCenter S SAS RAID Controller Module info on IBM.com](http://www-03.ibm.com/systems/bladecenter/hardware/openfabric/sas.html)

age that provides unprecedented performance and ease of use.

The IBM BladeCenter S SAS RAID Controller Module enables a fully redundant storage area network (SAN) based on the high-performance, fully duplex 3 Gbps technology. With this innovative solution, small offices across the world can benefit from blades, SAN storage, networking, and management, all integrated into a neat BladeCenter S chassis.

Here are some quick SAS RAID Controller Module facts:

- Fully redundant SAN integrated into BladeCenter S chassis
- High-performance, fully duplex, 3 Gbps speeds
- Support for RAID 0, 1, 5, 10
- Supports two disk storage modules (DSM) with up to 12 x 3.5 inch SAS or Nearline SAS drives.

#### *SAS Connectivity Module*

The IBM BladeCenter SAS Connectivity Module is a high-performance 3 Gbps SAS based pass-thru mod-

#### More on the Web

- **[SAS Connectivity Module info on PartnerWorld](https://www.ibm.com/partnerworld/wps/mem/!ut/p/c1/04_SB8K8xLLM9MSSzPy8xBz9CP0os3gDA2Nnc2_vAFM3g0BDS99QC2dDAwgAykdiyhsFGMDk8esOB9mHXz9EHjtwNND388jPTdUvyI0wyDJxVAQA7rKWsQ!!/dl2/d1/L0lDU0lKSWdrbUNTU1NRISEvb0VvUUFBSVFnU0FBWXhqRktZd3htT2NBL1lCSkoxTkExTkk1MC01Rnk5OHp3LzdfMDAzQzdLS1A1RjBRMTlNVTJCMjAwMDAwMDAvanhMTVEyL3ZpZXcvc2EuZG9TZWFyY2g!/?advancedSearch=false&PC_7_003C7KKP5F0Q19MU2B20000000_ResourceFinderKeyWords=SAS+bladecenter&keywordType=ALL#7_003C7KKP5F0Q19MU2B20000000)**
- [SAS Connectivity Module info on IBM.com](http://www.ibm.com/systems/bladecenter/hardware/openfabric/sas.html)

ule that enables broad storage functionality for all BladeCenter chassis.

Here are some quick SAS Connectivity Module facts:

- Enables up to 12 3.5-inch SAS or SATA disks in BladeCenter S using the Disk Storage Module (DSM)
- Enables use of entry storage products such as IBM System Storage DS3200 with BladeCenter chassis
- Two switches enable fully redundant capability in BladeCenter chassis
- High-performance, fully duplex, 3 Gbps speeds.

# Enterprise

IBM POWER7 Enterprise systems deliver unprecedented performance for both transactional and throughput computing for

UNIX, IBM i, and Linux applications. Now let's take a look at the most powerful members of the Power Systems family.

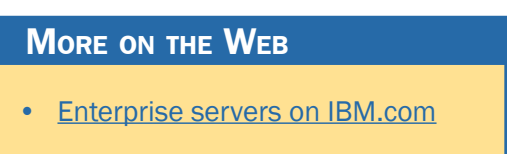

## Power 770

Designed for virtualized consolidation of business-critical workloads, the IBM Power 770 [\(Figure E.1\)](#page-110-0) delivers on performance, availability, efficiency, and virtualization in a way that is unique in the industry. PowerVM virtualization enables continuous, dynamic resource adjustments across all partitions and operating environments, independent of physical

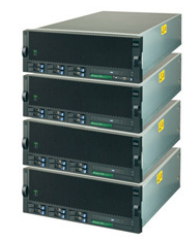

<span id="page-110-0"></span>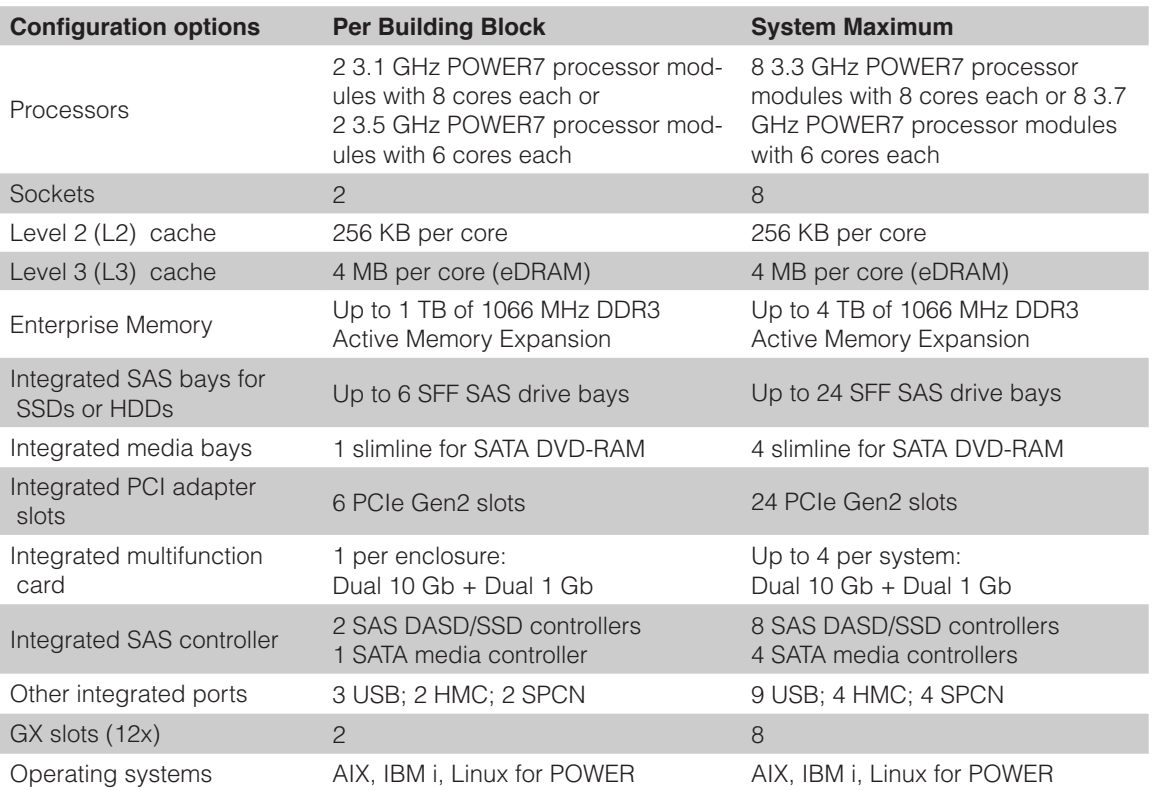

- [Power 770 details on PartnerWorld](https://www-304.ibm.com/partnerworld/wps/mem/%21ut/p/c1/04_SB8K8xLLM9MSSzPy8xBz9CP0os3gDA2Nnc2_vAFM3g0BDS99QC2dDAwgAykdiyhsFGMDk8esOB9mHXz9EHjtwNND388jPTdWP1I8yxzTFyQhmSmROanpicqV-RFlmarl-eJl-aJ5-WF5-US7QhwW5EQZZJuGOABxINzk%21/dl2/d1/L0lJSklna21DU1NTUS9JUGpBQU15QUJFUkNKRXFrWmchIS9ZRk5BMU5JNTAtNUZ5OTh6d0EhIS83XzAwM0M3S0tQNUYwUTE5TVUyQjIwMDAwMDAwLzBUcUVFOS92aWV3L3NhLmRvU2VhcmNo/?advancedSearch=false&PC_7_003C7KKP5F0Q19MU2B20000000_ResourceFinderKeyWords=770+express&keywordType=ALL)
- [Power 770 details on IBM.com](http://www.ibm.com/systems/power/hardware/770/index.html)
- [Power 770 competitive info on COMP](http://www-03.ibm.com/partnerworld/partnerinfo/src/compdlib.nsf/BPsearchview?SearchView&Query=power%20770&SearchOrder=4)
- [Power 770 blog search](http://www.google.com/search?hl=en&ie=UTF-8&q=Power+770&tbm=blg)
- [Power 770 Twitter search](http://search.twitter.com/search?q=ibm+Power+770)

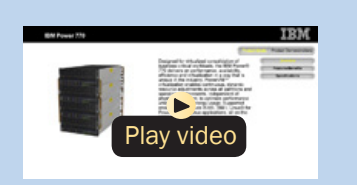

*[Power 770 Express virtual tour](http://ibmtvdemo.edgesuite.net/servers/power/demos/power_770/index.html)*

Figure E.1. IBM Power 770 Express server at a glance (and links to more detail).

placement, to optimize performance while minimizing energy usage. Supported environments include AIX, IBM i, Linux for Power applications, all on the same system.

IBM Power clients continuously report savings from reduced hardware, software, energy, floor space, and administrative overhead. Additional benefits include faster provisioning, increased application performance, and an operational availability that can only come from IBM. All of this is delivered on the latest technology from a vendor you can trust. No wonder more and more companies are switching to IBM Power Systems.

For database serving, the Power 770 provides a system designed for demanding, critical, back-end workloads. Demonstrating outstanding performance across multiple database solutions and multiple operating systems, the Power 770 shows its true heart and soul when entrusted with a company's most treasured IT asset, the database.

For transaction processing workloads, the IBM Power 770 server delivers outstanding performance, mainframe-inspired reliability, modular non-disruptive growth, and innovative virtualization technologies. These features are integrated to enable the simplified management of growth, complexity, and risk.

Here are some quick Power 770 Express facts:

- For server consolidation across UNIX, IBM i, and Linux workloads
- For mid-size to large database serving
- For mid-size to large transaction processing such as ERP and CRM applications

• For a complete business system combining all aspects of a company's IT infrastructure.

## Power 780

Designed for virtualized consolidation of business-critical workloads, the IBM Power 780 [\(Figure E.2](#page-113-0)) delivers on performance, availability, efficiency, and virtualization in a way that is unique in the industry. PowerVM virtualization enables continuous, dynamic resource adjustments across all partitions and operating environments, independent of physical placement, to optimize performance while minimizing energy usage. Supported environments include AIX, IBM i, and Linux for Power applications, all on the same system.

IBM Power clients continuously report savings from reduced hardware, software, energy, floor space, and administrative overhead. Additional benefits include faster provisioning, increased application performance, and an operational availability that can only come from IBM. All of this is delivered on the latest technology from a vendor you can trust. No wonder more and more companies are switching to IBM Power Systems.

For large database serving, the Power 780 provides a system designed for demanding, critical, back-end workloads. Demonstrating outstanding performance across multiple database solutions and multiple operating systems, the Power 780 shows its true heart and soul when entrusted with a company's most treasured IT asset, the database.

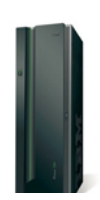

<span id="page-113-0"></span>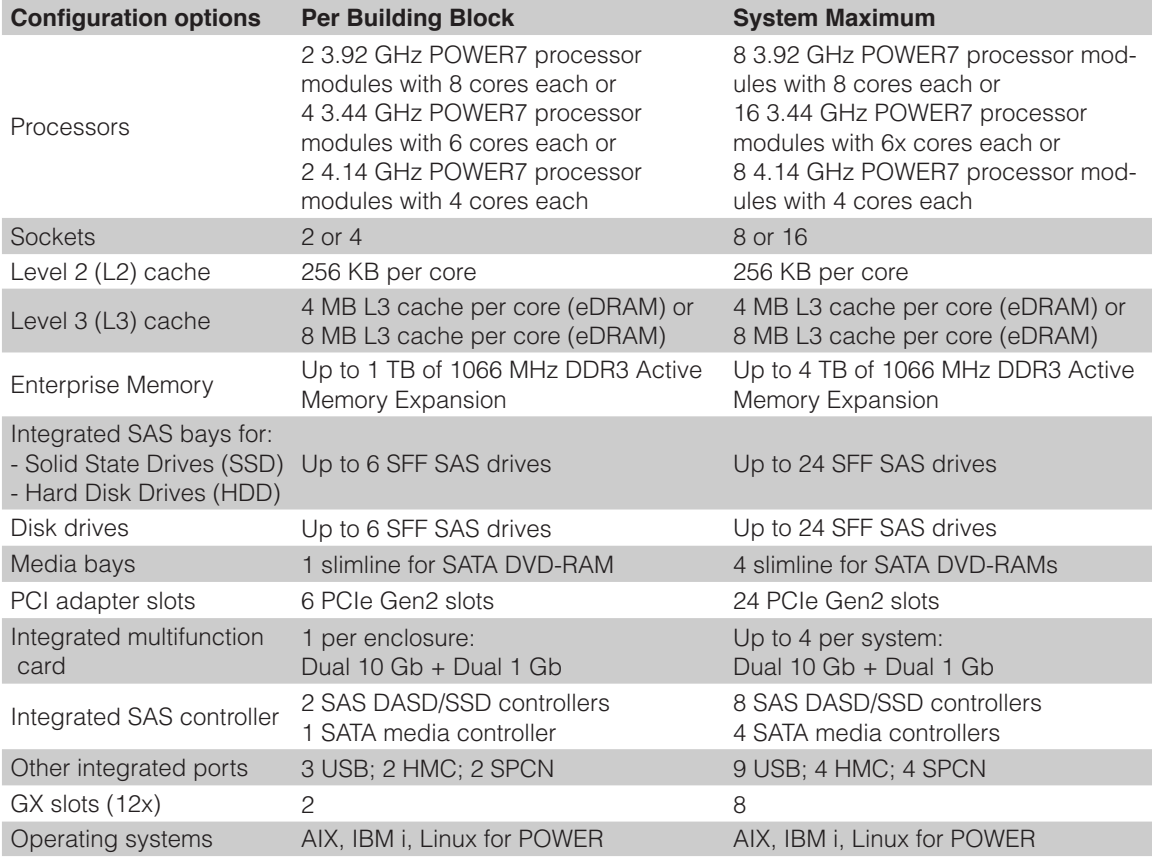

- [Power 780 details on PartnerWorld](https://www-304.ibm.com/partnerworld/wps/mem/%21ut/p/c1/04_SB8K8xLLM9MSSzPy8xBz9CP0os3gDA2Nnc2_vAFM3g0BDS99QC2dDAwgAykdiyhsFGMDk8esOB9mHXz9EHjtwNND388jPTdWP1I8yxzTFyQhmSmROanpicqV-RFlmarl-eJl-aJ5-WF5-US7QhwW5EQZZJuGOABxINzk%21/dl2/d1/L0lJSklna21DU1NTUS9JUGpBQU15QUJFUkNKRXFrWmchIS9ZRk5BMU5JNTAtNUZ5OTh6d0EhIS83XzAwM0M3S0tQNUYwUTE5TVUyQjIwMDAwMDAwLzBUcUVFOS92aWV3L3NhLmRvU2VhcmNo/?advancedSearch=false&PC_7_003C7KKP5F0Q19MU2B20000000_ResourceFinderKeyWords=780+express&keywordType=ALL)
- [Power 780 details on IBM.com](http://www.ibm.com/systems/power/hardware/780/index.html)
- [Power 780 Express competitive info on COMP](http://www-03.ibm.com/partnerworld/partnerinfo/src/compdlib.nsf/BPsearchview?SearchView&Query=power%20780&SearchOrder=4)
- [Power 780 blog search](http://www.google.com/search?hl=en&ie=UTF-8&q=Power+780&tbm=blg)
- [Power 780 Twitter search](http://search.twitter.com/search?q=ibm+Power+780)

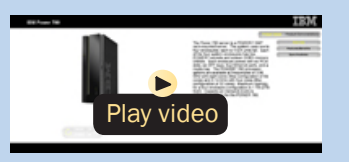

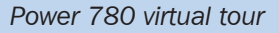

Figure E.2. IBM Power 780 Express server at a glance (and links to more detail).

For transaction processing workloads, the IBM Power 780 server delivers outstanding performance, mainframe-inspired reliability, modular non-disruptive growth, and innovative virtualization technologies. These features are integrated to enable the simplified management of growth, complexity, and risk.

Here are some quick Power 780 Express facts:

- For large-scale server consolidation across UNIX, IBM i, and Linux workloads
- For large database serving
- For large transaction processing such as ERP and CRM applications
- For a complete business system combining all aspects of a company's IT infrastructure.

## Power 795

The IBM Power 795 server ([Figure E.3](#page-115-0)) is designed for enterprises to support large-scale transaction processing and database applications within a highly virtualized system infrastructure, enabling new levels of workload consolidation, resource utilization, and efficiency. As the most powerful member of the IBM Power Systems family, this server provides exceptional performance, massive scalability, and bandwidth to efficiently and concurrently support a full range of complex, mission-critical applications.

Equipped with up to 256 POWER7 processors the Power 795 server can scale rapidly and seamlessly to address the

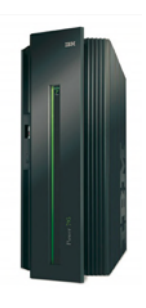

<span id="page-115-0"></span>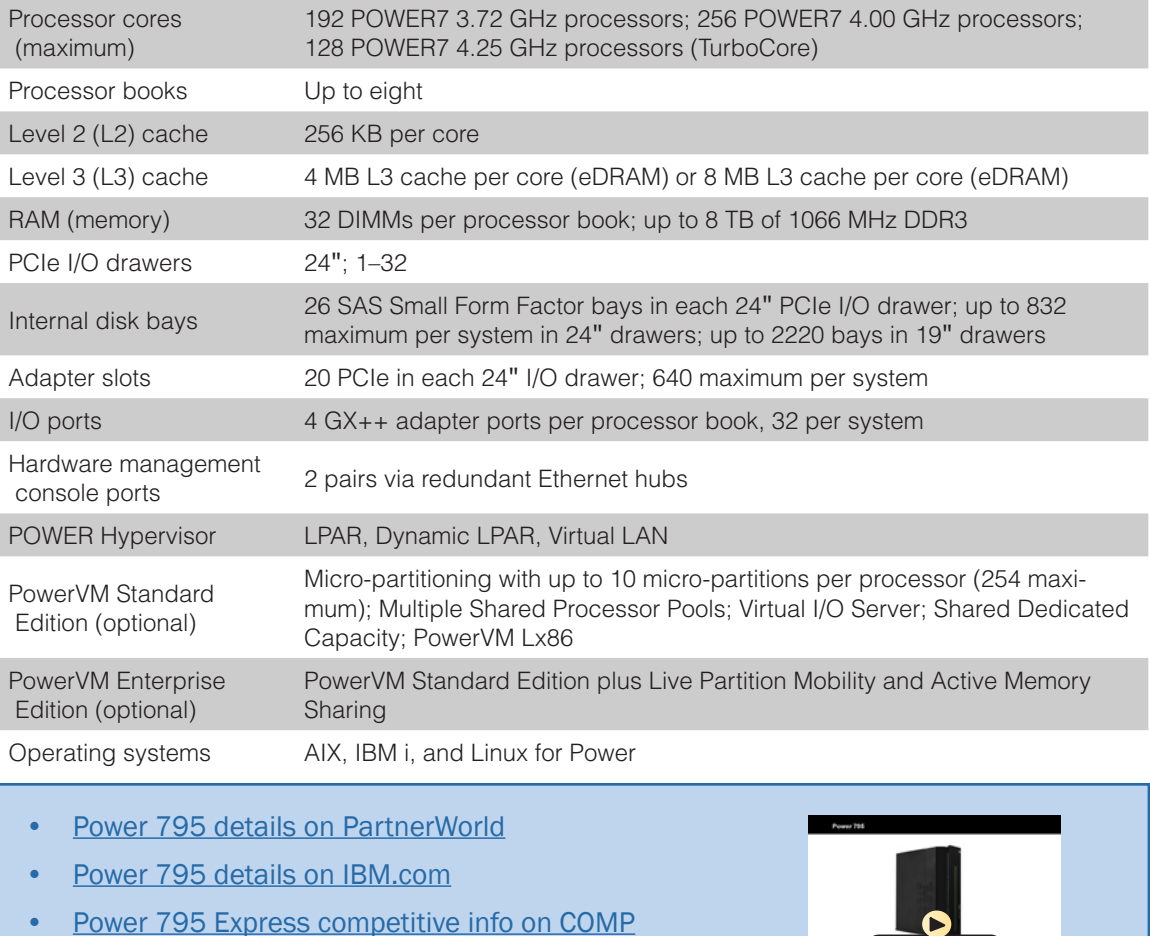

- [Power 795 Express competitive info on COMP](http://www-03.ibm.com/partnerworld/partnerinfo/src/compdlib.nsf/BPsearchview?SearchView&Query=power%20795&SearchOrder=4)
- [Power 795 blog search](http://www.google.com/search?hl=en&ie=UTF-8&q=IBM+Power+795&tbm=blg)
- [Power 795 Twitter search](http://search.twitter.com/search?q=ibm+Power+795)

*[Power 795 virtual tour](http://ibmtvdemo.edgesuite.net/servers/power/demos/power_795/index.html)* 

[Play video](http://ibmtvdemo.edgesuite.net/servers/power/demos/power_795/index.html)

Figure E.3. IBM Power 795 Express server at a glance (and links to more detail).

changing needs of today's business climate. Equipped with industry-leading PowerVM virtualization, EnergyScale technology, and affordable Capacity on Demand (CoD) options, the Power 795 helps enterprises increase their productivity and effectively consolidate multiple UNIX, IBM i, and Linux workloads onto a single system.

Extensive mainframe-inspired reliability, availability, and serviceability (RAS) features in the Power 795 help ensure that mission-critical applications run reliably around the clock. IBM clients with installed Power 595 systems may leverage their current investment in Power technology by upgrading their POWER6 system to a Power 795 to increase capacity and improve performance.

With extensive scalability, a fundamentally reliable design, and expansive growth potential, the Power 795 server provides a solid foundation on which to deploy the most important applications in today's large enterprise data centers.

Here are some quick Power 795 Express facts:

- For large-scale server consolidation to increase flexibility and lower operational and energy cost
- For enterprises requiring the highest levels of RAS for their mission-critical applications
- For data centers supporting the largest UNIX and IBM i transaction processing and database applications.

# High Performance Computing

Power Systems high performance computing solutions configured into highly scalable AIX and Linux clusters offer extreme performance for demanding workloads such as computational chemistry, petroleum reservoir modeling, weather forecasting,

#### More on the Web

[•](https://www.ibm.com/partnerworld/wps/mem/!ut/p/c1/04_SB8K8xLLM9MSSzPy8xBz9CP0os3gDA2Nnc2_vAFM3g0BDS99QC2dDAwgAykdiyhsFGMDk8esOB9mHXz9EHjtwNND388jPTdUvyI0wyDJxVAQA7rKWsQ!!/dl2/d1/L0lDU0lKSWdrbUNTU1NRISEvb0VvUUFBSVFnU0FBWXhqRktZd3htT2NBL1lCSkoxTkExTkk1MC01Rnk5OHp3LzdfMDAzQzdLS1A1RjBRMTlNVTJCMjAwMDAwMDAvanhMTVEyL3ZpZXcvc2EuZG9TZWFyY2g!/?advancedSearch=false&PC_7_003C7KKP5F0Q19MU2B20000000_ResourceFinderKeyWords=SAS+bladecenter&keywordType=ALL#7_003C7KKP5F0Q19MU2B20000000) [High performance computing](http://www-03.ibm.com/systems/power/hpc.html)

climate modeling, and financial services.

### Power 755

The IBM Power 755 server [\(Figure H.1](#page-118-0)) is a four-socket, 4U rack-mounted server that offers 32 POWER7 processor cores running at a frequency of 3.6 GHz. A maximum of 64 GB of memory is allowed on each processor card, making for a system maximum of 256 GB of memory in the four-processor card system. The IBM Power 755 compute node is designed for organizations that require a scalable system with extreme parallel processing performance and dense packaging.

Ideal workloads for Power 755 include high performance computing (HPC) applications such as weather and climate modeling, computational chemistry, physics, and petroleum reservoir modeling that require highly-intense computations where the workload is aligned with parallel processing methodologies. The Power 755 supports AltiVec instruction set and extended VSX SIMD acceleration, which can execute up to eight single-precision or double-precision floating point operations per clock cycle per core to improve fine-grained parallelism and accelerate data processing. Using 12X InfiniBand adapters, up to 641 Power 755 nodes, each with 32 cores, can be clustered together providing up to 2048 POWER7 cores. The IBM High Performance Computing software stack provides the necessary development tools, libraries, and sys-

<span id="page-118-0"></span>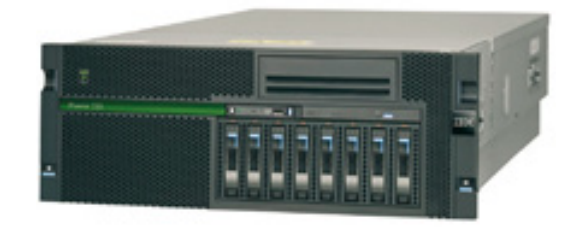

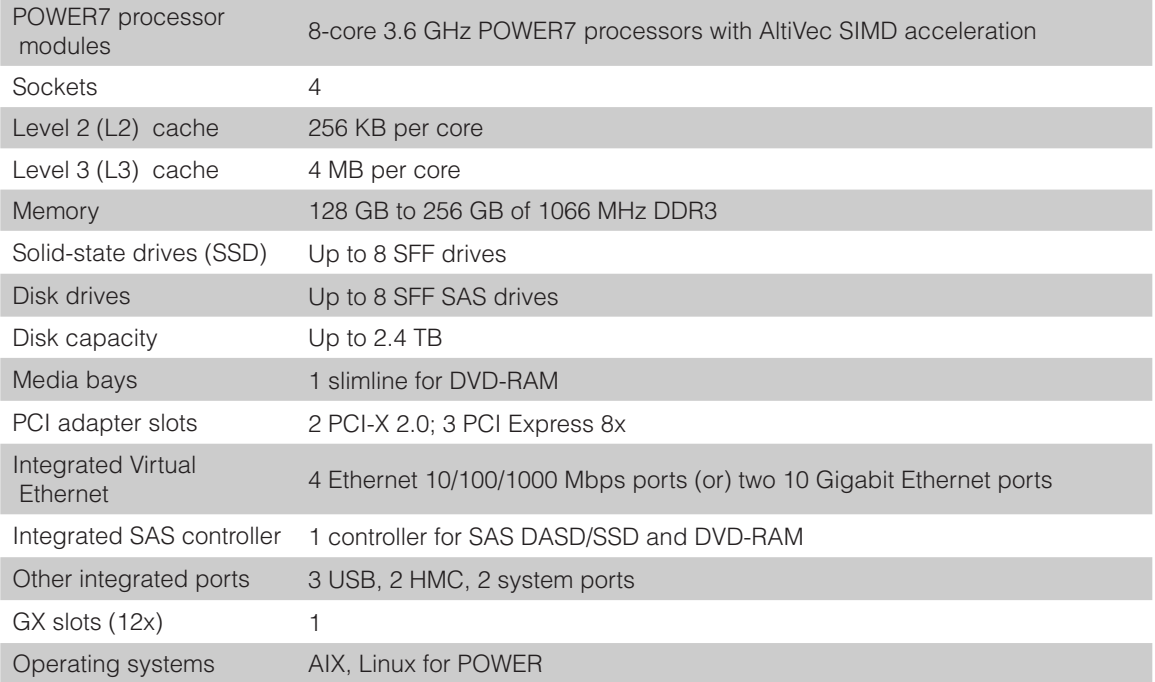

- [Power 755 details on PartnerWorld](https://www-304.ibm.com/partnerworld/wps/mem/%21ut/p/c1/04_SB8K8xLLM9MSSzPy8xBz9CP0os3gDA2Nnc2_vAFM3g0BDS99QC2dDAwgAykdiyhsFGMDk8esOB9mHXz9EHjtwNND388jPTdWP1I8yxzTFyQhmSmROanpicqV-RFlmarl-eJl-aJ5-WF5-US7QhwW5EQZZJuGOABxINzk%21/dl2/d1/L0lJSklna21DU1NTUS9JUGpBQU15QUJFUkNKRXFrWmchIS9ZRk5BMU5JNTAtNUZ5OTh6d0EhIS83XzAwM0M3S0tQNUYwUTE5TVUyQjIwMDAwMDAwLzBUcUVFOS92aWV3L3NhLmRvU2VhcmNo/?advancedSearch=false&PC_7_003C7KKP5F0Q19MU2B20000000_ResourceFinderKeyWords=755+express&keywordType=ALL)
- [Power 755 details on IBM.com](http://www.ibm.com/systems/power/hardware/755/index.html)
- [Power 755 competitive info on COMP](http://www-03.ibm.com/partnerworld/partnerinfo/src/compdlib.nsf/BPsearchview?SearchView&Query=power%20755&SearchOrder=4)
- [Power 755 blog search](http://www.google.com/search?hl=en&ie=UTF-8&q=Power+755&tbm=blg)
- 

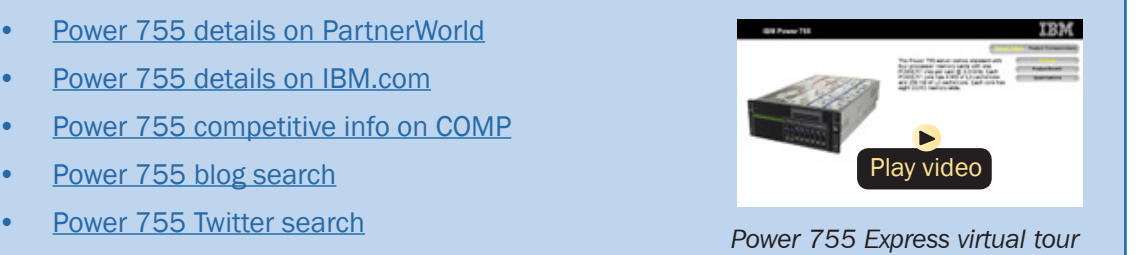

tem management software necessary to manage a Power 755 server cluster running AIX 6.1.

The Power 755 is an ENERGY STAR-qualified server designed with features to help clients become more energy efficient. The leadership performance of the IBM Power 755 translates into outstanding performance per watt and IBM Systems Director Active Energy Manager exploits EnergyScale technology enabling advanced energy management features to help clients achieve the most efficient computing environment for their systems.

Here are some quick Power 755 Express facts:

• Optimized for running highly parallel computationally intensive workloads and algorithms such as weather and climate modeling, computational chemistry, physics, and petroleum reservoir modeling.

# Power-based IBM PureFlex System

The IBM PureFlex System Express combines advanced IBM hardware and software along with patterns of ex-

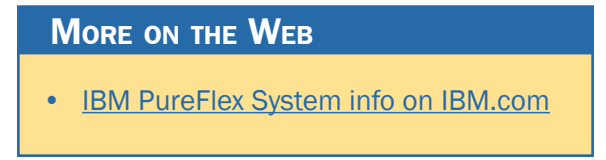

pertise and integrates them into an optimized configuration that is simple to acquire and deploy so you get fast time to value for your solution.

# p24L Compute Node (PowerLinux)

IBM Flex System p24L Compute Node ([Figure L.1\)](#page-120-0) is a POW-ER7-based server optimized for virtualization, performance, and extraordinary efficiency. The node supports Linux oper-

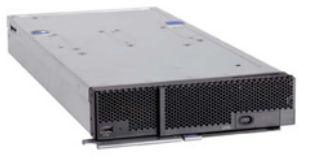

<span id="page-120-0"></span>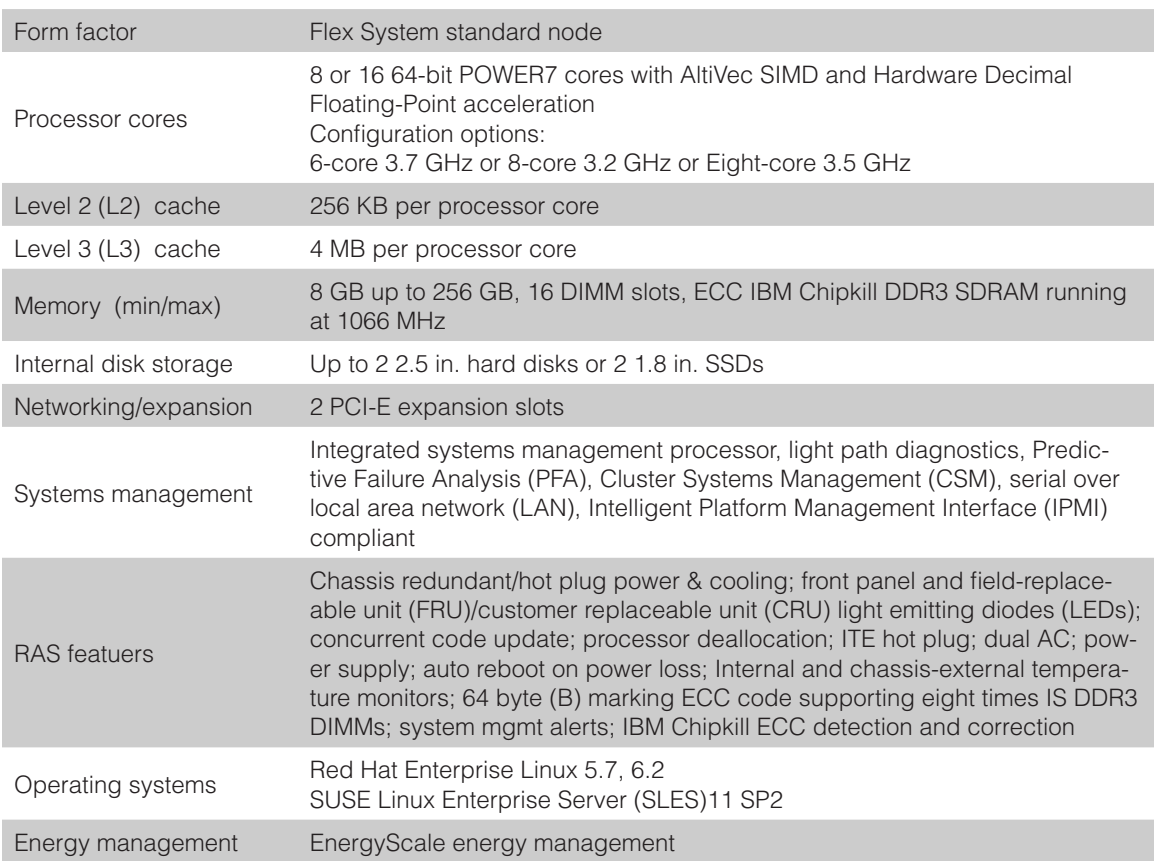

- [p240L details on PartnerWorld](http://www.ibm.com/partnerworld/wps/mem/%21ut/p/c1/04_SB8K8xLLM9MSSzPy8xBz9CP0os3gDA2Nnc2_vAFM3g0BDS99QC2dDAwgAykdiyhsFGMDk8esOB9mHXz9EHjtwNND388jPTdWP1I8yxzTFyQhmSmROanpicqV-RFlmarl-eJl-aJ5-WF5-US7QhwW5EQZZJuGOABxINzk%21/dl2/d1/L0lJSklna21DU1NTUS9JUGpBQU15QUJFUkNKRXFrWmchIS9ZRk5BMU5JNTAtNUZ5OTh6d0EhIS83XzAwM0M3S0tQNUYwUTE5TVUyQjIwMDAwMDAwL0d1c1ZaNDEvdmlldy9zYS5kb1NlYXJjaA%21%21/?advancedSearch=false&PC_7_003C7KKP5F0Q19MU2B20000000_ResourceFinderKeyWords=flex+p24L&keywordType=ALL)
- [p240L details on IBM.com](http://www.ibm.com/systems/flex/compute-nodes/power/p24l/index.html)
- [p240L competitive info on COMP](http://www-03.ibm.com/partnerworld/partnerinfo/src/compdlib.nsf/BPsearchview?SearchView&Query=flex+p240l&SearchOrder=4)
- [p240L blog search](http://blogsearch.google.com/blogsearch?hl=en&ie=UTF-8&q=ibm+flex+p240L&btnG=Search+Blogs)
- p<sub>240</sub>L Twitter search

Figure L.1. IBM Flex System p240L Compute Node at a glance (and links to more detail).

ating environments and is designed to run a wide variety of workloads in your PureFlex System.

The IBM Flex System p24L compute node delivers the outstanding performance of the IBM POWER7 processor in a dense, highly efficient form factor for Linux customers. It is ideal for running multiple Linux infrastructure and application workloads, virtualized with PowerVM, more economically than traditional Linux servers. Take advantage of the IBM Flex System p24L's scalability and capacity by leveraging IBM's feature rich PowerVM virtualization technology to fully utilize the server's capacity and deploy virtual partitions faster as well as move workloads as needed across IBM PowerLinux and Power Systems servers with Live Partition Mobility (LPM).

Here are some quick p24L facts:

- Integration by design: compute nodes are deeply integrated with storage, networking, and management resources so your solution deploys quickly and is easy to manage
- Built-in expertise: engineering expertise allows you to extract the full capability of the IBM POWER7 processor
- Simplified experience: systems management can automatically discover the node for simple configuration and quick deployment.

## p260-p460 Compute Nodes

IBM Flex System p260 and p460 Compute Nodes [\(Figure L.2](#page-122-0)) are POWER7-based servers optimized for virtualization, performance, and extraordinary efficiency. The nodes support IBM AIX, IBM i, or Linux operating environments and are

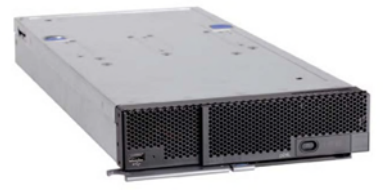

<span id="page-122-0"></span>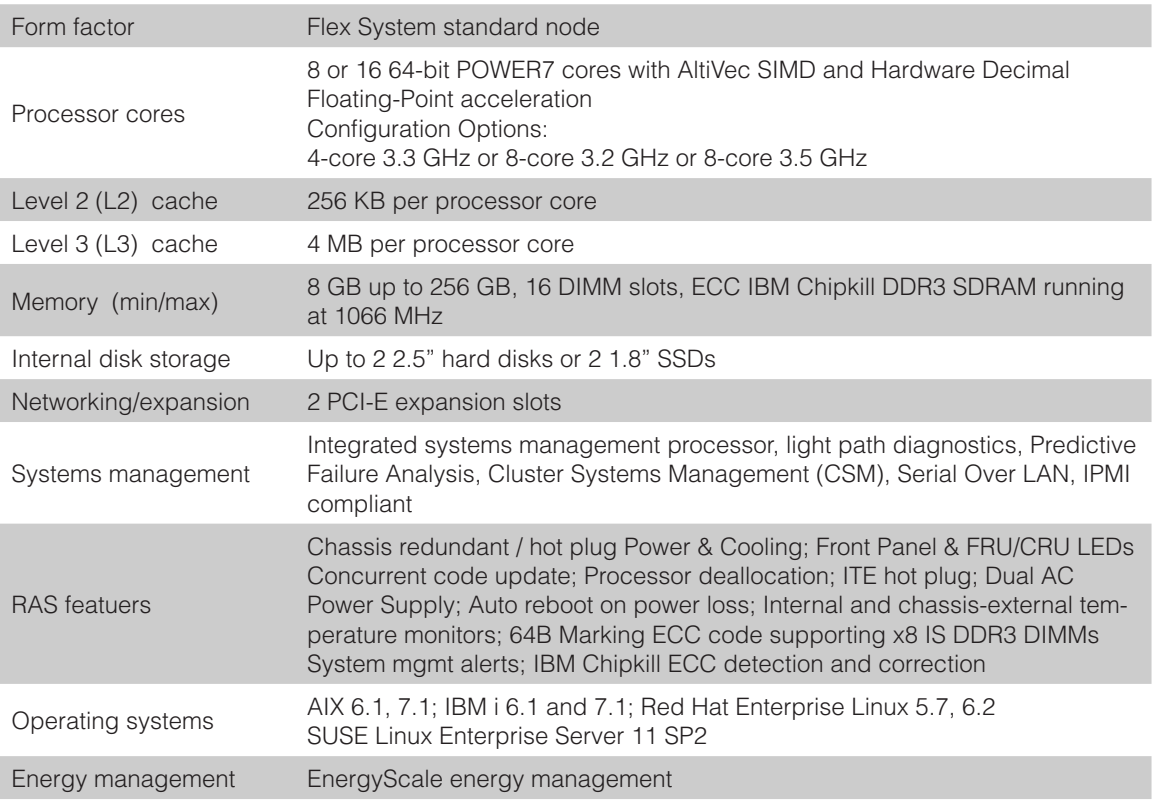

- [p260 details on PartnerWorld](http://www.ibm.com/partnerworld/wps/mem/%21ut/p/c1/04_SB8K8xLLM9MSSzPy8xBz9CP0os3gDA2Nnc2_vAFM3g0BDS99QC2dDAwgAykdiyhsFGMDk8esOB9mHXz9EHjtwNND388jPTdWP1I8yxzTFyQhmSmROanpicqV-RFlmarl-eJl-aJ5-WF5-US7QhwW5EQZZJuGOABxINzk%21/dl2/d1/L0lJSklna21DU1NTUS9JUGpBQU15QUJFUkNKRXFrWmchIS9ZRk5BMU5JNTAtNUZ5OTh6d0EhIS83XzAwM0M3S0tQNUYwUTE5TVUyQjIwMDAwMDAwL0d1c1ZaNDEvdmlldy9zYS5kb1NlYXJjaA%21%21/?advancedSearch=false&PC_7_003C7KKP5F0Q19MU2B20000000_ResourceFinderKeyWords=flex+p260&keywordType=ALL)
- [p460 details on PartnerWorld](http://www.ibm.com/partnerworld/wps/mem/%21ut/p/c1/04_SB8K8xLLM9MSSzPy8xBz9CP0os3gDA2Nnc2_vAFM3g0BDS99QC2dDAwgAykdiyhsFGMDk8esOB9mHXz9EHjtwNND388jPTdWP1I8yxzTFyQhmSmROanpicqV-RFlmarl-eJl-aJ5-WF5-US7QhwW5EQZZJuGOABxINzk%21/dl2/d1/L0lJSklna21DU1NTUS9JUGpBQU15QUJFUkNKRXFrWmchIS9ZRk5BMU5JNTAtNUZ5OTh6d0EhIS83XzAwM0M3S0tQNUYwUTE5TVUyQjIwMDAwMDAwL0d1c1ZaNDEvdmlldy9zYS5kb1NlYXJjaA%21%21/?advancedSearch=false&PC_7_003C7KKP5F0Q19MU2B20000000_ResourceFinderKeyWords=flex+p460&keywordType=ALL)
- [p260 and p460 details on IBM.com](http://www-03.ibm.com/systems/flex/compute-nodes/power/index.html)
- [p260 competitive info on COMP](http://www-03.ibm.com/partnerworld/partnerinfo/src/compdlib.nsf/BPsearchview?SearchView&Query=flex+p260&SearchOrder=4)
- [p460 competitive info on COMP](http://www-03.ibm.com/partnerworld/partnerinfo/src/compdlib.nsf/BPsearchview?SearchView&Query=flex+p460&SearchOrder=4)
- [p260 blog search](http://blogsearch.google.com/blogsearch?hl=en&ie=UTF-8&q=ibm+flex+p260&btnG=Search+Blogs)
- [p460 blog search](http://blogsearch.google.com/blogsearch?hl=en&ie=UTF-8&q=ibm+flex+p460&btnG=Search+Blogs)
- [p260 Twitter search](http://search.twitter.com/search?q=ibm+flex+p260)
- [p460 Twitter search](http://search.twitter.com/search?q=ibm+flex+p460)

designed to run a wide variety of workloads in your PureFlex System.

Built in storage capabilities on the compute nodes include up to two 2.5-inch support small form factor hard drives or up to two 1.8-inch solid state drives. The nodes can also access storage attached through the network and managed with IBM Flex System Manager. Networking options include 1 Gb or 10 Gb Ethernet expansion and 8 Gb Fibre Channel expansion for connection to external storage. These features allow you to tailor your environment to match your specific capacity, performance, cost, and reliability needs and also supports virtualized storage for Cloud computing applications. Here are some quick p260 and p460 facts:

- Integration by design: compute nodes are deeply integrated with storage, networking, and management resources so your solution deploys quickly and is easy to manage
- Built-in expertise: engineering expertise allows you to extract the full capability of the POWER7 processor
- Simplified experience: systems management can automatically discover the node for simple configuration and quick deployment.

# Power Systems Software

In this section, we will take a look at some of the system-level software for Power Systems

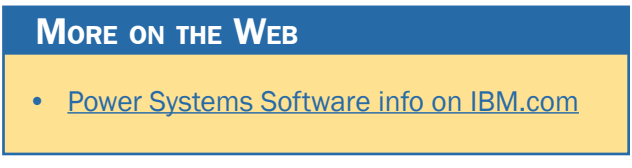

that enables businesses to fully exploit Power Systems servers.

#### PowerVM

PowerVM provides the industrial-strength virtualization solution for IBM Power Systems servers and blades. Based on more than a decade of evolution and innovation, PowerVM represents the state of the art in enterprise virtualization and is broadly deployed in production environments worldwide by most Power Systems owners.

The IBM Power Systems family of servers includes proven workload consolidation platforms that help clients control costs while improving overall performance, availability and energy efficiency. With these servers and IBM PowerVM virtualization solutions, an organization can consolidate large numbers of applications and servers, fully virtualize its system resources, and provide a more flexible, dynamic IT infrastructure. In other words, IBM Power Systems with PowerVM deliver the benefits of virtualization without limits.

Here are some quick PowerVM facts:

• Deliver services with superior economics by consolidating virtualized workloads

# **MORE ON THE WEB** [•](http://www.ibm.com/systems/bladecenter/) [PowerVM info on PartnerWorld](http://www.ibm.com/partnerworld/wps/mem/%21ut/p/c1/04_SB8K8xLLM9MSSzPy8xBz9CP0os3gDA2Nnc2_vAFM3g0BDS99QC2dDAwgAykdiyhsFGMDk8esOB9mHXz9EHjtwNND388jPTdWP1I8yxzTFyQhmSmROanpicqV-RFlmarl-eJl-aJ5-WF5-US7QhwW5EQZZJuGOABxINzk%21/dl2/d1/L0lJSklna21DU1NTUS9JUGpBQU15QUJFUkNKRXFrWmchIS9ZRk5BMU5JNTAtNUZ5OTh6d0EhIS83XzAwM0M3S0tQNUYwUTE5TVUyQjIwMDAwMDAwL0d1c1ZaNDEvdmlldy9zYS5kb1NlYXJjaA%21%21/?advancedSearch=false&PC_7_003C7KKP5F0Q19MU2B20000000_ResourceFinderKeyWords=powervm&keywordType=ALL) [•](http://www.ibm.com/systems/bladecenter/) [PowerVM info on IBM.com](http://www-03.ibm.com/systems/power/software/virtualization/) [Compare PowerVM to Sun and HP](http://www-03.ibm.com/systems/power/migratetoibm/virtualization.html) [•](http://www.ibm.com/systems/bladecenter/) [PowerVM Group on FaceBook](https://www.facebook.com/groups/77290248532/) [PowerVM blog search](http://blogsearch.google.com/blogsearch?hl=en&ie=UTF-8&q=ibm+powervm&btnG=Search+Blogs) [•](http://www.ibm.com/systems/bladecenter/) [PowerVM Twitter search](http://search.twitter.com/search?q=ibm+PowerVM) *PowerVM overview (1:50)* Plav video

- 
- 
- 
- 
- 
- 
- Deliver services faster by automating deployment of virtual machines and storage
- Optimize utilization of server and storage resources to control cost and boost ROI
- Scale your virtualized deployments without paying underlying performance penalties
- Eliminate scheduled downtime by deploying live mobility between servers
- Deliver higher quality services by improving virtual resource management.

## PowerHA

PowerHA SystemMirror represents the next generation of solutions for high availability. This offering integrates core clustering technology into the kernel and the OS, enabling our customers to be more productive while enjoying a more robust and easier-to-manage clustering environment.

The IBM PowerHA SystemMirror for AIX Standard Edition is based upon Cluster Aware AIX. It features a Directorbased management interface, a new set of Smart Assists (including one for SAP) and a number of other enhancements that will make the solution more robust and self managing. IBM intends to enhance PowerHA SystemMirror Enterprise Edition to exploit AIX cluster-aware technologies for multisite deployments.

PowerHA SystemMirror monitors numerous soft and hard errors within the cluster from various event sources, including problems that are severe enough to immobilize the system (such as a process failure or exhaustion of system resources). With PowerHA, monitoring and event management have been moved into the kernel of the operating system (OS), which

provides a robust foundation not prone to job scheduling issues or other events related to OS operations. Cluster awareness enables operating-system-based functions to operate harmoniously with PowerHA. PowerHA

#### **MORE ON THE WEB**

- [PowerHA info on PartnerWorld](http://www.ibm.com/partnerworld/wps/mem/%21ut/p/c1/04_SB8K8xLLM9MSSzPy8xBz9CP0os3gDA2Nnc2_vAFM3g0BDS99QC2dDAwgAykdiyhsFGMDk8esOB9mHXz9EHjtwNND388jPTdWP1I8yxzTFyQhmSmROanpicqV-RFlmarl-eJl-aJ5-WF5-US7QhwW5EQZZJuGOABxINzk%21/dl2/d1/L0lJSklna21DU1NTUS9JUGpBQU15QUJFUkNKRXFrWmchIS9ZRk5BMU5JNTAtNUZ5OTh6d0EhIS83XzAwM0M3S0tQNUYwUTE5TVUyQjIwMDAwMDAwL0d1c1ZaNDEvdmlldy9zYS5kb1NlYXJjaA%21%21/?advancedSearch=false&PC_7_003C7KKP5F0Q19MU2B20000000_ResourceFinderKeyWords=powerha&keywordType=ALL)
- [•](http://www.ibm.com/systems/bladecenter/) [PowerHA info on IBM.com](http://www.ibm.com/systems/power/software/availability/)
- [•](http://www.ibm.com/systems/bladecenter/) [PowerHA blog search](http://blogsearch.google.com/blogsearch?hl=en&ie=UTF-8&q=ibm+powerha&btnG=Search+Blogs)
- [•](http://www.ibm.com/systems/bladecenter/) [PowerHA Twitter search](http://search.twitter.com/search?q=ibm+PowerHA)

SystemMirror is integrated with cluster-aware AIX and exploits the operating system features by extending them across the cluster, enabling efficient centralized management.

Here are some fast PowerHA facts:

- PowerHA SystemMirror for AIX: The next generation of solutions for high availability
- PowerHA SystemMirror incorporates Cluster Aware AIX for integrated topology management
- SAP liveCache Hot support for fast failover
- New Federated Security for cluster-wide security management
- Multichannel cluster communications supports multiple levels of redundancy in most data centers.

## PowerSC

IBM Power Security and Compliance (PowerSC) provides a security and compliance solution optimized for virtualized environments on Power Systems servers running PowerVM.

PowerSC enables security compliance automation and includes reporting for compliance measurement and audit. It's

compliance automation features also help businesses reduce the cost of security compliance. Automation capabilities include supplying prebuilt system profiles that enforce compliance to various industry standards, such

#### More on the Web

- [•](http://www.ibm.com/systems/bladecenter/) [PowerSC info on PartnerWorld](http://www.ibm.com/partnerworld/wps/mem/%21ut/p/c1/04_SB8K8xLLM9MSSzPy8xBz9CP0os3gDA2Nnc2_vAFM3g0BDS99QC2dDAwgAykdiyhsFGMDk8esOB9mHXz9EHjtwNND388jPTdWP1I8yxzTFyQhmSmROanpicqV-RFlmarl-eJl-aJ5-WF5-US7QhwW5EQZZJuGOABxINzk%21/dl2/d1/L0lJSklna21DU1NTUS9JUGpBQU15QUJFUkNKRXFrWmchIS9ZRk5BMU5JNTAtNUZ5OTh6d0EhIS83XzAwM0M3S0tQNUYwUTE5TVUyQjIwMDAwMDAwL0d1c1ZaNDEvdmlldy9zYS5kb1NlYXJjaA%21%21/?advancedSearch=false&PC_7_003C7KKP5F0Q19MU2B20000000_ResourceFinderKeyWords=powersc&keywordType=ALL)
- [•](http://www.ibm.com/systems/bladecenter/) [PowerSC info on IBM.com](http://www.ibm.com/systems/power/software/security/)
- [•](http://www.ibm.com/systems/bladecenter/) [PowerSC blog search](http://blogsearch.google.com/blogsearch?hl=en&ie=UTF-8&q=ibm+powersc&btnG=Search+Blogs)
- **[PowerSC Twitter search](https://twitter.com/#!/search/ibm powersc)**

as the Payment Card Industry Data Security Standard, the U.S. Department of Defense Security Technical Implementation Guide and COBIT best practices. PowerSC also helps improve detection and visibility of security exposures by deploying trusted security extensions to highlight altered boot volumes and systems that are not at the site-specified patch levels. Trusted audit logs are used to centralize and protect logging integrity in virtualized environments.

Here are some fast PowerSC facts:

- Simplify security management and compliance measurement
- Reduce administration costs of meeting compliance regulations
- Ensure virtualized environments meet same security levels as physical servers

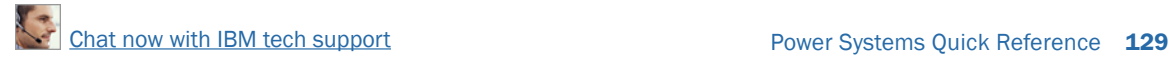

- Improve the audit capabilities for virtualized systems
- Reduce time and skills required for preparation of security audits
- Improve detection of security exposures in virtualized environments.

# Smart Analytics System 7700

Analytics can help organizations work smarter by putting the right information in the right hands at the right time. When decision makers at every level of business have access to upto-the minute information, they can identify potential revenue opportunities, minimize business risk, and take actions that create competitive advantage.

Smart analytics systems can give enterprises the edge they need, allowing business users to gather more data, analyze it across multiple dimensions, reach conclusions based on it, and recommend actions that take the business forward. But building a smart analytics system comes with its own set of challenges. Today's technology promises more capabilities, more choice—and more complexity—than ever before. How do you build the right system for your organization? How do you size it to meet your needs? How do you ensure rapid time to value? How do you efficiently manage and maintain all of the disparate components? How do you scale it to accommodate growing data stores, while still protecting your initial investment? How do you add functionality in the future, to meet changing business needs?

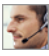

#### More on the Web

- **[Smart Analytics System 7700 info on PartnerWorld](https://www-304.ibm.com/partnerworld/wps/mem/!ut/p/c1/04_SB8K8xLLM9MSSzPy8xBz9CP0os3gDA2Nnc2_vAFM3g0BDS99QC2dDAwgAykdiyhsFGMDk8esOB9mHXz9EHjtwNND388jPTdWP1I8yxzTFyQhmSmROanpicqV-RFlmarl-eJl-aJ5-WF5-US7QhwW5EQZZJuGOABxINzk!/dl2/d1/L0lJSklna21DU1NTUS9JUGpBQU15QUJFUkNKRXFrWmchIS9ZRk5BMU5JNTAtNUZ5OTh6d0EhIS83XzAwM0M3S0tQNUYwUTE5TVUyQjIwMDAwMDAwL2tLV0lvNDYvdmlldy9zYS5kb1NlYXJjaA!!/?advancedSearch=false&PC_7_003C7KKP5F0Q19MU2B20000000_ResourceFinderKeyWords=smart+analytics+7700&keywordType=ALL)**
- [Smart Analytics System 7700 info on IBM.com](http://www.ibm.com/software/data/infosphere/smart-analytics-system/7700/)
- [Smart Analytics System 7700 info on COMP](http://www-03.ibm.com/partnerworld/partnerinfo/src/compdlib.nsf/BPsearchview?SearchView&Query=Smart+analytics+system+7700&SearchOrder=4)
- **[Smart Analytics System 7700 blog search](http://www.google.com/search?hl=en&ie=UTF-8&q=Smart+Analytics+7700&tbm=blg)**
- **[Smart Analytics System 7700 Twitter search](http://search.twitter.com/search?q=ibm+smart+7700)**

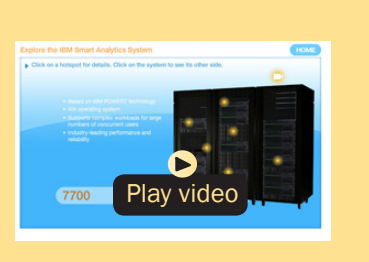

*[Smart Analytics demo](http://ibmtvdemo.edgesuite.net/software/data/infosphere/videos/virtual_smart_analytics_system/ISAS_021111/IBM_ISAS.html)* 

The IBM Smart Analytics System 7700 is designed to address these questions, offering an advanced analytics solution in a single, ready-to-use appliance. It delivers server and storage hardware, networking, data warehousing, and advanced business analytics software in one powerful solution.

The Smart Analytics System 7700 is one of many ways IBM is providing smarter systems for a smarter planet. The solution is pre-configured, pre-tested, and ready to deploy, reducing time to value and lowering IT costs and complexity. Its modular architecture ensures linear scalability, while simplified management and maintenance processes help ensure continuous operation. With a design based on decades of best practices, the Smart Analytics System 7700 is optimized for real-time analytics, delivering a level of performance and breadth of functionality not typically found in appliance solutions.

Here are some quick Smart Analytics System 7700 facts:

• Built on a foundation of IBM data warehouse management software, storage, and the industry leading Power System platform

- Offers a breadth of business analytics capabilities including business intelligence reporting, analysis, dashboards, data mining, cubing services, and text analytics
- Pre-integrated hardware and software modules can be added anytime to existing installations—resulting in unmatched scalability and flexibility
- Engineered for the rapid deployment of a business-ready solution in days, not months
- Industry-leading performance and reliability—Ranked number one in TPC-H 10,000 GB benchmark (link resides outside of ibm.com)
- Control console that allows for coordinated updates and maintenance
- Operating systems supported: AIX.

# About the Editor

Jim Hoskins is the founder of Maximum Press, a premier publisher of books, ebooks, and rich media that help businesses apply technology profitably. Jim has been involved with computer technology design, implementation, and education for over 30 years. He is the author of many articles and books covering a wide range of technology and Internet business topics. Jim spent a decade with IBM designing computer systems and directly helping businesses of all sizes design and implement real-world solutions. He is the author/editor of the popular *Exploring IBM* series, which has sold over 350,000 copies in 12 languages. Jim has a degree in electrical engineering from the University of Florida and resides in Gulf Breeze, Florida, with his wife and five children. You can reach Jim via email at [jimh@maxpress.com.](mailto:jimh%40maxpress.com?subject=)